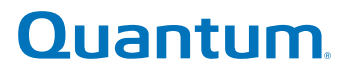

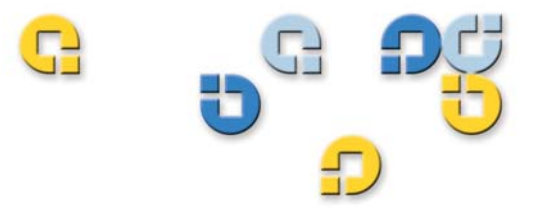

**API Guide API Guide API Guide API Guide API Guide**

# **StorNext® SNAPI 2.0.1**

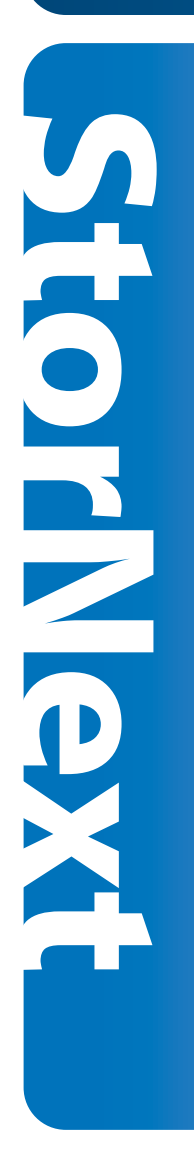

**6-01375-05**

StorNext API Guide, 6-01375-05**,** Ver. A, Rel. 2.0**,** April 2008, Made in USA.

Quantum Corporation provides this publication "as is" without warranty of any kind, either express or implied, including but not limited to the implied warranties of merchantability or fitness for a particular purpose. Quantum Corporation may revise this publication from time to time without notice.

#### **COPYRIGHT STATEMENT**

Copyright 2008 by Quantum Corporation. All rights reserved.

StorNext copyright (c) 1991-2008 Advanced Digital Information Corporation (ADIC), Redmond, WA, USA. All rights reserved.

Your right to copy this manual is limited by copyright law. Making copies or adaptations without prior written authorization of Quantum Corporation is prohibited by law and constitutes a punishable violation of the law.

#### **TRADEMARK STATEMENT**

Quantum, DLT, DLTtape, the Quantum logo, and the DLTtape logo are all registered trademarks of Quantum Corporation.

SDLT and Super DLTtape are trademarks of Quantum Corporation.

Other trademarks may be mentioned herein which belong to other companies.

#### StorNext API Guide i

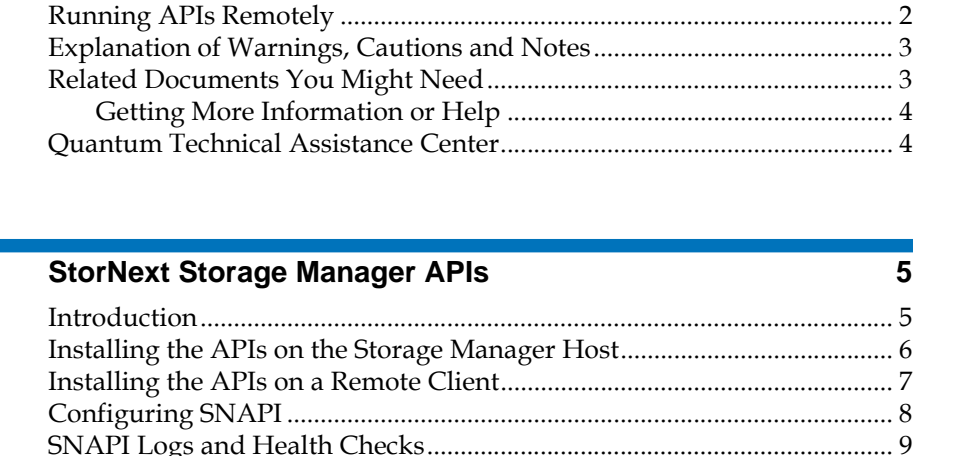

[Use Cases .......................................................................................................... 10](#page-13-0) [Using a C or C++ Library with XML Wrapper .................................... 12](#page-15-0) [Using the SNAPI XML Command Line Interface \(snclix\).................. 13](#page-16-0) [API Descriptions and Arguments ................................................................. 15](#page-18-0)

[About This Guide .............................................................................................. 1](#page-4-1) [Product Compatibility ...................................................................................... 2](#page-5-0) SNAPI/StorNext Compatibility Matrix .................................................. 2 Installing StorNext APIs ................................................................................... 2

**[Chapter 1](#page-4-0) Introduction 1** 

# **Contents**

**[Chapter 2](#page-8-0)** 

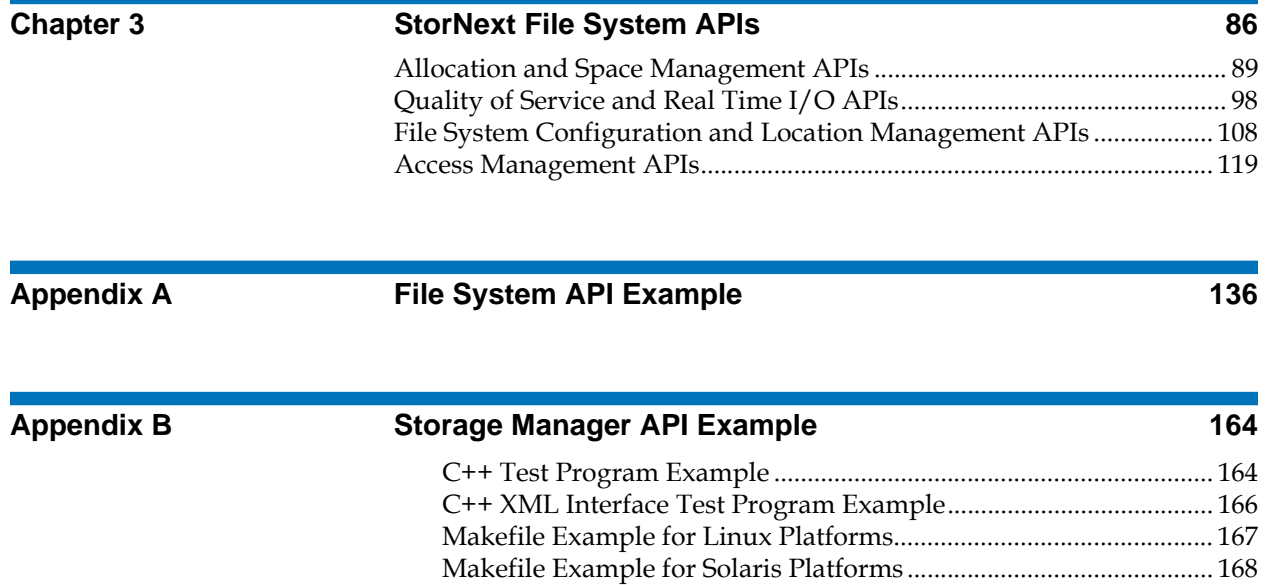

<span id="page-4-0"></span>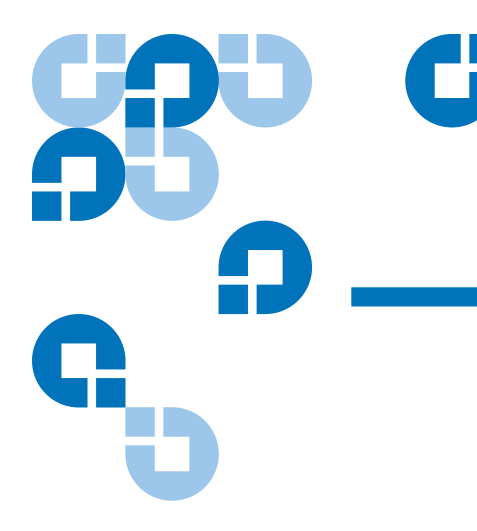

## Chapter 1 **Introduction**

## <span id="page-4-1"></span>About This Guide

This guide contains information and instructions necessary to install and use the StorNext APIs (SNAPI). This guide is intended for system administrators, programmers, and anyone interested in learning about installing and using the StorNext APIs.

The StorNext API guide is divided into the following chapters:

- [StorNext Storage Manager APIs](#page-8-2)
- [StorNext File System APIs](#page-89-1)
- [File System API Example](#page-139-1)
- [Storage Manager API Example](#page-167-2)

StorNext API (SNAPI) contains StorNext Storage Manager APIs, StorNext File System APIs, and Client APIs that can be used to make calls to third-party applications, resulting in enhanced operations between third-party applications and StorNext.

## <span id="page-5-0"></span>Product Compatibility

The StorNext API (SNAPI) release is compatible with a specific StorNext release. Please refer to the following compatibility matrix to verify you are running compatible versions of both products.

#### **SNAPI/StorNext Compatibility Matrix**

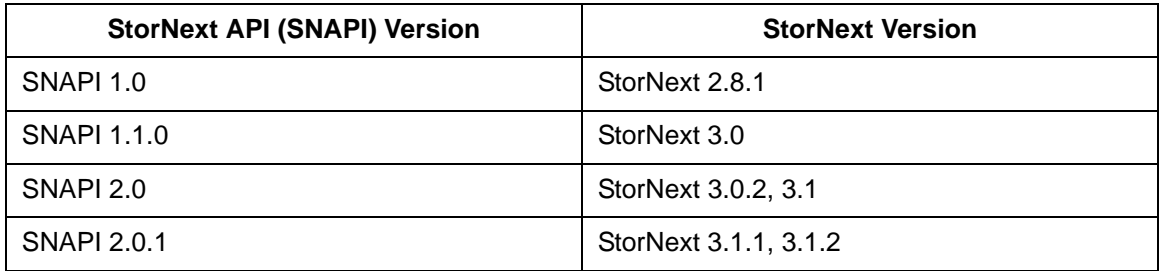

### Installing StorNext APIs

The StorNext File System APIs are automatically installed when you install the StorNext software.

The StorNext Storage Manager APIs on the CD must be installed before you can call them. For installation instructions, see Installing the APIs on [the Storage Manager Host](#page-9-1) in the chapter [StorNext Storage Manager APIs.](#page-8-2)

## <span id="page-6-0"></span>Running APIs Remotely

Beginning with SNAPI 2.0, you can now run StorNext Storage Manager APIs remotely from a client. Functionally, operation from a remote client is identical to running the APIs locally. If you want to use this feature, remote clients must be installed and configured as described in [Installing](#page-10-1)  [the APIs on a Remote Client](#page-10-1) and [Configuring SNAPI](#page-11-1) in the chapter [StorNext Storage Manager APIs](#page-8-2).

StorNext File System APIs continue to run remotely on clients as they always have.

### <span id="page-6-1"></span>Explanation of Warnings, Cautions and Notes

The following cautions, and notes appear throughout this document to highlight important information.

**Caution:** Indicates a situation that may cause possible damage to equipment, loss of data, or interference with other equipment.

**Note:** Indicates important information that helps you make better use of your system.

## <span id="page-6-2"></span>Related Documents You Might Need

The following documents available for StorNext can be found at [www.quantum.com/manuals](http://www.quantum.com/manuals).

- StorNext User's Guide (6-01658-02)
- StorNext File System Quick Reference Guide (6-00361-21)
- StorNext Storage Manager Quick Reference Guide (6-00361-22)

### <span id="page-7-0"></span>**Getting More Information or Help** 1

More information about this product is available on the Customer Service Center website at [www.quantum.com/csc.](http://www.adic.com/csc) The Customer Service Center contains a collection of information, including answers to frequently asked questions (FAQs). You can also access software, firmware, and drivers through this site.

## <span id="page-7-1"></span>Quantum Technical Assistance Center

For further assistance, or if training is desired, contact the Quantum Technical Assistance Center:

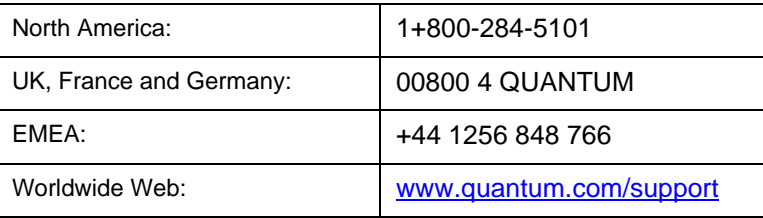

<span id="page-8-2"></span><span id="page-8-0"></span>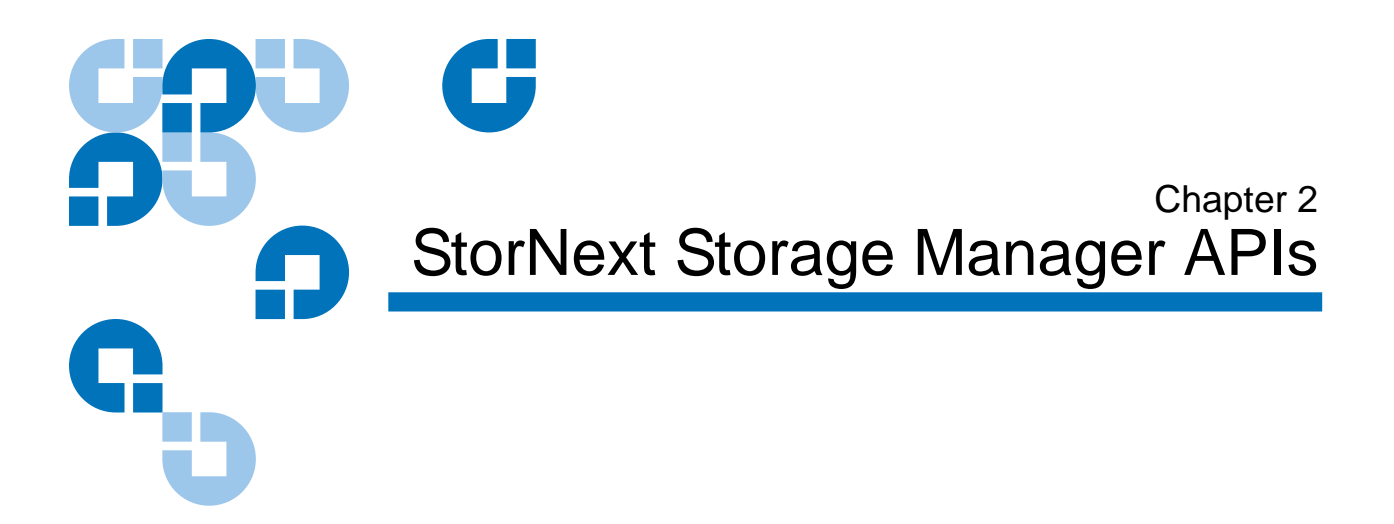

## <span id="page-8-1"></span>Introduction

This chapter describes the application programming interfaces (APIs) available for StorNext Storage Manager.

This chapter contains the following major topics:

- [Installing the APIs on the Storage Manager Host](#page-9-0)
- [Installing the APIs on a Remote Client](#page-10-0)
- [Configuring SNAPI](#page-11-0)
- **[SNAPI Logs and Health Checks](#page-12-0)**
- [Use Cases](#page-13-0)
- [API Descriptions and Arguments](#page-18-0)

**Note:** Unlike the StorNext File System APIs which are automatically installed with the StorNext software, you must install the Storage Manager APIs from the CD by following the installation instructions in [Installing the APIs on the Storage](#page-9-0)  [Manager Host on page 6](#page-9-0).

Throughout this chapter, the terms *library* and *archive* are used. *Library* refers to an actual physical library (e.g., with robotics), whereas *archive* is a more general term that may refer to a library, a vault, or anywhere else where media can be stored.

A vault is a logical archive type. It is any location that contains copies of media that have been removed from the operational system. Since a vault has no robotics, if a vault has tape drives, tape media must be manually mounted to the drive and dismounted from the drive.

### <span id="page-9-1"></span><span id="page-9-0"></span>Installing the APIs on the Storage Manager Host

This section describes how to install the SNAPI Storage Manager APIs and the SNAPI Server on the StorNext Storage Manager host. After installation is complete, the SNAPI Server will listen for requests from all local and remote SNAPI clients. The SNAPI Server will log operational and error messages to /usr/adic/SNAPI/logs/. The SNAPI Server will also handle all local and remote requests from snclix, the SNAPI command line interface utility.

- **1** Log on as root.
- **2** Insert and mount the product CD that contains the StorNext Storage Manager APIs.
- **3** Use the cd command to navigate to the directory that corresponds to your operating system:
	- SunOS590sparc\_32
	- SunOS5100sparc\_32
	- RedHat40AS 26ia64
	- RedHat40AS 26x86 32
	- RedHat40AS\_26x86\_64
	- SuSE90ES 26x86 64
	- SuSE90ES 26ia64
	- SuSE90ES\_26x86\_32
	- SuSE100ES\_26x86\_64
	- SuSE100ES 26ia64
- SuSE100ES\_26x86\_32
- **4** From the operating system directory, run the program install.snapi. This program automatically decompresses the APIs and copies them to your StorNext directory in the following location: /usr/adic/SNAPI.
- **5** You can access this API guide by locating the pdf file on the StorNext API CD.

After installing the Storage Manger APIs, in order to successfully compile and link with your applications you need the location of the main header file and the libraries Quantum delivers.

The main header file location: /usr/adic/SNAPI/inc/API.hh

The dynamic library location: /usr/adic/SNAPI/lib/libsnapi.so

The static library location: /usr/adic/SNAPI/lib/static/libsnapi.a

### <span id="page-10-1"></span><span id="page-10-0"></span>Installing the APIs on a Remote Client

This section describes how to install the SNAPI Storage Manager APIs on a remote client connected to a SNAPI Server host. As a prerequisite, SNAPI must have already been installed on the Storage Manager host as described in [Installing the APIs on the Storage Manager Host](#page-9-0).

To install a remote client:

**1** Copy the script /usr/adic/SNAPI/bin/install.snapiclient from the Storage Manager host to the remote host.

**Note:** To ensure that the install.snapiclient script runs properly, before proceeding verify that RCP is enabled between the remote client host and the StorNext Storage Manager host.

**2** Run the install.snapiclient script on the remote host, passing it the name of the Storage Manager host. For example: install.snapiclient <SNAPI\_Server\_Host>

The installation script also installs the snclix utility, which can be used to run SNAPI API commands on the command line.

**Note:** An upgrade of SNAPI on a remote client is accomplished by running the installation procedure described above. To remove SNAPI from a remote client, simply remove all contents of the /usr/adic/SNAPI/ directory.

## <span id="page-11-1"></span><span id="page-11-0"></span>Configuring SNAPI

SNAPI configuration for both local and remote clients is accomplished by editing the /usr/adic/SNAPI/config/snapi.cfg file on the SNAPI server and remote hosts, respectively. The snapi.cfg file allows you to specify the following:

- SNAPI server names
- INET socket port value for remote clients
- Client timeout value. This value specifies how long the client should wait for a response from the SNAPI server. This value can be between 0-1000 minutes. The default value is 30 minutes.

You are not required to modify the snapi.cfg file before running the APIs unless you are enabling HA support for remote clients, or in other special cases. (See **HA Failover Support** for more information about enabling HA support.)

**Snapi.cfg Example** 2 The following example describes and illustrates each of the parameters in the snapi.cfg file. (You can find the example in the snapi.cfg.default file installed at /usr/adic/SNAPI/config/snapi.cfg.default.)

- <!-- The serverName indicates the host on which the StorNext server is running. If this is an HA system, add a line to indicate the failover host. -->
- <PARAMETER name="serverName" value="localhost"/>

 <!-- The serverPort is used for remote client connections. There is no need to edit this value unless the port is already in use, in which case the port value on the StorNext server must be edited also. --> <PARAMETER name="serverPort" value="61776"/>

<span id="page-12-1"></span>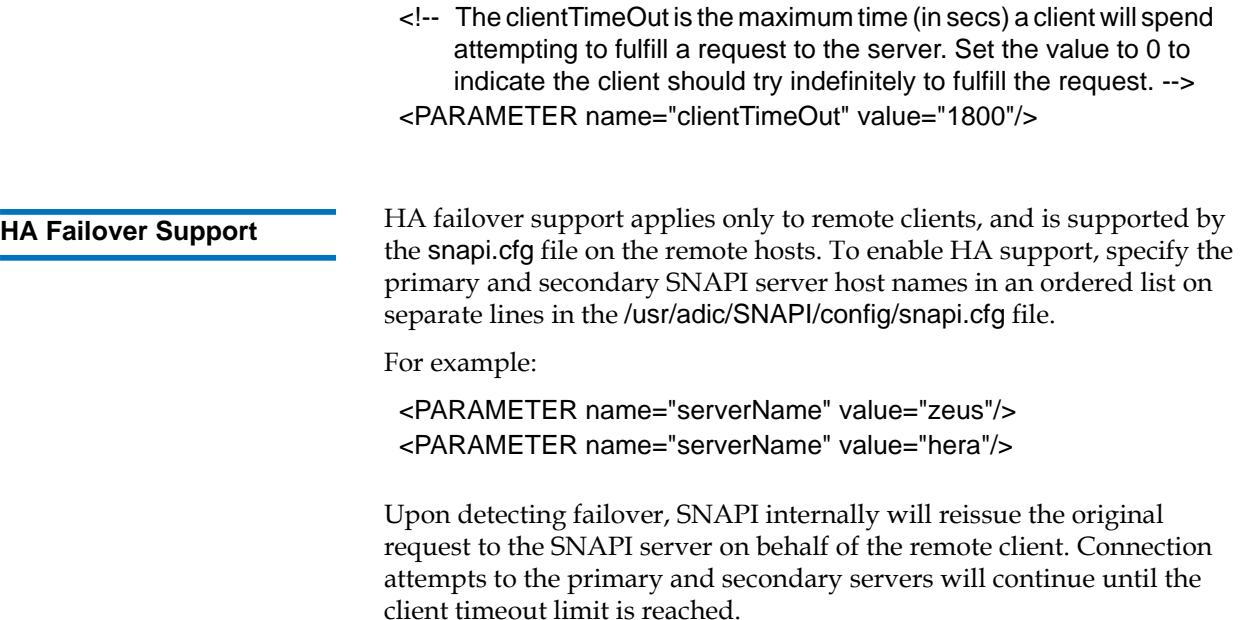

## <span id="page-12-0"></span>SNAPI Logs and Health Checks

Logs are available for the SNAPI server host. These logs use the existing StorNext logging framework, and are located at /usr/adic/SNAPI/logs/tac.

You can configure SNAPI logs by adjusting the parameters located at /usr/adic/SNAPI/logs/log\_params.

Health checks are also available on the SNAPI server host. Health checks are also integrated with the existing StorNext Health Check framework.

To run health checks, from the StorNext home page, choose Health Check from the Service Menu. The Health Check Test screen appears. From this screen run one or both of these health checks:

• Network: This health check validates connections to the StorNext server

• Config: This health check validates the contents of the SNAPI configuration file (snapi.cfg)

Alternatively, you can accomplish the same thing manually by running the following tests:

- snapiverifyConnectivity: Verifies connection to the StorNext server. Located at /usr/adic/SNAPI/bin/snapiVerifyConnectivity.
- snapiverifyConfig: Validates the SNAPI configuration file (snapi.cfg) contents. Located at /usr/adic/SNAPI/bin/snapiVerifyConfig.

## <span id="page-13-0"></span>Use Cases

There are three different programmatic entry points for accessing the StorNext Storage Manager APIs:

- <u>[Using a C or C++ Library](#page-13-1)</u>
- [Using a C or C++ Library with XML Wrapper](#page-15-0)
- [Using the SNAPI XML Command Line Interface \(snclix\)](#page-16-0)

This section contains examples showing how to use the APIs with these methods.

**Note:** Data types used in these APIs are defined in the header files located here: /usr/adic/SNAPI/inc/

<span id="page-13-1"></span>**Using a C or C++ Library** For each API, there is a corresponding C++ class with the same name as the API. Quantum provides both dynamic and static libraries, as well as a header file to link to the application program.

The following example illustrates typical API usage for this case.

#include <API.hh>

#include <sys/types.h> #include <unistd.h> #include <iostream> #include <sstream>

```
#include <string>
using namespace std;
using namespace Quantum::SNAPI;
int
main()
{
  Status status;
   try
   {
    // Create object for requesting file attributes.
    GetFileAttribute getFileAttrReq("/snfs/testFile.dat");
    // Send request to the server and get overall request status code.
    // Note: This method may throw exceptions (see catch block below).
   status = getFileAttrReg.process();
    // Check the returned status code.
    if (status.getCode() != SUCCESS)
    {
      cout << "StatusCode: " << status.getCodeAsString() << endl;
      cout << "Description: " << status.getDescription() << endl;
      cout << "LocalStatus.StatusCode: " << 
            getFileAttrReq.getLocalStatus().getCodeAsString() << endl;
      cout << "LocalStatus.Description: " << 
            getFileAttrReq.getLocalStatus().getDescription() << endl;
    }
    else
    {
      // Get the requested data.
     FileInfo fileInfo = getFileAttrReq.getFileInfo();
      cout << "FileName: " << fileInfo.getFileName() << endl;
      cout << "Location: " << fileInfo.getLocationAsString() << endl;
      cout << "Existing Copies: " << fileInfo.getNumberOfExistingCopies() << endl;
      cout << "Target Copies: " << fileInfo.getNumberOfTargetCopies() << endl;
      MediaList media = fileInfo.getMedia();
     for (int i=0; i<media.size(); i++)
      {
        cout << "Media ID: " << media[i] << endl;
      }
    }
  }
```

```
 catch (SnException& exception)
 {
    switch (exception.getCode())
    {
      case SUBFAILURE:
      case FAILURE:
      case SYNTAXERROR:
      default:
      {
        cout << "Exception code: " << exception.what() << endl;
        cout << "Exception detail: " << exception.getDetail() << endl;
 }
      break;
    }
   }
  catch (...)
   {
    cout << "Caught unknown exception." << endl;
   }
   return status.getCode();
}
```
#### <span id="page-15-0"></span>**Using a C or C++ Library**  with **XML** Wrapper

For this approach there is a single function called doXML available to the third-party program. This function's input and output are string type, and their contents are in XML format. Different APIs have different specifications on the XML input and output, as described for each API.

**Note:** It is your responsibility to provide an input string that satisfies the specification. Otherwise, a failure from the doXML function call might result.

The following example illustrates typical API usage for this case.

#include <API.hh>

#include <sys/types.h> #include <unistd.h> #include <iostream> #include <sstream> #include <string>

```
using namespace std;
using namespace Quantum::SNAPI;
int
main()
{
  Status status;
  // Initialize input command in XML format.
  XML xmlIn("<?xml version=\"1.0\"?>"
         "<COMMAND name=\"GetFileAttribute\">"
         " <ARGUMENT name=\"fileName\" value=\"/snfs/testFile.dat\"/>"
         "</COMMAND>");
  XML xmlOut;
  try
  {
    // Perform the request.
    status = doXML(xmlIn, xmlOut);
  }
  catch (SnException& excptn)
  {
    cerr << "Exception code: " << excptn.what() << endl;
    cerr << "Exception detail: " << excptn.getDetail() << endl;
    status = excptn.getCode();
  }
  // Stream the results to standard out.
  cout << xmlOut << endl;
  return status.getCode();
}
The snclix utility is a command line utility that provides an interface for
```
**Command Line Interface (snclix)** 2

<span id="page-16-0"></span>**Using the SNAPI XML** 

SNAPI APIs from the SNAPI server and remote client hosts. This utility operates on XML input and output, and is very similar to the doXML() function. Both of these take an XML request definition as input, and return an XML response with requested information embedded in the response.

**Note:** It is your responsibility to generate a properly formatted XML request and to subsequently access the relative portions of information in the XML response.

Any XML information that is not relevant to the specified request will cause an error. This also applies to cases where single arguments are expected but multiple arguments are supplied.

XML character data must comply with Section 2.4 of the XML specification. In particular, when used in value strings, the following characters must be escaped using their ASCII numeric character references:

```
& = "& #x26;"
```
 $\epsilon = "8#x3C;"$ 

```
> = "&#x3E:"
```
In addition, any non-printing characters (such as new line, tab, etc.) must be escaped using their ASCII numeric character references.

When using the snclix utility, after you create a file containing properly formatted XML (or optionally an input stream,) you then pass the information to the snclix executable program.

Internally, snclix calls the doXML() function to process the request and send the resulting XML response to an output file (or optionally streams it to stdout).

The snclix utility is located at /usr/adic/SNAPI/bin/snclix and has the following usage format:

snclix [-i infile] [-o outfile] [-c config]

- -i infile: Specifies an input file. (File contents should be in XML format.)
- -o outfile: Specifies an output file. (File contents will be in XML format.) If an outfile exits, it will be overwritten.
- -c config: Specifies a configuration file.

### **Example of snclix Usage**

snclix -i /tmp/GetFileAttributeRequest.xml -o /tmp/ GetFileAttributeResponse.xml

Where the /tmp/GetFileAttributeRequest.xml file contains the following input:

```
<?xml version="1.0"?>
<COMMAND name="GetFileAttribute">
  <ARGUMENT name="fileName" value="/snfs/testFile.dat"/>
</COMMAND>
And the /tmp/GetFileAttributeResponse.xml file contains the following 
output:
<?xml version="1.0" encoding="UTF-8" standalone="yes" ?>
<RESPONSE name="GetFileAttribute" statusCode="0" status="SUCCESS">
  <FILEINFO statusCode="0" status="SUCCESS" statusDescription="Command Successful">
     <INFO name="fileName" value="/snfs1/testFile.dat" />
     <INFO name="location" value="DISK AND TAPE" />
     <INFO name="numberExistingCopies" value="1" />
     <INFO name="numberTargetCopies" value="1" />
     <INFO name="mediaID" value="000082(1)" />
    </FILEINFO>
</RESPONSE>
```
## <span id="page-18-0"></span>API Descriptions and Arguments

A brief description is provided for each API, as well as its input arguments and output variables. Also provided for each API is an example showing XML input and output, and the corresponding C++ class declaration.

The following StorNext Storage Manager APIs are described in this section:

- [Backup](#page-20-0)
- [CheckoutMedia](#page-21-0)
- [CleanMedia](#page-23-0)
- **[CopyMedia](#page-24-0)**
- **[EjectMedia](#page-26-0)**
- **[EnterMedia](#page-28-0)**
- [FileRetrieve](#page-29-0)
- [GetArchiveCapacity](#page-33-0)
- [GetArchiveList](#page-34-0)
- [GetBackupStatus](#page-38-0)
- [GetDriveList](#page-39-0)
- [GetFileAttribute](#page-42-0)
- [GetFileTapeLocationI](#page-46-0)
- [GetMediaList](#page-49-0)
- **[GetMediaStatus](#page-56-0)**
- **[GetPolicy](#page-60-0)**
- **[GetPortList](#page-62-0)**
- [GetSchedule](#page-64-0)
- [GetSystemStatus](#page-67-0)
- [MoveMedia](#page-69-0)
- [PassThru](#page-71-0)
- [RmDiskCopy](#page-73-0)
- [SetArchiveState](#page-74-0)
- [SetDirAttributes](#page-76-0)
- [SetDriveState](#page-78-0)
- [SetFileAttributes](#page-80-0)
- [SetMediaState](#page-82-0)
- [SetPolicy](#page-84-0)
- [SetSchedule](#page-87-0)

For the C++ class declaration section, all API classes inherit from class Request, which has a public member function process(). The third-party program must call this function to have the API request processed. See the example code in Appendix B.

**Note:** The process() function should be called only once for each instantiation of an API object. API users should instantiate a new API object every time they need to call the process() function.

> When you enter arguments for the StorNext Storage Manager APIs, wildcard characters such as the asterisk (\*) are not supported. For example, when you run the FileRetrieve API you cannot enter '\*' when entering the <filename> parameter.

<span id="page-20-0"></span>

**Backup 2** This API initiates a backup operation.

#### **Input** 2008 **Institute 2008**

NA. This API has no command arguments.

#### **Output** 2008 **Contract 2008**

*status*: SUCCESS, FAILURE, SUBFAILURE, or SYNTAXERROR status code.

#### **XML Example**

#### *Request:* 2

<?xml version="1.0" encoding="UTF-8" standalone="yes" ?> <!-- Initiate a system backup operation. --> <COMMAND name="Backup"/>

#### *Response:* 2

<?xml version="1.0" encoding="UTF-8" standalone="yes" ?> <RESPONSE name="Backup" statusCode="0" status="SUCCESS" statusDescription="Backup initiation successful"> <STATUSDETAIL statusCode="0" status="SUCCESS" statusDescription="Backup initiation successful"/> </RESPONSE>

#### **C++ Class Declaration**

```
class Backup : public Request
{
public:
     /// Default and Primary Contructor 
     Backup();
```
 /// Method to return the local status const Status& getLocalStatus() const;

```
}
```
<span id="page-21-0"></span>

**CheckoutMedia** 2 This API allows you to check out media with the specified media IDs.

#### **Input** 2008 **Institute 2008**

*mediaID*: The ID of the media you want to check out. You can specify multiple media IDs to check out multiple media.

#### **Output** 2008 **Contract 2008**

*status*: SUCCESS, FAILURE, SUBFAILURE, or SYNTAXERROR status code.

### **XML Example**

### *Request:* 2

<?xml version="1.0" encoding="UTF-8" standalone="yes" ?> <!-- Checks out all specified media from the system. --> <COMMAND name="CheckOutMedia"> <!-- - - - - - - - - - - - - - - - - - - - - - - - - - - - - - - --> <!-- mediaID : valid media ID --> <!-- - - - - - - - - - - - - - - - - - - - - - - - - - - - - - - -->

<!-- One or more mediaID must be specified. --> <!-- - - - - - - - - - - - - - - - - - - - - - - - - - - - - - - -->

<ARGUMENT name="mediaID" value="025311"/> <ARGUMENT name="mediaID" value="025312"/> </COMMAND>

#### *Response:* 2

```
<?xml version="1.0" encoding="UTF-8" standalone="yes" ?>
<RESPONSE name="CheckOutMedia" statusCode="0" status="SUCCESS"
                     statusDescription="Command Successful">
  <!-- A status detail element will be returned for each media -->
   <STATUSDETAIL name="mediaID" value="025311"
                     statusCode="0" status="SUCCESS"
                     statusDescription="Command Successful"/>
   <STATUSDETAIL name="mediaID" value="025312"
                     statusCode="0" status="SUCCESS"
                     statusDescription="Command Successful"/>
</RESPONSE>
```
### **C++ Class Declaration** 2

class CheckOutMedia : public Request

{

public:

/// Primary Constructor

 /// This constructor is intended for primary instantiation of the object, /// given a single media ID.

CheckOutMedia(const std::string& inMediaID);

/// Secondary Constructor

 /// This constructor is for instantiation of the object from a list of /// media ID to eject.

CheckOutMedia(const MediaList& inMediaList);

 /// Method to return the list of media const MediaList& getMediaList() const;

 /// Method to return the collection of status pairs const StatusPairList& getLocalStatus() const;

 /// Method to return the status pair for a specific mediaID const StatusPair& getLocalStatus(const std::string& mediaID) const;

}

<span id="page-23-0"></span>**CleanMedia** 2 This API cleans media by removing inactive files from the specified media.

#### **Input** 2008 **Institute 2008**

*mediaID*: The ID of the media you want to clean. You can specify multiple media IDs to clean multiple media.

#### **Output** 2008 **Contract 2008**

*status*: SUCCESS, FAILURE, SUBFAILURE, or SYNTAXERROR status code.

#### **XML Example**

#### *Request:* 2

<?xml version="1.0" encoding="UTF-8" standalone="yes" ?>

<!-- Remove inactive files from all specified media. -->

<COMMAND name="CleanMedia">

<!-- - - - - - - - - - - - - - - - - - - - - - - - - - - - - - - -->

<!-- mediaID : valid media ID -->

<!-- - - - - - - - - - - - - - - - - - - - - - - - - - - - - - - -->

<!-- One or more mediaID must be specified. -->

<!-- - - - - - - - - - - - - - - - - - - - - - - - - - - - - - - -->

<ARGUMENT name="mediaID" value="025311"/>

<ARGUMENT name="mediaID" value="025312"/>

</COMMAND>

#### *Response:* 2

<?xml version="1.0" encoding="UTF-8" standalone="yes" ?> <RESPONSE name="CleanMedia" statusCode="0" status="SUCCESS" statusDescription="Command Successful"> <!-- A status detail element will be returned for each media --> <STATUSDETAIL name="mediaID" value="025311" statusCode="0" status="SUCCESS" statusDescription="Command Successful"/> <STATUSDETAIL name="mediaID" value="025312" statusCode="0" status="SUCCESS"

statusDescription="Command Successful"/>

</RESPONSE>

#### **C++ Class Declaration**

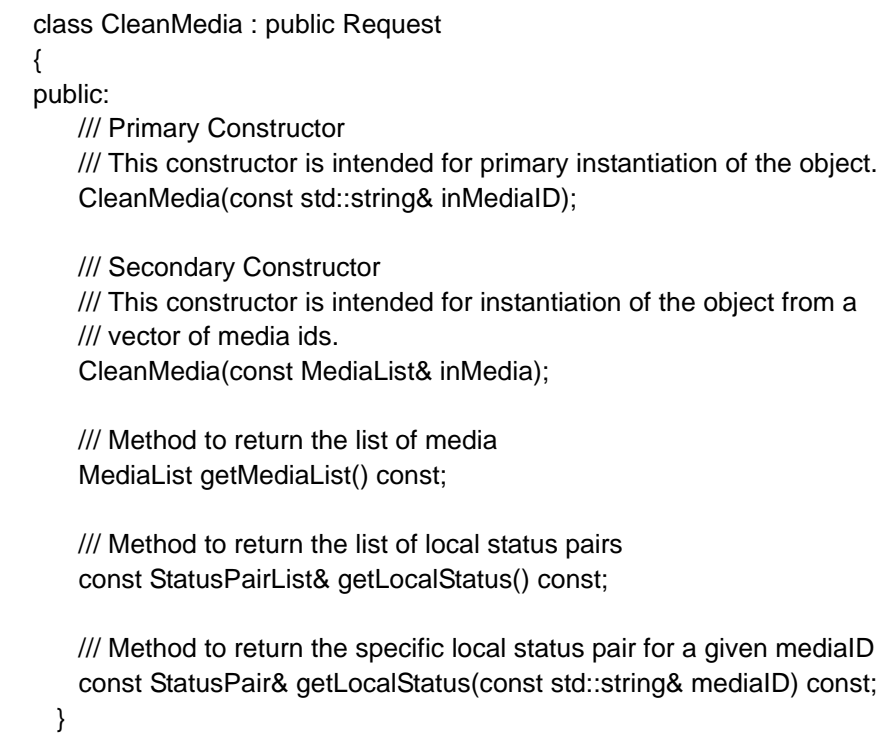

<span id="page-24-0"></span>**CopyMedia** 2 This API copies the content of all specified media to a piece of blank media.

#### **Input** 2008 **Institute 2008**

*mediaID*: The ID of the media you want to copy. You can specify multiple media IDs to copy multiple media.

### **Output** 2008 **Contract 2008**

*status*: SUCCESS, FAILURE, SUBFAILURE, or SYNTAXERROR status code.

### **XML Example**

### *Request:* 2

<?xml version="1.0" encoding="UTF-8" standalone="yes" ?> <!-- Copy the content of all specified media to blank media. --> <COMMAND name="CopyMedia">

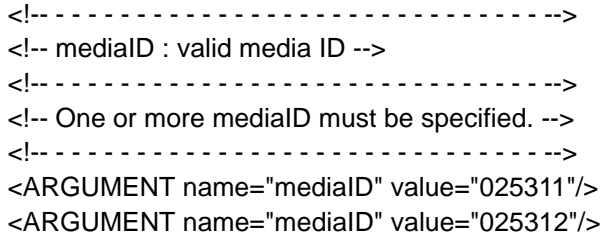

</COMMAND>

### *Response:* 2

```
<?xml version="1.0" encoding="UTF-8" standalone="yes" ?>
<RESPONSE name="CopyMedia" statusCode="0" status="SUCCESS"
                    statusDescription="Command Successful">
  <!-- A status detail element will be returned for each media -->
   <STATUSDETAIL name="mediaID" value="025311"
                    statusCode="0" status="SUCCESS"
                    statusDescription="Command Successful"/>
   <STATUSDETAIL name="mediaID" value="025312"
                    statusCode="0" status="SUCCESS"
                    statusDescription="Command Successful"/>
```
</RESPONSE>

### **C++ Class Declaration**

class CopyMedia : public Request { public: /// Primary Constructor

 /// This constructor is intended for primary instantiation of the object. CopyMedia(const std::string& inMediaID);

/// Secondary Constructor

 /// This constructor is intended for instantiation of the object from a /// vector of media ids.

CopyMedia(const MediaList& inMedia);

 /// Method to return the list of media MediaList getMediaList() const;

 /// Method to return the list of local status pairs const StatusPairList& getLocalStatus() const;

 /// Method to return the specific local status pair for a given mediaID const StatusPair& getLocalStatus(const std::string& mediaID) const;

}

<span id="page-26-0"></span>**EjectMedia** 2 This API moves the specified media from the archive to a media I/E slot. EjectMedia does an automated media eject. This API must be used with the MoveMedia API.

> After running this API, you must call the EnterMedia API to physically move the media from the mailbox into the destination library, or in the case of a vault, to logically enter the media into the vault.

#### **Input** 2008 **Institute 2008**

*portID*: The port used for ejecting media. The port ID is in the format 0,0,15,###. Only the digits following the final comma are needed, indicated as ### in the format example. It is not needed for vault archives.

*mediaID*: The ID of the media to eject.

#### **Output** 2008 **Contract 2008**

*status*: SUCCESS, FAILURE, SUBFAILURE, or SYNTAXERROR status code.

### **XML Example**

#### *Request:* 2

<?xml version="1.0" encoding="UTF-8" standalone="yes" ?> <!-- Eject a specific media from the system. --> <COMMAND name="EjectMedia"> <!-- - - - - - - - - - - - - - - - - - - - - - - - - - - - - - - --> <!-- portId : IE port id to eject media to --> <!-- mediaId : media to eject --> <!-- - - - - - - - - - - - - - - - - - - - - - - - - - - - - - - --> <!-- Exactly one each of the above arguments are required. --> <!-- - - - - - - - - - - - - - - - - - - - - - - - - - - - - - - --> <ARGUMENT name="portId" value="16"/> <ARGUMENT name="mediaId" value="012345"/> </COMMAND> *Response:* 2 <?xml version="1.0" encoding="UTF-8" standalone="yes" ?> <RESPONSE name="EjectMedia" statusCode="0" status="SUCCESS" statusDescription="Command Successful">

<STATUSDETAIL name="mediaID" value="012345"

statusCode="0" status="SUCCESS"

statusDescription="Command Successful"/>

</RESPONSE>

### **C++ Class Declaration**

class EjectMedia : public Request

{

public:

/// Primary Constructor

/// This constructor is intended for primary instantiation of the object,

/// given a port Id and a single media Id.

EjectMedia(const std::string& inMediaId,

const std::string& inPortId = "0");

 /// Method to set port Id void setPortId(const std::string& inPortId);

/// Method to return the media Id

#### Chapter 2 StorNext Storage Manager APIs API Descriptions and Arguments

const std::string& getMediaId() const;

 /// Method to return the local status pair const StatusPair& getLocalStatus() const;

<span id="page-28-0"></span>**EnterMedia** 2 This API adds (inserts) media into the specified archive from the I/E slot. This API must be used after you run the EjectMedia API, and must be used with the MoveMedia API.

#### **Input** 2008 **Institute 2008**

}

*archiveID*: The archive ID to which media is added.

*portID*: The port used for entering media. The port ID is in the format 0,0,15,###. Only the digits following the final comma are needed, indicated as ### in the format example. It is not needed for vault archives.

*mediaID*: The media ID to insert into the archive.

#### **Output** 2008 **Contract 2008**

*status*: SUCCESS, FAILURE, SUBFAILURE, or SYNTAXERROR status code.

#### **XML Example**

#### *Request:* 2

<?xml version="1.0" encoding="UTF-8" standalone="yes" ?>

<!-- Enter a specific media into the system. -->

<COMMAND name="EnterMedia">

<!-- - - - - - - - - - - - - - - - - - - - - - - - - - - - - - - -->

<!-- archiveId : archive name to add media to -->

- <!-- portId : IE port id to move media from -->
- <!-- mediaId : media to add to archive -->

<!-- - - - - - - - - - - - - - - - - - - - - - - - - - - - - - - -->

<!-- Exactly one each of the above arguments are required. -->

<!-- - - - - - - - - - - - - - - - - - - - - - - - - - - - - - - -->

```
<ARGUMENT name="archiveId" value="archive2"/>
  <ARGUMENT name="portId" value="16"/>
  <ARGUMENT name="mediaId" value="012345"/>
</COMMAND>
```
#### *Response:* 2

```
<?xml version="1.0" encoding="UTF-8" standalone="yes" ?>
<RESPONSE name="EnterMedia" statusCode="0" status="SUCCESS"
                statusDescription="Command Successful">
   <STATUSDETAIL name="mediaID" value="012345"
                statusCode="0" status="SUCCESS"
                statusDescription="Command Successful"/>
```
</RESPONSE>

#### **C++ Class Declaration**

```
class EnterMedia : public Request
{
public:
     /// Primary Constructor 
     /// This constructor is intended for primary instantiation of the object,
     /// given a archive Id, a port Id, and a single media Id.
     EnterMedia(const std::string& inArchiveId,
            const std::string& inMediaId,
            const std::string& inPortId = "0");
     /// Method to set portId
     void setPortId(const std::string& inPortId);
     /// Method to return the media Id
     const std::string& getMediaId() const;
     /// Method to return the local status pair
     const StatusPair& getLocalStatus() const;
}
```
<span id="page-29-0"></span>**FileRetrieve** 2 This API retrieves the specified single file from secondary storage to primary storage.

#### **Input** 2008 **Institute 2008**

*filename*: The pathname of the file to be retrieved.

*newFileName* (optional): The name you want to give the retrieved file. The default value is an empty string, which means the file data is retrieved to disk using the original file name. This argument is optional if used by itself, but required if you use *startByte* and *endByte*.

*startByte* (optional): The starting byte for a partial retrieval. The default value is 0, which means a full retrieval is expected. Do not use this argument (in conjunction with the *endByte* argument) if you use the *copyId* argument.

*endByte* (optional): The end byte for a partial retrieval. The default value is 0, which means a full retrieval is expected. Do not use this argument (in conjunction with the *startByte* argument) if you use the *copyId* argument.

*modAccessTime* (optional): TRUE or FALSE. Indicates whether the retrieve will modify the file's access time. The default value is FALSE.

*copyId* (optional): Indicates which copy to be retrieved. The default value is 0, which refers to the primary copy. Do not use this argument if you use the *startByte* and *endByte* arguments.

**Note:** The *filename* argument is required. All other arguments are optional except as noted.

### **Output** 2008 **Contract 2008**

*status*: SUCCESS, FAILURE, SUBFAILURE, or SYNTAXERROR status code.

*newFileName*: The name of the retrieved file.

### **XML Example**

#### *Request:* 2

<?xml version="1.0" encoding="UTF-8" standalone="yes" ?>

<!-- Retrieve specific file data from storage media. -->

<COMMAND name="FileRetrieve">

<!-- - - - - - - - - - - - - - - - - - - - - - - - - - - - - - - - - -->

<!-- fileName : name of file to retrieve -->

- <!-- newFileName : name of new file to retrieve to (default is "") -->
- <!-- startByte : start byte for partial retrieves (default is 0) -->
- <!-- endByte : end byte for partial retrieves (default is 0) -->
- <!-- modAccessTime : true, false (default is false) -->
- $\leq$  copyId : copy to retrieve (default is 0) -->
- <!-- - - - - - - - - - - - - - - - - -->
- <!-- The fileName argument is required. All others are optional. -->
- <!-- All arguments may be specified only once. -->
- <!-- The copyId argument may not be specified with the startByte and -->
- <!-- endByte arguments. -->
- <!-- - - - - - - - - - - - - - - - - -->
- <ARGUMENT name="fileName" value="/csofs/storage/temp"/> </COMMAND>

#### *Response:* 2

<?xml version="1.0" encoding="UTF-8" standalone="yes" ?> <RESPONSE name="FileRetrieve" statusCode="0" status="SUCCESS" statusDescription="Command Successful"> <RETRIEVEINFO name="filename" value="/csofs/storage/temp" statusCode="0" status="SUCCESS" statusDescription="Command Successful" />

</RESPONSE>

(The XML response is identical whether you use *startByte* and *endByte* or *copyId*.)

#### **C++ Class Declaration**

class FileRetrieve : public Request

{

public:

/// First Constructor

 /// This constructor is intended for instantiation of the object for a /// full retrieve.

FileRetrieve(const std::string& inFileName);

/// Second Constructor

/// This constructor is intended for instantiation of the object for a

/// full retrieve of the specified filename into the new filename.

FileRetrieve(const std::string& inFileName,

const std::string& inNewFileName);

/// Third Constructor

 /// This constructor is intended for instantiation of the object for a /// partial retrieve of the specified filename into the new filename

 /// with startbyte and endbyte specifying the start/end of the retrieve. FileRetrieve(const std::string& inFileName,

> const std::string& inNewFileName, const int64\_t& inStartByte, const int64\_t& inEndByte);

/// Fourth Constructor

/// This constructor is intended for instantiation of the object for a

/// full retrieve but with the copyId specified.

FileRetrieve(const std::string& inFileName,

const int32\_t& inCopyId);

/// Fifth Constructor

/// This constructor is intended for instantiation of the object for a

 /// full retrieve of the specified filename into the new filename but /// with the copyId specified.

FileRetrieve(const std::string& inFileName,

const std::string& inNewFileName, const int32\_t& inCopyId);

/// There are no set functions for copyid and startbyte/endbyte

/// because they are mutually exclusive options for this API.

/// These are handled by the various constructors defined above.

 /// Set Function for filename void setFileName(std::string& inFileName);

 /// Set Function for modAccessTime void setModAccessTime(bool& inModAccessTime);

 /// Set Function for newfilename void setNewFileName(std::string& inNewFileName);

 /// Get Function for fileName const std::string& getFileName() const;  /// Get Function for modAccessTime const bool& getModAccessTime() const;

 /// Get Function for copyId const int32\_t& getCopyId() const;

 /// Get Function for newFileName const std::string& getNewFileName() const;

 /// Get Function for startByte const int64\_t& getStartByte() const;

 /// Get Function for endByte const int64\_t& getEndByte() const;

 /// Method to return the local status pair const StatusPair& getLocalStatus() const;

}

<span id="page-33-0"></span>

**GetArchiveCapacity** 2 This API provides the amount of remaining storage capacity for all archives.

#### **Input** 2008 **Institute 2008**

NA. This API has no command arguments.

#### **Output** 2008 **Contract 2008**

*status*: SUCCESS, FAILURE, SUBFAILURE, or SYNTAXERROR status code.

#### **XML Example**

#### *Request:* 2

<?xml version="1.0" encoding="UTF-8" standalone="yes" ?> <!-- Returns the remaining storage capacity of all archives. --> <COMMAND name="GetArchiveCapacity"/>

#### *Response:* 2

```
<?xml version="1.0" encoding="UTF-8" standalone="yes" ?>
<RESPONSE name="GetArchiveCapacity" statusCode="0" status="SUCCESS"
                    statusDescription="Command Successful">
   <STRINGINFO statusCode="0" status="SUCCESS"
                statusDescription="Command Successful">
     <!-- remainingMediaCapacity: (in GB) -->
     <INFO name="remainingMediaCapacity" value="99999"/>
   </STRINGINFO>
</RESPONSE>
C++ Class Declaration
class GetArchiveCapacity : public Request
{
public:
    /// Default and Primary Constructor 
    GetArchiveCapacity();
    /// Method to return the total remaining capacity in GB.
```
int32\_t getCapacity() const;

 /// Method to return the local status const Status& getLocalStatus() const;

}

<span id="page-34-0"></span>

GetArchiveList This API provides the current configuration settings for all archives.

#### **Input** 2008 **Institute 2008**

NA. This API has no command arguments.

#### **Output** 2008 **Contract 2008**

*status*: SUCCESS, FAILURE, SUBFAILURE, or SYNTAXERROR status code.

*archiveName*: The name of the archive whose configuration settings are listed.

*state*: The current state of the archive: ONLINE or OFFLINE.

archiveType: The disk type for the archive (e.g., SCSI).

*serialNumber*: The archive's serial number.

*model*: The archive's model.

*numberSlots*: The total number of slots in the archive.

*numberSlotsUsed*: The number of used slots in the archive.

*firmwareVersion*: The archive's firmware version.

*totalSpace*: The amount of total space in the archive, in gigabytes.

*remainingSpace*: The amount of space, in gigabytes, remaining in the archive.

### **XML Example**

#### *Request:* 2

<?xml version="1.0" encoding="UTF-8" standalone="yes" ?> <!-- Returns configuration settings for all archives. --> <COMMAND name="GetArchiveList"/>

#### *Response:* 2

<?xml version="1.0" encoding="UTF-8" standalone="yes" ?> <RESPONSE name="GetArchiveList" statusCode="0" status="SUCCESS" statusDescription="Command Successful"> <ARCHIVEINFO statusCode="0" status="SUCCESS" statusDescription="Command Successful"> <!-- state: {online, offline} --> <!-- totalSpace: (in GB) --> <!-- remainingSpace: (in GB) --> <INFO name="archiveName" value="Andromeda"/> <INFO name="state" value="online"/> <INFO name="archiveType" value="SCSI"/> <INFO name="serialNumber" value="ADIC\_1\_9Y2230000"/> <INFO name="model" value="Scalar 24"/> <INFO name="numberSlots" value="24"/> <INFO name="numberSlotsUsed" value="18"/> <INFO name="firmwareVersion" value="237A"/> <INFO name="totalSpace" value="93504"/> <INFO name="remainingSpace" value="90000"/> </ARCHIVEINFO>
```
</RESPONSE>
```
# **C++ Class Declaration** 2

```
class GetArchiveList : public Request
{
public:
    /// Default and Primary Constructor 
    GetArchiveList();
    /// Method to return the list of Archives
    const std::vector<ArchiveInfo>& getArchiveInfo() const;
    /// Method to return the local status
    const Status& getLocalStatus() const;
}
class ArchiveInfo : virtual public Info
{
public:
    /// Default and Primary Constructor
    ArchiveInfo(const std::string& inName="unknown",
               const std::string& inState="unknown",
               const std::string& inArchiveType="unknown",
               const std::string& inSerialNumber="unknown",
               const std::string& inModel="unknown",
               const int32_t& inNumberSlots=0,
               const int32_t& inNumberSlotsUsed=0,
               const std::string& inFirmwareVersion="unknown",
               const int32_t& inTotalSpace=0,
               const int32_t& inRemainingCapacity=0);
    /// Method to return the name of the archive.
    const std::string& getName() const;
    /// Method to return the state of the archive.
    const std::string& getState() const;
```
 /// Method to return the type of the archive. const std::string& getArchiveType() const;

/// Method to return the serialnumber of the archive.

const std::string& getSerialNumber() const;

 /// Method to return the model of the archive. const std::string& getModel() const;

 /// Method to return the number of slots for media in the archive. int32\_t getNumberOfSlots() const;

 /// Method to return the number of slots currently holding media in the /// archive.

int32\_t getNumberOfSlotsUsed() const;

 /// Method to return the firmware version of the archive. const std::string& getFirmwareVersion() const;

 /// Method to return the total capacity of the archive in gigabytes. int32\_t getTotalSpace() const;

 /// Method to return the total available (unused) capacity of the /// archive in gigabytes. int32\_t getRemainingSpace() const;

 /// Method to set the state of the archive. void setState(const std::string& inState);

 /// Method to set the type of the archive. void setArchiveType(const std::string& inArchiveType);

 /// Method to set the serialnumber of the archive. void setSerialNumber(const std::string& inSerialNumber);

 /// Method to set the model of the archive. void setModel(const std::string& inModel);

 /// Method to set the number of slots for media in the archive. void setNumberOfSlots(const int32\_t& inNumberSlots);

 /// Method to set the number of slots currently holding media in /// the archive.

void setNumberOfSlotsUsed(const int32\_t& inNumberSlotsUsed);

 /// Method to set the firmware version of the archive. void setFirmwareVersion(const std::string& inFirmwareVersion);  /// Method to set the total capacity of the archive in gigabytes. void setTotalSpace(const int32\_t& inTotalSpace);

 /// Method to set the total available (unused) capacity of the /// archive in gigabytes.

void setRemainingSpace(const int32\_t& inRemainingSpace);

 /// Method to deflate this object for client-server transmision std::string deflate() const;

 /// Method to restore this object from a deflated string void inflate(std::string& inDeflatedObject);

}

**Note:** Currently, the GetArchiveList API assumes there is only one media type per archive. If the archive supports more than one media type, the output might not be accurate.

**GetBackupStatus** 2 This API provides the current status or progress of a backup in progress.

## **Input** 2008 **Institute 2008**

NA. This API has no command arguments.

# **Output** 2008 **Contract 2008**

*status*: SUCCESS, FAILURE, SUBFAILURE, or SYNTAXERROR status code.

*info*: Any relevant information about the backup operation.

## **XML Example**

## *Request:* 2

<?xml version="1.0" encoding="UTF-8" standalone="yes" ?> <!-- Returns the progression status of currently running backup operation. --> <COMMAND name="GetBackupStatus"/>

## *Response:* 2

<?xml version="1.0" encoding="UTF-8" standalone="yes" ?> <RESPONSE name="GetBackupStatus" statusCode="0" status="SUCCESS" statusDescription="Command Successful"> <STRINGINFO statusCode="0" status="SUCCESS" statusDescription="Command Successful"> <!-- An INFO tag will surround each output line. --> <INFO value="Response text goes here."/> <INFO value="Response text goes here."/> <INFO value="Response text goes here."/> <INFO value="Response text goes here."/> </STRINGINFO> </RESPONSE>

# **C++ Class Declaration** 2

class GetBackupStatus : public Request { public:

 /// Default and Primary Contructor GetBackupStatus();

 /// Method to return the backup progression status const std::string& getBackupProgress() const;

 /// Method to return the local status const Status& getLocalStatus() const;

}

**GetDriveList** 2 This API provides a list of available drives and their attributes.

## **Input** 2008 **Institute 2008**

NA. This API has no command arguments.

# **Output** 2008 **Contract 2008**

*status*: SUCCESS, FAILURE, SUBFAILURE, or SYNTAXERROR status code.

*driveName*: The name of the drive whose attributes are listed.

*state*: The drive's current state: ONLINE or OFFLINE.

*serialNumber*: The drive's serial number.

*type*: The type of drive.

*mountState*: The drive's current mount state: MOUNTED or UNMOUNTED.

*mediaID*: A media ID of the drive.

*firmwareVersion*: The drive's firmware version.

# **XML Example**

# *Request:* 2

<?xml version="1.0" encoding="UTF-8" standalone="yes" ?> <!-- Returns a list of drives and their attributes. --> <COMMAND name="GetDriveList"/>

# *Response:* 2

<?xml version="1.0" encoding="UTF-8" standalone="yes" ?> <RESPONSE name="GetDriveList" statusCode="0" status="SUCCESS" statusDescription="Command Successful"> <!-- The DriveInfo will be repeated to specify multiple drives --> <DRIVEINFO statusCode="0" status="SUCCESS" statusDescription="Command Successful"> <!-- state: {online, offline} --> <!-- mountState: {mounted, unmounted} --> <!-- mediaID: a media ID or empty string --> <INFO name="driveName" value="Andromeda\_LTO\_Drive1"/> <INFO name="state" value="online"/> <INFO name="serialNumber" value="1110236593"/> <INFO name="type" value="LTO"/> <INFO name="mountState" value="mounted"/> <INFO name="mediaID" value="04132"/> <INFO name="firmwareVersion" value="4AP0"/> </DRIVEINFO> </RESPONSE>

# **C++ Class Declaration**

```
class GetDriveList : public Request
{
public:
     /// Default Contructor 
     GetDriveList();
     /// Method to return the drive information
     const std::vector<DriveInfo>& getDriveInfo() const;
     /// Method to return the local status
     const Status& getLocalStatus() const;
}
class DriveInfo : virtual public Info
{
public:
     /// Primary Constructor
     DriveInfo(const std::string& inName="",
             const std::string& inState="",
             const std::string& inSerialNumber="",
             const std::string& inType="",
             const std::string& inMountState="",
             const std::string& inMediaID="",
             const std::string& inFirmwareVersion="");
     /// Method to retrieve the name of the drive
     const std::string& getName() const;
     /// Method to retrieve the state of the drive
     const std::string& getState() const;
     /// Method to retrieve the serial number of the drive
     const std::string& getSerialNumber() const;
     /// Method to retrieve the type of the drive
     const std::string& getType() const;
     /// Method to retrieve the mount-state of the drive
     const std::string& getMountState() const;
     /// Method to retrieve the media ID the drive contains, if any.
     const std::string& getMediaID() const;
```
 /// Method to retrieve the firmware version currently loaded on the drive const std::string& getFirmwareVersion() const;

 /// Method to deflate this object for client-server transmision std::string deflate() const;

 /// Method to restore this object from a deflated string void inflate(std::string& inDeflatedObject);

}

**GetFileAttribute** 2 This API returns attribute information for the specified file, which is located in either primary storage or secondary storage (tape or storage disk). See the Output section for complete details on the information retrieved.

## **Input** 2008 **Institute 2008**

*filename*: The file's pathname.

## **Output** 2008 **Contract 2008**

*status*: SUCCESS, FAILURE, SUBFAILURE, or SYNTAXERROR status code.

*filename*: The file name.

*location*: DISK, TAPE, or DISK AND TAPE.

policyClass: The name of the policy class associated with the specified file.

*numberExistingCopies*: The number of existing copies. Valid values are 1 to [*numberTargetCopies*].

*numberTargetCopies*: The number of total copies.

*mediaID*: The media ID where the copy resides. There could be a list of media IDs.

# **XML Example**

# *Request:* 2

<?xml version="1.0" encoding="UTF-8" standalone="yes" ?>

<!-- Returns the attributes for a specific file. -->

<COMMAND name="GetFileAttribute">

<!-- - - - - - - - - - - - - - - - - - - - - - - - - - - - - - - -->

<!-- fileName : name of file -->

<!-- - - - - - - - - - - - - - - - - - - - - - - - - - - - - - - -->

<!-- The fileName argument is required exactly once. -->

<!-- - - - - - - - - - - - - - - - - - - - - - - - - - - - - - - -->

<ARGUMENT name="fileName" value="/snfs/myDirectory/myFile.dat"/> </COMMAND>

# *Response:* 2

<?xml version="1.0" encoding="UTF-8" standalone="yes" ?> <RESPONSE name="GetFileAttribute" statusCode="0" status="SUCCESS" statusDescription="Command Successful"> <FILEINFO statusCode="0" status="SUCCESS" statusDescription="Command Successful"> <!-- location: {DISK, TAPE, DISK AND TAPE} --> <INFO name="filename" value="/snfs/myDirectory/myFile.dat"/> <INFO name="location" value="TAPE"/> <INFO name="policyClass" value="policyclass1"/> <INFO name="numberExistingCopies" value="1"/> <INFO name="numberTargetCopies" value="1"/> <INFO name="mediaID" value="000001"/> </FILEINFO> </RESPONSE>

# **C++ Class Declaration:** 2

class GetFileAttribute : public Request { public: /// Primary Constructor /// This constructor is intended for primary instantiation of the object, /// providing it the filename GetFileAttribute(const std::string& filename);

 /// Copy constructor GetFileAttribute(const GetFileAttribute& obj);

```
 /// Destructor 
 virtual ~GetFileAttribute();
```
 /// Assignment Operator GetFileAttribute& operator=(const GetFileAttribute& obj);

 /// Method to reset object with new filename void reset(const std::string& filename);

 /// Method to return the file information const FileInfo& getFileInfo() const;

 /// Method to return the local status pair const StatusPair& getLocalStatus() const;

```
}
```
{

```
class FileInfo : virtual public Info
public:
    /// Location values
    enum Location
    {
      unknown=0,
      disk,
      tape,
      diskandtape,
    };
    /// Default and Primary Constructor
    /// This can construct from a single mediaID string.
    FileInfo(const std::string& inName="",
           const Location& inLocation=unknown,
           const std::string& inPolicyClass="",
           const int32_t& inNumberOfExistingCopies=0,
           const int32_t& inNumberOfTargetCopies=0,
           const std::string& inMediaID="");
```
 /// Secondary Constructor /// This constructs from a vector of mediaID. FileInfo(const std::string& inName, const Location& inLocation, const std::string& inPolicyClass, const int32\_t& inNumberOfExistingCopies, const int32\_t& inNumberOfTargetCopies, const MediaList& inMedia);

 /// Method that retrieves the file name. const std::string& getFileName() const;

 /// Method that retrieves the file location. const Location& getLocation() const;

 /// Method that retrieves the file location (as string). const std::string& getLocationAsString() const;

 /// Method that retrieves the file's policy class. const std::string& getPolicyClass() const;

 /// Method that retrieves the number of existing copies of the file. int32\_t getNumberOfExistingCopies() const;

 /// Method that retrieves the number of target copies of the file. int32\_t getNumberOfTargetCopies() const;

 /// Method that retrieves the collection of media IDs. const MediaList& getMedia() const;

 /// Method to deflate this object for client-server transmision std::string deflate() const;

 /// Method to restore this object from a deflated string void inflate(std::string& inDeflatedObject);

}

**GetFileTapeLocationI** 2 This API returns location information for the specified file, including the copy ID, segment number, starting block, and segment size. See the Output section for complete details about the information returned.

## **Input** 2008 **Institute 2008**

*filename*: The file's pathname.

*copyID*: Indicates which copy from which to get segment information. The default value is 1, the primary copy.

## **Output** 2008 **Contract 2008**

*status*: SUCCESS, FAILURE, SUBFAILURE, or SYNTAXERROR status code.

*filename*: The file name.

*copyID*: The copy ID.

*segment*: The segment number. (There can be multiple segments.)

*mediaID*: The media ID where this segment resides.

*archiveID*: The archive ID where the media belongs.

*startBlock*: The starting block.

*offset*: The offset from startBlock.

*segmentSize*: The segment size.

*blockSize*: The media block size.

**Note:** The file's data can be located by *startBlock* and *offset*. Then *segsize* will tell the amount of data to be read. *blksize* is required for doing a correct read operation; otherwise, enough data might not be read when reading a block. Both StorNext and AMASS tape formats are supported by this API.

# **XML Example**

# *Request:* 2

<?xml version="1.0" encoding="UTF-8" standalone="yes" ?>

<!-- Return the tape location info for a specific file. -->

<COMMAND name="GetFileTapeLocation">

<!-- - - - - - - - - - - - - - - - - - - - - - - - - - - - - - - -->

<!-- fileName : name of file -->

<!-- copyID : copy number -->

<!-- - - - - - - - - - - - - - - - - - - - - - - - - - - - - - - -->

<!-- Exactly one each of the above arguments are required. -->

<!-- - - - - - - - - - - - - - - - - - - - - - - - - - - - - - - -->

<ARGUMENT name="fileName" value="/snfs/myDirectory/myFile.dat"/>

<ARGUMENT name="copyID" value="1"/>

</COMMAND>

# *Response:* 2

<?xml version="1.0" encoding="UTF-8" standalone="yes" ?> <RESPONSE name="GetFileTapeLocation" statusCode="0" status="SUCCESS" statusDescription="Command Successful"> <LOCATIONINFO statusCode="0" status="SUCCESS" statusDescription="Command Successful"> <INFO name="fileName" value="/stornnnnext/snfs1/d1/regfile" /> <INFO name="copyID" value="1" /> <SEGMENTINFO name="segmentNumber" value="1"> <INFO name="mediaID" value="000455" /> <INFO name="archiveID" value="scsi\_archive1" /> <INFO name="startBlock" value="7" /> <INFO name="offset" value="128" /> <INFO name="segmentSize" value="100000" /> <INFO name="blockSize" value="524288" /> </SEGMENTINFO> <SEGMENTINFO name="segmentNumber" value="2"> <INFO name="mediaID" value="000455" /> <INFO name="archiveID" value="scsi\_archive1" /> <INFO name="startBlock" value="7" /> <INFO name="offset" value="100256" /> <INFO name="segmentSize" value="100000" /> <INFO name="blockSize" value="524288" /> </SEGMENTINFO> <SEGMENTINFO name="segmentNumber" value="3"> <INFO name="mediaID" value="000455" /> <INFO name="archiveID" value="scsi\_archive1" /> <INFO name="startBlock" value="7" /> <INFO name="offset" value="200384" />

```
<INFO name="segmentSize" value="100000" />
          <INFO name="blockSize" value="524288" />
      </SEGMENTINFO>
  </LOCATIONINFO>
</RESPONSE>
```
## **C++ Class Declaration**

```
class GetFileTapeLocation : public Request
{
public:
    /// Primary Constructor 
     /// This constructor is intended for primary instantiation of the object, 
     /// providing it the filename
     GetFileTapeLocation(const std::string& filename,
                          const int16_t& copyid = 1);
     /// Method to set the copy id.
     void setCopyID(const int16_t inCopyID);
     /// Method to return the location info
     const LocationInfo& getLocationInfo() const;
     /// Method to return the local status pair
     const StatusPair& getLocalStatus() const;
}
class LocationInfo : virtual public Info
{
public:
     /// Primary Constructor
     LocationInfo(const std::string& inName="",
                 const int16_t& inCopyID=1);
     /// Method that set the file name
     void setFileName(const std::string& filename);
     /// Method that set the copy id
```
void setCopyID(const int16\_t& copyid);

 /// Method that retrieves the file name. const std::string& getFileName() const;

 /// Method that retrieves the file location. const int16\_t& getCopyID() const;

 /// Method that add a segment info to the segment list void addSegment(const SegmentInfo& seginfo);

 /// Method that retrieves the collection of segment locations const std::vector<SegmentInfo>& getSegmentList() const;

 /// Method to deflate this object for client-server transmision std::string deflate() const;

 /// Method to restore this object from a deflated string void inflate(std::string& inDeflatedObject);

}

**GetMediaList** 2 This API returns either a list of media IDs or the number of media that meets the specified criteria.

> Input arguments within brackets {} must be entered explicitly as shown. For example, when entering the argument for the *format* argument, you must enter "count" or "list" (without the quotation marks).

All arguments are optional. If you do not specify any arguments, the total number of media is returned.

## **Input** 2008 **Institute 2008**

*format*: {count or list}

*location*: {archive, vault, checkout, or unknown} If no argument is specified, archive is used as the default value.

*archiveID*: The archive ID.

*classification*: {data, backup, or cleaning}

*availability*: {available or unavailable}

*writeAccess*: {writeProtected or notWriteProtected}

*integrity*: {suspect or notSuspect} *space*: {full or blank} *percentUsed*: The percentage of media space used, from 0.00 to 100.00. *copyID*: The number of the copy used, from 1 - 8.

# **Output** 2008 **Contract 2008**

*status*: SUCCESS, FAILURE, SUBFAILURE, or SYNTAXERROR status code.

*location*: archive, vault, checkout, or unknown.

*archiveID*: The archive ID.

*classification*: data, backup, or cleaning.

*availability*: available or unavailable.

*writeAccess*: writeProtected or notWriteProtected.

*integrity*: suspect or notSuspect.

*space*: full or blank.

*count*: The number of media that meet the specified criteria.

*medialist*: A list of media that meet the specified criteria.

**Note:** Output will include either count or list (not both), depending on what you specified as an input argument. Output will also repeat the selection criteria specified by the input.

## **XML Example**

The following example illustrates how to return the number of blank media for a given archive.

## *Request Example 1:*

<?xml version="1.0" encoding="UTF-8" standalone="yes" ?> <!-- Return a list of media based on specific query criteria. --> <COMMAND name="GetMediaList">

<!-- - - - - - - - - - - - - - - - - - - - - - - - - - - - - - - - - -->

<!-- format : count, list (default is count) -->

<!-- location : archive, vault, checkout, unknown -->

<!-- archiveID : archive name -->

<!-- classification : data, backup, cleaning -->

<!-- availability : available, unavailable -->

<!-- writeAccess : writeProtected, notWriteProtected -->

<!-- integrity : suspect, notSuspect -->

<!-- space : blank, partial, full -->

<!-- percentUsed : 0.00 ... 100.00 -->

<!-- copyID : 1 ... 8 -->

<!-- - - - - - - - - - - - - - - - - - - - - - - - - - - - - - - - - -->

<!-- All arguments are optional and may be specified only once. -->

<!-- - - - - - - - - - - - - - - - - - - - - - - - - - - - - - - - - -->

<ARGUMENT name="format" value="count"/>

<ARGUMENT name="location" value="archive"/>

<ARGUMENT name="availability" value="available"/>

</COMMAND>

## **Response Example 1:**

<?xml version="1.0" encoding="UTF-8" standalone="yes" ?> <RESPONSE name="GetMediaList" statusCode="0" status="SUCCESS" statusDescription="Command Successful"> <MEDIALIST statusCode="0" status="SUCCESS" statusDescription="Command Successful"> <INFO name="location" value="archive"/> <INFO name="availability" value="available"/> <INFO name="count" value="6"/> </MEDIALIST> </RESPONSE>

## **Request Example 2:**

<?xml version="1.0" encoding="UTF-8" standalone="yes" ?> <COMMAND name="GetMediaList"> <ARGUMENT name="format" value="list"/> <ARGUMENT name="location" value="archive"/> <ARGUMENT name="availability" value="available"/> </COMMAND>

## *Response Example 2:*

<?xml version="1.0" encoding="UTF-8" standalone="yes" ?> <RESPONSE name="GetMediaList" statusCode="0" status="SUCCESS" statusDescription="Command Successful">

<MEDIALIST statusCode="0" status="SUCCESS"

statusDescription="Command Successful">

<INFO name="location" value="archive"/>

<INFO name="availability" value="available"/>

<INFO name="mediaID" value="000001"/>

<INFO name="mediaID" value="000002"/>

<INFO name="mediaID" value="000003"/>

<INFO name="mediaID" value="000004"/>

```
<INFO name="mediaID" value="000005"/>
```

```
<INFO name="mediaID" value="000006"/>
```

```
</MEDIALIST>
```
</RESPONSE>

## **Request Example 3:**

<?xml version="1.0" encoding="UTF-8" standalone="yes" ?> <COMMAND name="GetMediaList"> <ARGUMENT name="archiveID" value="scsi\_archive1"/> <ARGUMENT name="space" value="blank"/> </COMMAND>

## **Response Example 3:**

<?xml version="1.0" encoding="UTF-8" standalone="yes" ?> <RESPONSE name="GetMediaList" statusCode="0" status="SUCCESS" statusDescription="Command Successful"> <MEDIALIST statusCode="0" status="SUCCESS" statusDescription="Command Successful"> <INFO name="archiveID" value="scsi\_archive1" /> <INFO name="space" value="blank" /> <INFO name="count" value="3" /> </MEDIALIST> </RESPONSE>

# **C++ Class Declaration**

class GetMediaList : public Request { public: /// Output format values enum Format { count=0, list };

/// Location values used as selection criteria

enum Location { archive=0, vault, checkout, unknown };

 /// Classification values used as selection criteria enum Classification { data=0, backup, cleaning };

 /// Availability values used as selection criteria enum Availability { available=0, unavailable };

 /// Write access values used as selection criteria enum WriteAccess { writeProtected=0, notWriteProtected };

 /// Integrity values used as selection criteria enum Integrity { suspect=0, notSuspect };

 /// Space values used as selection criteria enum Space { blank=0, partial, full };

 /// Default Constructor (format defaults to count) GetMediaList();

/// Primary Constructor

 /// Note: This constructor will be deprecated in a future release. GetMediaList(const Format& inFormat,

> const Location& inLocation, const std::string& inArchiveID, const Classification& inClassification, const Availability& inAvailability, const WriteAccess& inWriteAccess, const Integrity& inIntegrity, const Space& inSpace);

 /// Set the output format for the media list. void setFormat(const Format& inFormat);

 /// Set the location for the media selection criteria. void setLocation(const Location& inLocation);

 /// Set the archive ID for the media selection criteria. void setArchiveID(const std::string& inArchiveID);

 /// Set the classification for the media selection criteria. void setClassification(const Classification& inClassification);

 /// Set the availability for the media selection criteria. void setAvailability(const Availability& inAvailability);

 /// Set the write access for the media selection criteria. void setWriteAccess(const WriteAccess& inWriteAccess);

 /// Set the integrity for the media selection criteria. void setIntegrity(const Integrity& inIntegrity);

 /// Set the space for the media selection criteria. void setSpace(const Space& inSpace);

 /// Set the percentUsed for the media selection criteria. void setPercentUsed(const float inPercentUsed);

 /// Set the copyID for the media selection criteria. void setCopyID(const int32\_t inCopyID);

 /// Return the output format specified for the media list. const Format& getFormat() const;

 /// Return the media location selection criteria const Location& getLocation() const;

 /// Return the media archive ID selection criteria const std::string& getArchiveID() const;

 /// Return the media classification selection criteria const Classification& getClassification() const;

 /// Return the media availability selection criteria const Availability& getAvailability() const;

 /// Return the media write access selection criteria const WriteAccess& getWriteAccess() const;

/// Return the media integrity selection criteria

const Integrity& getIntegrity() const;

 /// Return the media space selection criteria const Space& getSpace() const;

 /// Return the media percentUsed selection criteria const float getPercentUsed() const;

 /// Return the media copyID selection criteria const int32\_t getCopyID() const;

 /// Return the media list output format as a string. const std::string& getFormatAsString() const;

 /// Return the media location selection criteria as a string type. const std::string& getLocationAsString() const;

 /// Return the media archive id selection criteria as a string type. const std::string& getArchiveIDAsString() const;

 /// Return the media classification selection criteria as a string type. const std::string& getClassificationAsString() const;

 /// Return the media availability selection criteria as a string type. const std::string& getAvailabilityAsString() const;

 /// Return the media write access selection criteria as a string type. const std::string& getWriteAccessAsString() const;

 /// Return the media integrity selection criteria as a string type. const std::string& getIntegrityAsString() const;

 /// Return the media space selection criteria as a string type. const std::string& getSpaceAsString() const;

 /// Method to return the count of Media int32\_t getMediaCount() const;

 /// Method to return the list of Media const std::vector<std::string>& getMediaList() const;  /// Method to return the local status const Status& getLocalStatus() const;

}

**GetMediaStatus** 2 This API returns status for the specified piece of media. See the Output section for complete details on the information retrieved.

## **Input** 2008 **Institute 2008**

*mediaID*: The media ID. There could be a list of media IDs.

## **Output** 2008 **Contract 2008**

*location*: The current state for the specified media ID: CHECKOUT, INTRANSIT, or UNKNOWN

*writeProtected*: Y or N.

*status*: AVAIL or UNAVAIL.

*spaceUsed*: The amount of used space in bytes.

*spaceFree*: The amount of free space in bytes.

*classification*: Media classification: DATA, BACKUP, or CLEANING.

*mediaID*: The media ID.

policyClass: The policy class associated with the media.

*location*: Archive name.

*type*: The media type.

*writeProtected*: Y or N.

*mountCount*: The number of mounts.

*status*: AVAIL or UNAVAIL.

*suspectCount*: The total number of times media was marked as suspect.

*spaceUsed*: The amount of used space in bytes.

*spaceFree*: The amount of free space in bytes.

*percentUsed*: The percentage of space used.

# **XML Example**

# *Request:* 2

<?xml version="1.0" encoding="UTF-8" standalone="yes" ?> <!-- Returns status info on all specified media. --> <COMMAND name="GetMediaStatus"> <!-- - - - - - - - - - - - - - - - - - - - - - - - - - - - - - - --> <!-- mediaID : valid media ID --> <!-- - - - - - - - - - - - - - - - - - - - - - - - - - - - - - - --> <!-- One or more mediaID must be specified. --> <!-- - - - - - - - - - - - - - - - - - - - - - - - - - - - - - - --> <ARGUMENT name="mediaID" value="025311"/> <ARGUMENT name="mediaID" value="025312"/> </COMMAND> *Response:* 2

<?xml version="1.0" encoding="UTF-8" standalone="yes" ?> <RESPONSE name="GetMediaStatus" statusCode="0" status="SUCCESS" statusDescription="Command Successful"> <MEDIAINFO statusCode="0" status="SUCCESS" statusDescription="Command Successful"> <!-- location: {<archiveName>, checkout, intransit, unknown} --> <!-- writeProtected: {Y, N} --> <!-- status: {AVAIL, UNAVAIL} --> <!-- spaceUsed: (in bytes) --> <!-- spaceFree: (in bytes) --> <!-- classification: {data, backup, cleaning} --> <INFO name="mediaID" value="025311"/> <INFO name="policyClass" value="policyclass1"/> <INFO name="location" value="Andromeda"/> <INFO name="type" value="LTO"/> <INFO name="writeProtected" value="N"/> <INFO name="mountCount" value="13"/> <INFO name="status" value="AVAIL"/> <INFO name="suspectCount" value="0"/> <INFO name="spaceUsed" value="6,442,451,356"/> <INFO name="spaceFree" value="191,973,294,080"/> <INFO name="percentUsed" value="3.25"/> <INFO name=" </MEDIAINFO> </RESPONSE>

# **C++ Class Declaration:** 2

class GetMediaStatus : public Request

{ public:

/// Primary Constructor

/// This constructor is intended for primary instantiation of the object,

/// providing it the mediaId

GetMediaStatus(const std::string& inMediaID);

/// Constructor from a list of media

 /// This constructor is intended to create the request from a list of media GetMediaStatus(const MediaList& inMedia);

 /// Method to return a MediaInfo for a specific media MediaInfo getMediaInfo(const std::string& inMediaID);

 /// Method to return list of media info /// The media info list contains only the good media results. const std::vector<MediaInfo>& getMediaInfo() const;

 /// Method to return the list of status pairs const StatusPairList& getLocalStatus() const;

 /// Method to return a specific status pair for a given mediaID const StatusPair& getLocalStatus(const std::string& mediaID) const;

# }

class MediaInfo : virtual public Info

### { public:

/// Default and Primary Constructor

MediaInfo(const std::string& inMediaID="unknown", const std::string& inPolicyClass="unknown", const std::string& inLocation="unknown", const std::string& inType="unknown", const std::string& inWriteProtected="unknown", const uint32\_t inMountCount=0, const std::string& inStatus="unknown", const uint32\_t inSuspectCount=0, const std::string& lastAccessTime="unknown", const uint64 t inSpaceUsed=0, const uint64 t inSpaceFree=0, const float inPercentUsed=0,

const std::string& inClassification="unknown");

 /// Method to return the media ID const std::string& getMediaID() const;

 /// Method to return the media policy class const std::string& getPolicyClass() const;

 /// Method to return the media location const std::string& getLocation() const;

 /// Method to return the media type const std::string& getType() const;

 /// Method to return flag indicating if the media is write-protected const std::string& getWriteProtected() const;

 /// Method to return the mount count for the media const uint32\_t getMountCount() const;

 /// Method to return the media status const std::string& getStatus() const;

 /// Method to return the total number of times the media was marked /// suspect due to errors. const uint32\_t getSuspectCount() const;

 /// Method to return the media last access time const std::string& getLastAccessTime() const;

 /// Method to return the amount of space used on the media const uint64\_t getSpaceUsed() const;

 /// Method to return the amount of free space on the media const uint64\_t getSpaceFree() const;

 /// Method to return the percentage of space used on the media const float getPercentUsed() const;

 /// Method to return the classification of media (backup, data, clean, etc.) const std::string& getClassification() const;

 /// Method to deflate this object for client-server transmision std::string deflate() const;

 /// Method to restore this object from a deflated string void inflate(std::string& inDeflatedObject);

}

GetPolicy This API retrieves the specified policy.

# **Input** 2008 **Institute 2008**

policyClass: The desired policy class. Enter a valid policy class name or **all** to retrieve all policy classes.

# **Output** 2008 **Contract 2008**

*status*: SUCCESS, FAILURE, SUBFAILURE, or SYNTAXERROR status code.

*policyClass*: The policy class name(s).

*numberCopies*: The number of copies currently maintained for the policy class.

*maxInactiveVersions*: The maximum number of versions currently maintained for the policy class.

# **XML Example**

# *Request:* 2

<?xml version="1.0" encoding="UTF-8" standalone="yes" ?> <!-- Returns configuration info on one or all policy classes. --> <COMMAND name="GetPolicy">

<!-- - - - - - - - - - - - - - - - - - - - - - - - - - - - - - - - - -->

<!-- policyClass : valid policy class name or "all" (default is all) -->

<!-- - - - - - - - - - - - - - - - - - - - - - - - - - - - - - - - - -->

<!-- The policyClass argument is optional and may be specified -->

<!-- only once. -->

<!-- - - - - - - - - - - - - - - - - - - - - - - - - - - - - - - - - -->

<ARGUMENT name="policyClass" value="mypolicyclass"/> </COMMAND>

## *Response:* 2

```
<?xml version="1.0" encoding="UTF-8" standalone="yes" ?>
<RESPONSE name="GetPolicy" statusCode="0" status="SUCCESS"
                     statusDescription="Command Successful">
  <POLICYINFO statusCode="0" status="SUCCESS"
               statusDescription="Command Successful">
     <INFO name="policyClass" value="mypolicyclass"/>
     <INFO name="numberCopies" value="2"/>
     <INFO name="maxInactiveVersions" value="10"/>
  </POLICYINFO>
</RESPONSE>
```
# **C++ Class Declaration**

```
class GetPolicy : public Request
{
public:
     /// Default Contructor 
     GetPolicy(const std::string& inPolicyClass="all");
     /// Method to return the list of PolicyInfo objects
     const std::vector<PolicyInfo>& getPolicyInfo() const;
     /// Method to return a specific PolicyInfo object
     const PolicyInfo& getPolicyInfo(const std::string& inPolicyClass) const;
     /// Method to return the list of status pairs
     const StatusPairList& getLocalStatus() const;
     /// Method to return a specific status pair for a given policy class
     const StatusPair& getLocalStatus(const std::string& inPolicyClass) const;
}
class PolicyInfo : virtual public Info
{
public:
     /// Primary constructor
     PolicyInfo(const std::string& inClassName,
              const int32_t& inNumberOfCopies,
              const int32_t& inMaxInactiveVersions);
```
/// Method to return the policy classname.

const std::string& getPolicyClassName() const;

 /// Method to return the number of copies to make. const int32\_t& getNumberOfCopies() const;

 /// Method to return the maximum inactive versions to keep. const int32\_t& getMaxInactiveVersions() const;

 /// Method to deflate this object for client-server transmision std::string deflate() const;

 /// Method to restore this object from a deflated string void inflate(std::string& inDeflatedObject);

**GetPortList** 2 This API retrieves the import/export port IDs for a specified archive. An archive can have multiple ports. (Vaults do not have a port, so the ID is always 0.)

## **Input** 2008 **Institute 2008**

}

*archiveID*: The ID of the archive whose import/export port information you want to retrieve.

## **Output** 2008 **Contract 2008**

*status*: SUCCESS, FAILURE, SUBFAILURE, or SYNTAXERROR status code.

*portID*: The port number.

# **XML Example**

# *Request:* 2

<?xml version="1.0" encoding="UTF-8" standalone="yes" ?> <!-- Return IE port information on a specific archive. --> <COMMAND name="GetPortList">

<!-- - - - - - - - - - - - - - - - - - - - - - - - - - - - - - - -->

<!-- archiveID : valid archive name -->

<!-- - - - - - - - - - - - - - - - - - - - - - - - - - - - - - - --> <!-- The archiveID argument is required exactly once. --> <!-- - - - - - - - - - - - - - - - - - - - - - - - - - - - - - - --> <ARGUMENT name="archiveID" value="scsi\_archive1"/> </COMMAND>

### *Response:* 2

```
<?xml version="1.0" encoding="UTF-8" standalone="yes" ?>
<RESPONSE name="GetPortList" statusCode="0" status="SUCCESS"
                statusDescription="Command Successful">
  <!-- The PORTINFO will be repeated to specify multiple ports -->
  <PORTINFO statusCode="0" status="SUCCESS"
              statusDescription="Command Successful">
     <INFO name="portID" value="16"/>
  </PORTINFO>
</RESPONSE>
```
## **C++ Class Declaration**

```
class GetPortList : public Request
{
public:
     /// Primary Constructor 
     GetPortList(const std::string& inArchiveId);
     /// Method to return the port IDs
     const std::vector<PortInfo>& getPortInfo() const;
     /// Method to return the local status
     const Status& getLocalStatus() const;
}
class PortInfo : virtual public Info
{
public:
     /// Default and Primary Constructor
     PortInfo(const int16_t& inPortID=0);
     /// Method to return the port ID for the archive.
```
int16\_t getPortID() const;

 /// Method to set the port ID for the archive void setPortID(const int16\_t& inPortID);

 /// Method to deflate this object for client-server transmision std::string deflate() const;

 /// Method to restore this object from a deflated string void inflate(std::string& inDeflatedObject);

}

**GetSchedule** 2 This API provides information about previously scheduled events such as backups.

## **Input** 2008 **Institute 2008**

*scheduleType*: BACKUP

## **Output** 2008 **Contract 2008**

*status*: SUCCESS, FAILURE, SUBFAILURE, or SYNTAXERROR status code.

*scheduleType*: The type of schedule (e.g., BACKUP)

*scheduleTime*: Time the scheduled event is set to run, in 24-hour format: HH:MM.

*scheduleLastAttempt*: Time the scheduled event last attempted to run.

*scheduleLastStatus*: Status of the last scheduled event attempt: SUCCESSFULL, RUNNING, LOCKED, TERMINATED, or FAILED.

# **XML Example**

## *Request:* 2

- <?xml version="1.0" encoding="UTF-8" standalone="yes" ?>
- <!-- Get the time for the default full backup and default -->
- <!-- partial backup schedules. -->

## <COMMAND name="GetSchedule">

<!-- - - - - - - - - - - - - - - - - - - - - - - - - - - - - - - -->

<!-- scheduleType : backup -->

<!-- - - - - - - - - - - - - - - - - - - - - - - - - - - - - - - -->

<!-- Each argument above is required exactly once. -->

<!-- - - - - - - - - - - - - - - - - - - - - - - - - - - - - - - -->

<ARGUMENT name="scheduleType" value="backup"/> </COMMAND>

## *Response:* 2

<?xml version="1.0" encoding="UTF-8" standalone="yes" ?> <RESPONSE name="GetSchedule" statusCode="0" status="SUCCESS" statusDescription="Command Successful"> <SCHEDULEINFO statusCode="0" status="SUCCESS" statusDescription="Command Successful"> <!-- scheduleTime: (in 24-hour HH:MM format) --> <!-- scheduleLastStatus: {Successful, Running, Locked, Terminated, Failed} --> <INFO name="scheduleType" value="backup"/> <INFO name="scheduleTime" value="23:30"/> <INFO name="scheduleLastAttempt" value="Jul 9,2005 00:30"/> <INFO name="scheduleLastStatus" value="Successful"/> </SCHEDULEINFO> </RESPONSE>

# **C++ Class Declaration**

class GetSchedule : public Request { public: /// Default and Primary Constructor GetSchedule(const std::string& inScheduleType="backup"); /// Method to return the ScheduleInfo const ScheduleInfo& getScheduleInfo() const; /// Method to return the local status. const Status& getLocalStatus() const; } class ScheduleInfo : virtual public Info { public: /// State Values

static const std::string unknown;

 /// Default and Primary Constructor ScheduleInfo(const std::string& inType=unknown, const std::string& inRunTime=unknown, const std::string& inLastAttempt=unknown, const std::string& inLastStatus=unknown, const std::string& inPeriod=unknown, const std::string& inDay=unknown);

 /// Method to return the type of the schedule. const std::string& getType() const;

 /// Method to return the run time of the schedule. const std::string& getRunTime() const;

 /// Method to return the last attempted run time of the schedule. const std::string& getLastAttempt() const;

 /// Method to return the status of last attempted run of the schedule. const std::string& getLastStatus() const;

 /// Method to return the period of the schedule. const std::string& getPeriod() const;

 /// Method to return the day of the schedule. const std::string& getDay() const;

 /// Method to set the type of the schedule. void setType(const std::string& inType);

 /// Method to set the run time of the schedule. void setRunTime(const std::string& inRunTime);

 /// Method to set the last attempted run time of the schedule. void setLastAttempt(const std::string& inLastAttempt);

 /// Method to set the status of last attempted run of the schedule. void setLastStatus(const std::string& inLastStatus);

 /// Method to set period (daily/weekly/monthly) the of the schedule. void setPeriod(const std::string& inPeriod);

### Chapter 2 StorNext Storage Manager APIs API Descriptions and Arguments

 /// Method to set the day of the schedule. void setDay(const std::string& inWeekDay);

 /// Method to deflate this object for client-server transmision std::string deflate() const;

 /// Method to restore this object from a deflated string void inflate(std::string& inDeflatedObject);

}

GetSystemStatus This API provides the current system status.

### **Input** 2008 **Institute 2008**

NA. This API has no command arguments.

## **Output** 2008 **Contract 2008**

*status*: SUCCESS, FAILURE, SUBFAILURE, or SYNTAXERROR status code.

*version*: The current StorNext software version number.

*systemState*: The overall system status.

*tsm*: The current TSM state (ONLINE or OFFLINE).

*msm*: The current MSM state (ONLINE or OFFLINE).

*dsm*: The current DSM state (ONLINE or OFFLINE).

*database*: The current database state (ONLINE or OFFLINE).

*svclog*: The current service log state (ONLINE or OFFLINE).

## **XML Example**

## *Request:* 2

<?xml version="1.0" encoding="UTF-8" standalone="yes" ?> <!-- Returns the current system status. --> <COMMAND name="GetSystemStatus"/>

## *Response:* 2

```
<?xml version="1.0" encoding="UTF-8" standalone="yes" ?>
<RESPONSE name="GetSystemStatus" statusCode="0" status="SUCCESS"
                    statusDescription="Command Successful">
   <SYSTEMINFO statusCode="0" status="SUCCESS"
                statusDescription="Command Successful">
      <INFO name="version" value="2.7.0(18)"/>
      <!-- The systemState is the overall system status -->
      <!-- The values below will be "online" or "offline" -->
      <INFO name="systemState" value="online"/>
      <INFO name="tsm" value="online"/>
     <INFO name="msm" value="online"/>
     <INFO name="dsm" value="online"/>
      <INFO name="database" value="online"/>
     <INFO name="svclog" value="online"/>
   </SYSTEMINFO>
</RESPONSE>
```
# **C++ Class Declaration**

 database, dsm, msm,

```
class GetSystemStatus : public Request
{
public:
     /// Default and Primary Constructor 
    GetSystemStatus();
     /// Method to return the system information
     const SystemInfo& getSystemInfo() const;
     /// Method to return the local status
     const Status& getLocalStatus() const;
}
class SystemInfo : virtual public Info
{
public:
     /// Component Values
     enum Component
     {
      system=0,
```
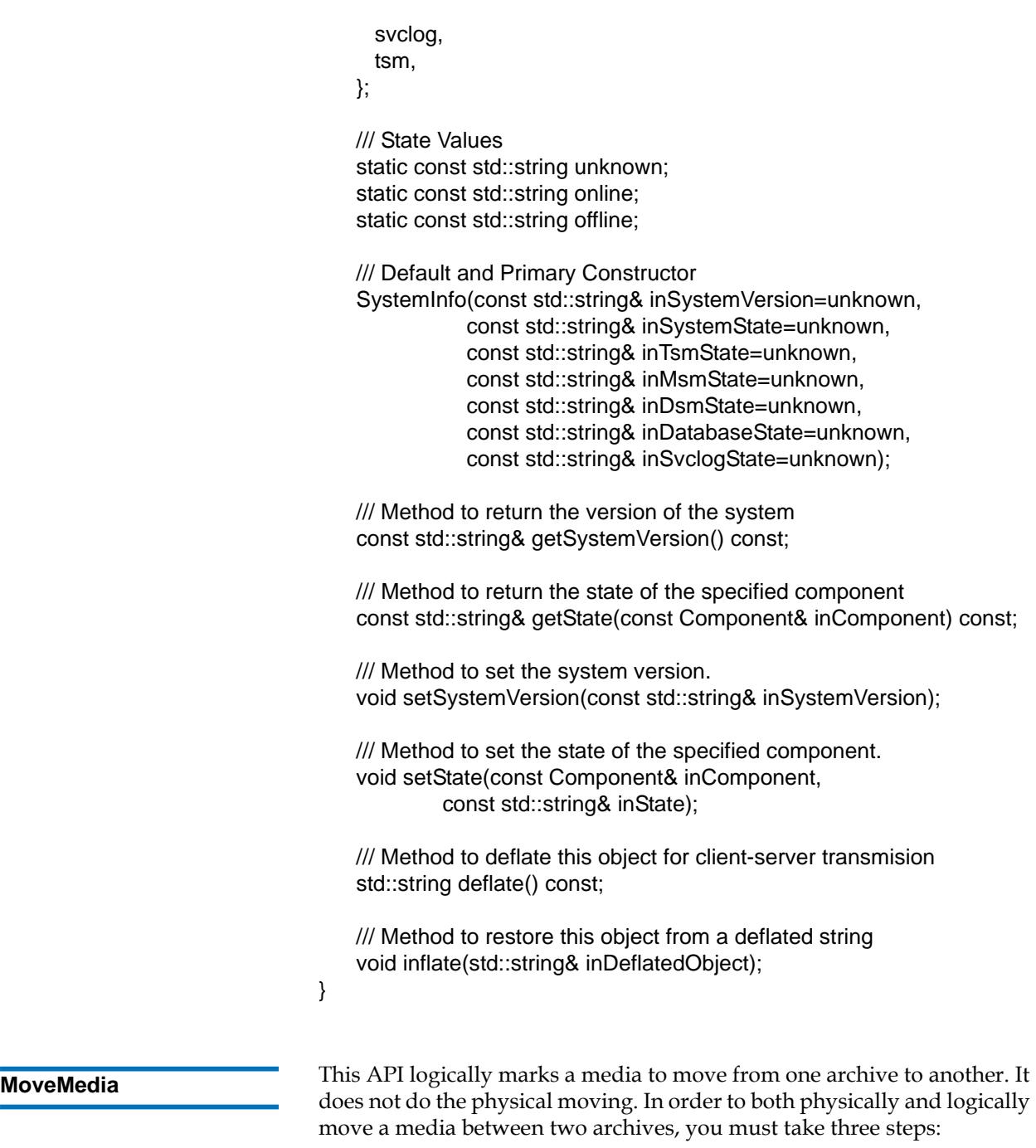

**1** Call MoveMedia.

- **2** Call EjectMedia to physically move the media to the mailbox at the source archive.
- **3** Call EnterMedia to physically move the media from mailbox into the destination archive.

**Note:** If the media is entered or ejected from a vault, EjectMedia and EnterMedia are logical operations.

## **Input** 2008 **Institute 2008**

*mediaID*: The media ID to move.

*destArchiveID*: The destination archive ID to move to.

**Note:** Both of these arguments are required.

## **Output**

*status*: SUCCESS, FAILURE, SUBFAILURE, or SYNTAXERROR status code.

# **XML Example**

## *Request:* 2

<?xml version="1.0" encoding="UTF-8" standalone="yes" ?> <!-- Move a specific media to another archive. --> <COMMAND name="MoveMedia"> <!-- - - - - - - - - - - - - - - - - - - - - - - - - - - - - - - --> <!-- mediaID : media to move --> <!-- destArchiveID : destination archive name --> <!-- - - - - - - - - - - - - - - - - - - - - - - - - - - - - - - --> <!-- Exactly one each of the above arguments are required. --> <!-- - - - - - - - - - - - - - - - - - - - - - - - - - - - - - - --> <ARGUMENT name="mediaID" value="000455"/> <ARGUMENT name="destArchiveID" value="vault1"/> </COMMAND>

### *Response:* 2

```
<?xml version="1.0" encoding="UTF-8" standalone="yes" ?>
<RESPONSE name="MoveMedia" statusCode="0" status="SUCCESS"
                   statusDescription="Command Successful">
   <STATUSDETAIL name="mediaID" value="000455"
                   statusCode="0" status="SUCCESS"
                   statusDescription="Command Successful"/>
```
</RESPONSE>

## **C++ Class Declaration**

class MoveMedia : public Request { public: /// Primary Constructor /// This constructor is intended for primary instantiation of the object, /// given a destination archive ID and a single media ID. MoveMedia(const std::string& inMediaID, const std::string& inDestArchiveID); /// Method to return the local status pair const StatusPair& getLocalStatus() const; }

**PassThru** 2 This API executes the specified command line argument. The PassThru API supports running only one CLI command at a time. You cannot string together multiple concatenated commands (e.g. ls /tmp/; ls /var/ tmp/; cd /tmp/).

# **Input** 2008 **Institute 2008**

*commandString*: The command you want to execute from the command line (e.g.,  $\text{ls -laF /tmp /}}$
# **Output** 2008 **Contract 2008**

*status*: SUCCESS, FAILURE, SUBFAILURE, or SYNTAXERROR status code.

Any response for the executed command.

# **XML Example**

# *Request:* 2

```
<?xml version="1.0" encoding="UTF-8" standalone="yes" ?>
```
<!-- Executes a specific shell command. -->

<COMMAND name="PassThru">

<!-- - - - - - - - - - - - - - - - - - - - - - - - - - - - - - - -->

<!-- commandString : valid shell command -->

<!-- - - - - - - - - - - - - - - - - - - - - - - - - - - - - - - -->

<!-- The commandString argument is required exactly once. -->

<!-- - - - - - - - - - - - - - - - - - - - - - - - - - - - - - - -->

<ARGUMENT name="commandString" value="ls -laF /tmp"/> </COMMAND>

# *Response:* 2

<?xml version="1.0" encoding="UTF-8" standalone="yes" ?> <RESPONSE name="PassThru" statusCode="0" status="SUCCESS" statusDescription="Command Successful"> <STRINGINFO statusCode="0" status="SUCCESS" statusDescription="Command Successful"> <!-- An INFO tag will surround each output line. --> <INFO value="Response text goes here."/> <INFO value="Response text goes here."/> <INFO value="Response text goes here."/> <INFO value="Response text goes here."/> </STRINGINFO> </RESPONSE>

# **C++ Class Declaration**

class PassThru : public Request {

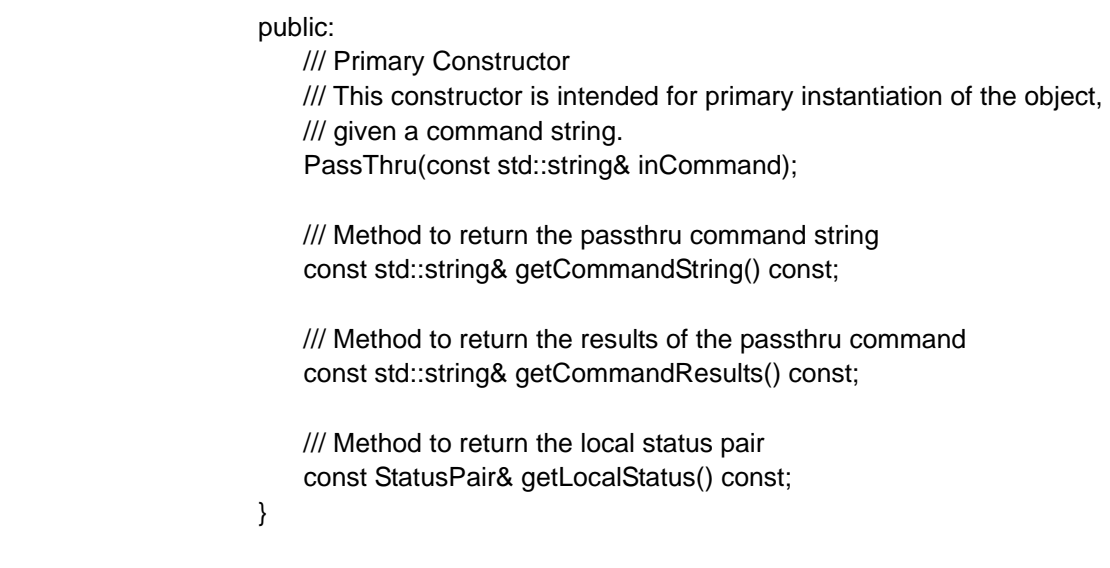

**RmDiskCopy** 2 This API removes the disk copy of the specified file through explicit truncation.

#### **Input** 2008 **Institute 2008**

*filename*: The pathname of the file whose on-disk copy will be removed.

#### **Output** 2008 **Contract 2008**

*status*: SUCCESS, FAILURE, SUBFAILURE, or SYNTAXERROR status code.

# **XML Example**

#### *Request:* 2

<?xml version="1.0" encoding="UTF-8" standalone="yes" ?> <!-- Truncate file data from disk. --> <COMMAND name="RmDiskCopy"> <!-- - - - - - - - - - - - - - - - - - - - - - - - - - - - - - - - - --> <!-- fileName : name of file --> <!-- - - - - - - - - - - - - - - - - - - - - - - - - - - - - - - - - --> <!-- The fileName argument is required exactly once. -->

<!-- - - - - - - - - - - - - - - - - - - - - - - - - - - - - - - - - -->

<ARGUMENT name="fileName" value="/snfs/myDirectory/myFile.dat"/> </COMMAND>

#### *Response:* 2

<?xml version="1.0" encoding="UTF-8" standalone="yes" ?> <RESPONSE name="RmDiskCopy" statusCode="0" status="SUCCESS" statusDescription="Command Successful"> <STATUSDETAIL name="filename" value="/snfs/myDirectory/myFile.dat" statusCode="0" status="SUCCESS" statusDescription="Command Successful"/>

</RESPONSE>

#### **C++ Class Declaration**

class RmDiskCopy : public Request

{

public:

/// Primary Constructor

/// This constructor is intended for primary instantiation of the object,

/// given a single filename.

RmDiskCopy(const std::string& filename);

 /// Method to return the local status pair const StatusPair& getLocalStatus() const;

}

**SetArchiveState** 2 This API allows you to set the archive state to ON or OFF.

#### **Input** 2008 **Institute 2008**

*archiveName*: The name of the archive for which you want to set the state.

*state*: ON or OFF.

#### **Output** 2008 **Contract 2008**

*status*: SUCCESS, FAILURE, SUBFAILURE, or SYNTAXERROR status code.

# **XML Example**

# *Request:* 2

<?xml version="1.0" encoding="UTF-8" standalone="yes" ?> <!-- Set the operating state of a specific archive. --> <COMMAND name="SetArchiveState"> <!-- - - - - - - - - - - - - - - - - - - - - - - - - - - - - - - - - --> <!-- archiveName : archive name --> <!-- state : ON, OFF --> <!-- - - - - - - - - - - - - - - - - - - - - - - - - - - - - - - - - --> <!-- Each argument above is required exactly once. --> <!-- - - - - - - - - - - - - - - - - - - - - - - - - - - - - - - - - --> <ARGUMENT name="archiveName" value="Andromeda"/> <ARGUMENT name="state" value="ON"/> </COMMAND>

# *Response:* 2

```
<?xml version="1.0" encoding="UTF-8" standalone="yes" ?>
<RESPONSE name="SetArchiveState" statusCode="0" status="SUCCESS"
                   statusDescription="Command Successful">
   <STATUSDETAIL name="archiveName" value="Andromeda"
                   statusCode="0" status="SUCCESS"
                   statusDescription="Command Successful"/>
```
</RESPONSE>

# **C++ Class Declaration**

class SetArchiveState : public Request { public: /// State values enum StateType { ONLINE=0, **OFFLINE**  }; /// Primary Constructor /// This constructor is intended for primary instantiation of the /// object, providing it the archive name and state. SetArchiveState(const std::string& inArchiveName,

const StateType& inArchiveState);

 /// Method to return the archive name const std::string& getArchiveName() const;

 /// Method to return the archive state const StateType& getArchiveState() const;

 /// Method to return the archive state as a string const std::string& getArchiveStateAsString() const;

 /// method to return the local status const Status& getLocalStatus() const;

**SetDirAttributes** 2 This API allows you to set the following directory attributes:

- store (enable or disable)
- truncate (enable or disable)
- policy class name for the directory

#### **Input** 2008 **Institute 2008**

}

*directoryName*: The name of the directory for which you want to set attributes.

*noTruncate*: TRUE or FALSE.

*noStore*: TRUE or FALSE.

*policyClass*: The name of the policy class you want to apply to the directory.

#### **Output** 2008 **Contract 2008**

*status*: SUCCESS, FAILURE, SUBFAILURE, or SYNTAXERROR status code.

# **XML Example**

# *Request:* 2

<?xml version="1.0" encoding="UTF-8" standalone="yes" ?>

<!-- Set the attributes for a specific directory. -->

<COMMAND name="SetDirAttributes">

```
<!-- - - - - - - - - - - - - - - - - - - - - - - - - - - - - - - -->
```
- <!-- directoryName : name of directory -->
- <!-- noTruncate : TRUE, FALSE -->
- <!-- noStore : TRUE, FALSE -->
- <!-- policyClass : valid policy class name -->

<!-- - - - - - - - - - - - - - - - - - - - - - - - - - - - - - - -->

- <!-- The directoryName argument is required exactly once. -->
- <!-- At least one of the following arguments are required, but -->
- <!-- no more than one of each: -->
- <!-- noTruncate -->
- <!-- noStore -->
- <!-- policyClass -->
- <!-- - - - - - - - - - - - - - - - -->

<ARGUMENT name="directoryName" value="/snfs/mydirectory"/>

<ARGUMENT name="noTruncate" value="TRUE"/>

<ARGUMENT name="noStore" value="TRUE"/>

<ARGUMENT name="policyClass" value="mypolicyclass"/>

</COMMAND>

# *Response:* 2

<?xml version="1.0" encoding="UTF-8" standalone="yes" ?> <RESPONSE name="SetDirAttributes" statusCode="0" status="SUCCESS" statusDescription="Command Successful"> <STATUSDETAIL name="directoryName" value="/snfs/mydirectory" statusCode="0" status="SUCCESS" statusDescription="Command Successful"/>

</RESPONSE>

# **C++ Class Declaration**

class SetDirAttributes : public Request { public: /// Primary Constructor

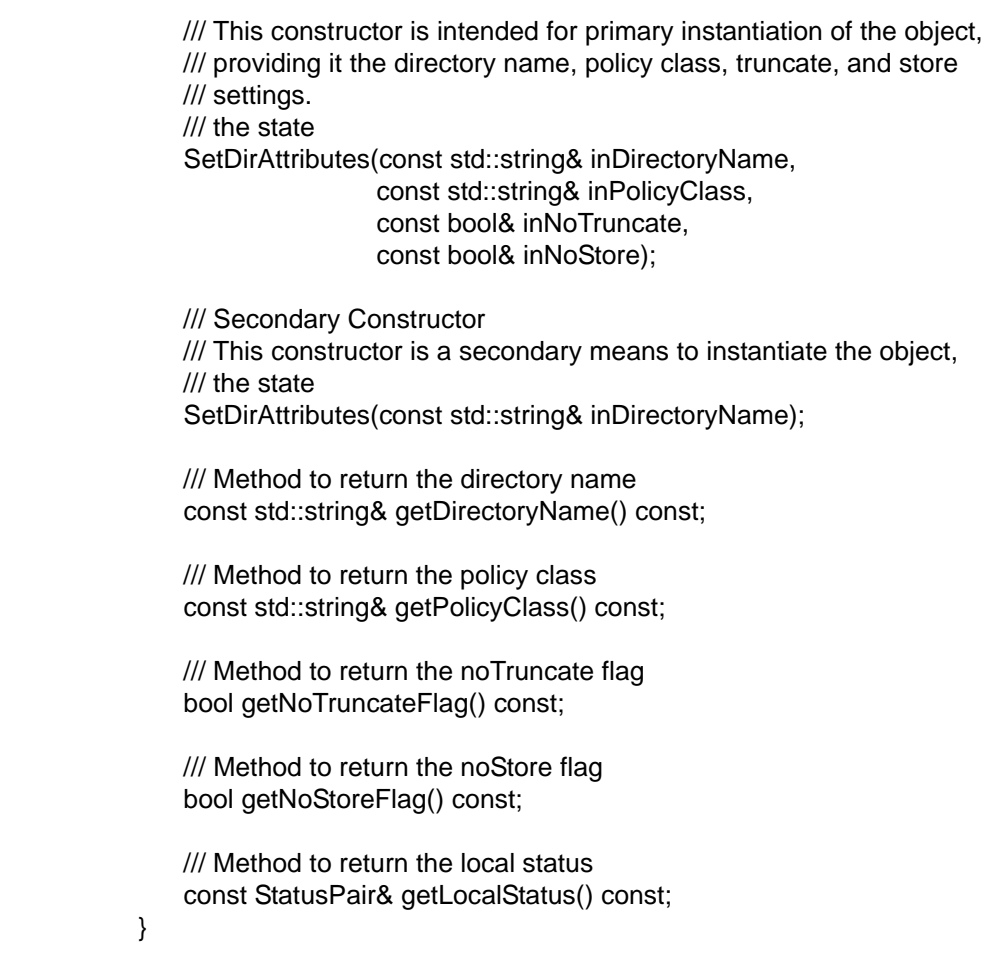

**SetDriveState** 2 This API allows you to set the drive state to ON or OFF.

#### **Input** 2008 **Institute 2008**

*drivename*: The name of the drive whose state you want to set. *state*: ON or OFF.

# **Output** 2008 **Contract 2008**

*status*: SUCCESS, FAILURE, SUBFAILURE, or SYNTAXERROR status code.

# **XML Example**

# *Request:* 2

<?xml version="1.0" encoding="UTF-8" standalone="yes" ?> <!-- Set the operating state of a specific drive. --> <COMMAND name="SetDriveState"> <!-- - - - - - - - - - - - - - - - - - - - - - - - - - - - - - - --> <!-- drivename : valid drive name --> <!-- state : ON, OFF --> <!-- - - - - - - - - - - - - - - - - - - - - - - - - - - - - - - --> <!-- Exactly one each of the above arguments is required. --> <!-- - - - - - - - - - - - - - - - - - - - - - - - - - - - - - - --> <ARGUMENT name="drivename" value="lto2-001"/> <ARGUMENT name="state" value="ON"/> </COMMAND>

# *Response:* 2

<?xml version="1.0" encoding="UTF-8" standalone="yes" ?> <RESPONSE name="SetDriveState" statusCode="0" status="SUCCESS" statusDescription="Command Successful"> <STATUSDETAIL name="drivename" value="Andromeda\_LTO\_Drive1" statusCode="0" status="SUCCESS" statusDescription="Command Successful"/> </RESPONSE>

# **C++ Class Declaration**

class SetDriveState : public Request { public: /// Drive state values. enum DriveState {  $ON = 0$ . OFF

};

 /// Primary Constructor /// This constructor is intended for primary instantiation /// of the object, providing it the drive name and state. SetDriveState(const std::string& inDriveName, const DriveState& inDriveState);

 /// Method to return the drivename std::string getDrivename() const;

 /// Method to return the drive state DriveState getDriveState() const;

 /// Method to return the drive state as a string std::string getDriveStateAsString() const;

 /// Method to return the local status pair const StatusPair& getLocalStatus() const;

}

**SetFileAttributes** 2 This API allows you to set the following attributes for a file:

- store (enable or disable)
- truncate (enable or disable)

#### **Input** 2008 **Institute 2008**

*fileName*: The name of the file for which you want to set attributes.

*noStore*: TRUE or FALSE.

*noTruncate*: TRUE or FALSE.

# **Output** 2008 **Contract 2008**

*status*: SUCCESS, FAILURE, SUBFAILURE, or SYNTAXERROR status code.

# **XML Example**

# *Request:* 2

<?xml version="1.0" encoding="UTF-8" standalone="yes" ?>

<!-- Set the attributes for a specific file. -->

<COMMAND name="SetFileAttributes">

<!-- - - - - - - - - - - - - - - - - - - - - - - - - - - - - - - -->

<!-- fileName : name of file -->

<!-- noTruncate : TRUE, FALSE -->

- <!-- noStore : TRUE, FALSE -->
- <!-- - - - - - - - - - - - - - - - -->

<!-- The fileName argument is required exactly once. -->

- <!-- At least one of the following arguments are required, but -->
- <!-- no more than one of each: -->

<!-- noTruncate -->

<!-- noStore -->

<!-- - - - - - - - - - - - - - - - - - - - - - - - - - - - - - - -->

<ARGUMENT name="fileName" value="/snfs/myDirectory/myFile.dat"/>

- <ARGUMENT name="noTruncate" value="TRUE"/>
- <ARGUMENT name="noStore" value="TRUE"/>

</COMMAND>

# *Response:* 2

<?xml version="1.0" encoding="UTF-8" standalone="yes" ?> <RESPONSE name="SetFileAttributes" statusCode="0" status="SUCCESS" statusDescription="Command Successful"> <STATUSDETAIL name="filename" value="/snfs/myDirectory/myFile.dat" statusCode="0" status="SUCCESS" statusDescription="Command Successful"/>

</RESPONSE>

# **C++ Class Declaration** 2

class SetFileAttributes : public Request

{

public:

/// Primary Constructor

 /// This constructor is intended for primary instantiation of the object, /// providing it the file name, notruncate, and nostore attributes to be

/// set for the file.

 SetFileAttributes(const std::string& inFileName, const bool& inNoTruncate,

const bool& inNoStore);

 /// Secondary Constructor /// This constructor is a secondary means to instantiate the object, SetFileAttributes(const std::string& inFileName);

 /// Method to return the fileName const std::string& getFileName() const;

 /// Method to return the noTruncate flag bool getNoTruncateFlag() const;

 /// Method to return the noStore flag bool getNoStoreFlag() const;

 /// Method to return the local status const StatusPair& getLocalStatus() const;

}

**SetMediaState** 2 This API allows you to set the state for one or more piece of media.

#### **Input** 2008 **Institute 2008**

*state*: AVAIL (available), UNAVAIL (not available), PROTECT (write protected), UNPROTECT (not write protected), UNMARK (not marked), or UNSUSP (not suspect).

*mediaID*: The ID of the media whose state you want to set. When entering multiple media IDs, enter one media ID per line.

# **Output** 2008 **Contract 2008**

*status*: SUCCESS, FAILURE, SUBFAILURE, or SYNTAXERROR status code for each media ID entered.

# **XML Example**

# *Request:* 2

<?xml version="1.0" encoding="UTF-8" standalone="yes" ?>

<!-- Set the operating state for specific media. -->

<COMMAND name="SetMediaState">

<!-- - - - - - - - - - - - - - - - - - - - - - - - - - - - - - - -->

<!-- state : avail, unavail, protect, unprotect, unmark, unsusp -->

<!-- (the state will be set on all specified media) -->

<!-- mediaID : valid media ID -->

<!-- - - - - - - - - - - - - - - - - - - - - - - - - - - - - - - -->

<!-- The state argument is required exactly once. -->

<!-- One or more mediaID arguments are required. -->

<!-- - - - - - - - - - - - - - - - - - - - - - - - - - - - - - - -->

<ARGUMENT name="state" value="avail"/>

<ARGUMENT name="mediaID" value="025311"/>

<ARGUMENT name="mediaID" value="025312"/>

</COMMAND>

# *Response:* 2

<?xml version="1.0" encoding="UTF-8" standalone="yes" ?> <RESPONSE name="SetMediaState" statusCode="0" status="SUCCESS" statusDescription="Command Successful"> <!-- A status detail element will be returned for each media --> <STATUSDETAIL name="mediaID" value="025311" statusCode="0" status="SUCCESS" statusDescription="Command Successful"/> <STATUSDETAIL name="mediaID" value="025312" statusCode="0" status="SUCCESS" statusDescription="Command Successful"/>

</RESPONSE>

{

# **C++ Class Declaration**

```
class SetMediaState : public Request
public:
    /// Media State values
    enum MediaState
    {
      MEDIA_STATE_TYPE_START=0,
      AVAIL=MEDIA_STATE_TYPE_START,
      UNAVAIL,
      PROTECT,
      UNPROTECT,
```
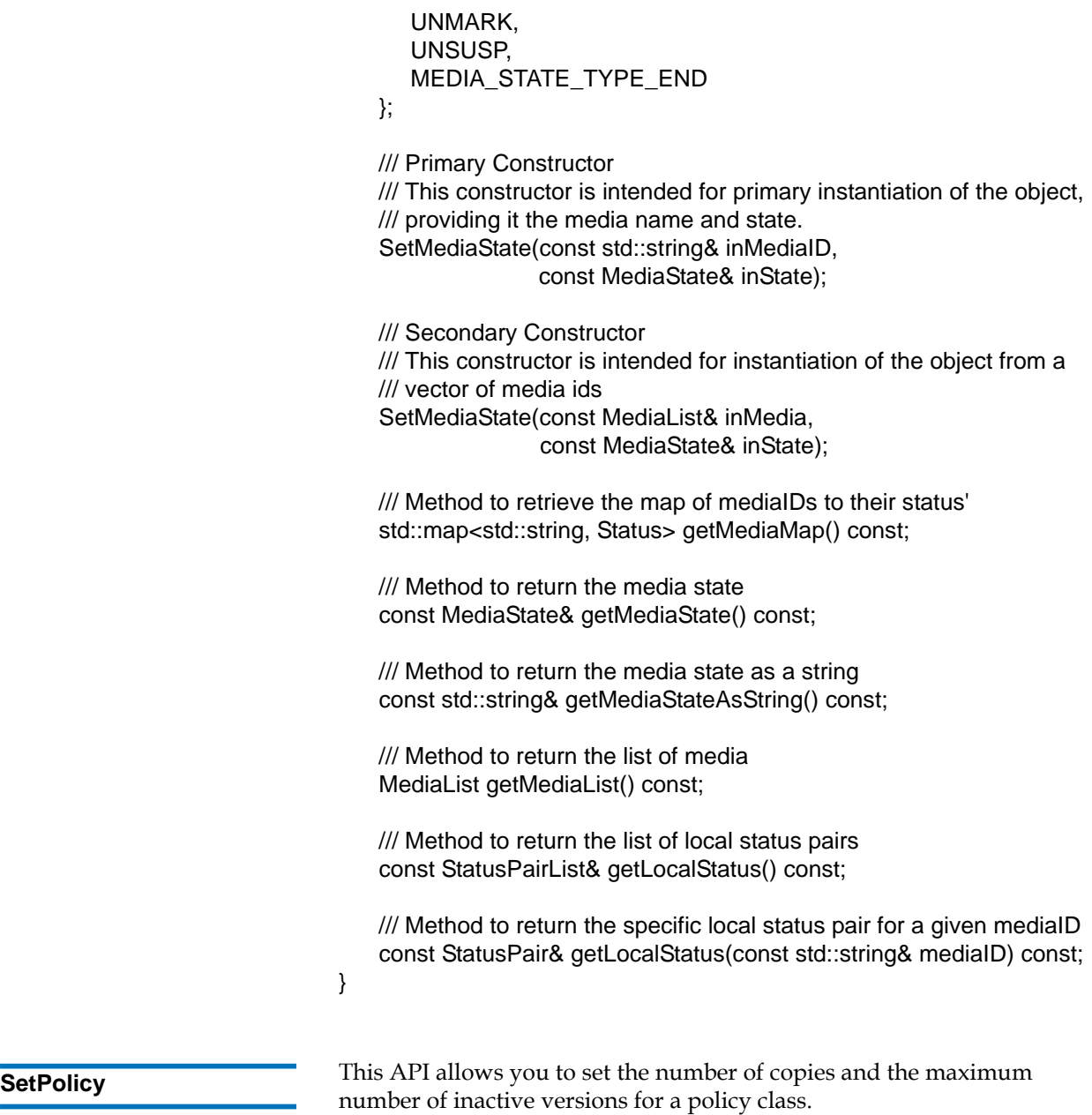

# **Input** 2008 **Institute 2008**

*policyClass*: The name of the policy class for which you want to set arguments, or enter "**all**" to apply arguments to all policy classes.

*numberOfCopies*: The number of copies to maintain for the policy class.

maxInactiveVersions: The maximum of versions to maintain for the policy class.

**Note:** You must enter one policy class name. You can enter either the number of copies, the maximum number of versions, or both arguments.

#### **Output** 2008 **Contract 2008**

*status*: SUCCESS, FAILURE, SUBFAILURE, or SYNTAXERROR status code.

#### **XML Example**

#### *Request:* 2

<?xml version="1.0" encoding="UTF-8" standalone="yes" ?> <!-- Configure one or all policy classes. --> <COMMAND name="SetPolicy"> <!-- - - - - - - - - - - - - - - - - - - - - - - - - - - - - - - --> <!-- policyClass : valid policy class name or "all" --> <!-- numberOfCopies : 1 .. 8 --> <!-- maxInactiveVersions : 1 .. 10 --> <!-- - - - - - - - - - - - - - - - - - - - - - - - - - - - - - - --> <!-- The policyClass argument is required exactly once. --> <!-- At least one of the following arguments are required, but --> <!-- no more than one of each: --> <!-- numberOfCopies --> <!-- maxInactiveVersions --> <!-- - - - - - - - - - - - - - - - - - - - - - - - - - - - - - - --> <ARGUMENT name="policyClass" value="mypolicyclass"/> <ARGUMENT name="numberOfCopies" value="2"/> <ARGUMENT name="maxInactiveVersions" value="10"/>

</COMMAND>

#### *Response:* 2

```
<?xml version="1.0" encoding="UTF-8" standalone="yes" ?>
<RESPONSE name="SetPolicy" statusCode="0" status="SUCCESS"
                    statusDescription="Command Successful">
   <STATUSDETAIL name="policyClass" value="all"
                   statusCode="0" status="SUCCESS"
                    statusDescription="Command Successful"/>
```
</RESPONSE>

# **C++ Class Declaration**

class SetPolicy : public Request {

public:

}

/// Primary Constructor

 /// This constructor is intended for primary instantiation of the object. SetPolicy(const std::string& inPolicyClass,

> const uint32\_t inNumberOfCopies, const uint32\_t inMaxInactiveVersions);

/// Secondary Constructor

 /// This constructor is a secondary means to instantiate the object. SetPolicy(const std::string& inPolicyClass);

 /// Get the policy class name const std::string& getPolicyClass() const;

 /// Get the number of copies uint32\_t getNumberOfCopies() const;

 /// Get the maximum inactive versions uint32\_t getMaxInactiveVersions() const;

 /// Return the list of local status pairs. const StatusPairList& getLocalStatus() const;

 /// Return a specific local status pair for a given policy class const StatusPair& getLocalStatus(const std::string& inPolicyClass) const;

**SetSchedule** 2 This API allows you to specify a schedule for a backup. Running this API affects only system default full backups and default partial backups, not any user-configured backup events.

#### **Input** 2008 **Institute 2008**

*scheduleType*: BACKUP or other scheduled event type.

*timeOfDay*: The time the scheduled event begins, in 24-hour format (HH:MM).

#### **Output** 2008 **Contract 2008**

*status*: SUCCESS, FAILURE, SUBFAILURE, or SYNTAXERROR status code.

#### **XML Example**

#### *Request:* 2

<?xml version="1.0" encoding="UTF-8" standalone="yes" ?>

<!-- Set the time for the default full backup and default -->

<!-- partial backup schedules. -->

<COMMAND name="SetSchedule">

<!-- - - - - - - - - - - - - - - - - - - - - - - - - - - - - - - -->

<!-- scheduleType : backup -->

<!-- timeOfDay : time in 24-hour HH:MM format -->

<!-- - - - - - - - - - - - - - - - - - - - - - - - - - - - - - - -->

<!-- Each argument above is required exactly once. -->

<!-- - - - - - - - - - - - - - - - - - - - - - - - - - - - - - - -->

<ARGUMENT name="scheduleType" value="backup"/>

<ARGUMENT name="timeOfDay" value="23:59"/>

#### </COMMAND>

#### $Response:$

<?xml version="1.0" encoding="UTF-8" standalone="yes" ?> <RESPONSE name="SetSchedule" statusCode="0" status="SUCCESS" statusDescription="Command Successful"> <STATUSDETAIL name="scheduleType" value="backup" statusCode="0" status="SUCCESS"

statusDescription="Command Successful"/>

</RESPONSE>

{

# **C++ Class Declaration**

class SetSchedule : public Request public: /// Enumerator for the schedule types enum ScheduleType {backup=0}; /// Primary Constructor /// schedule type. SetSchedule(const ScheduleType& inScheduleType,

const std::string& inTimeOfDay);

 /// Return the string associated to a ScheduleType static std::string getTypeString(const ScheduleType& inType);

 /// Return the schedule type const ScheduleType& getScheduleType() const;

 /// Return the scheduled time-of-day const std::string& getScheduleTimeOfDay() const;

 /// Return the local status const Status& getLocalStatus() const;

}

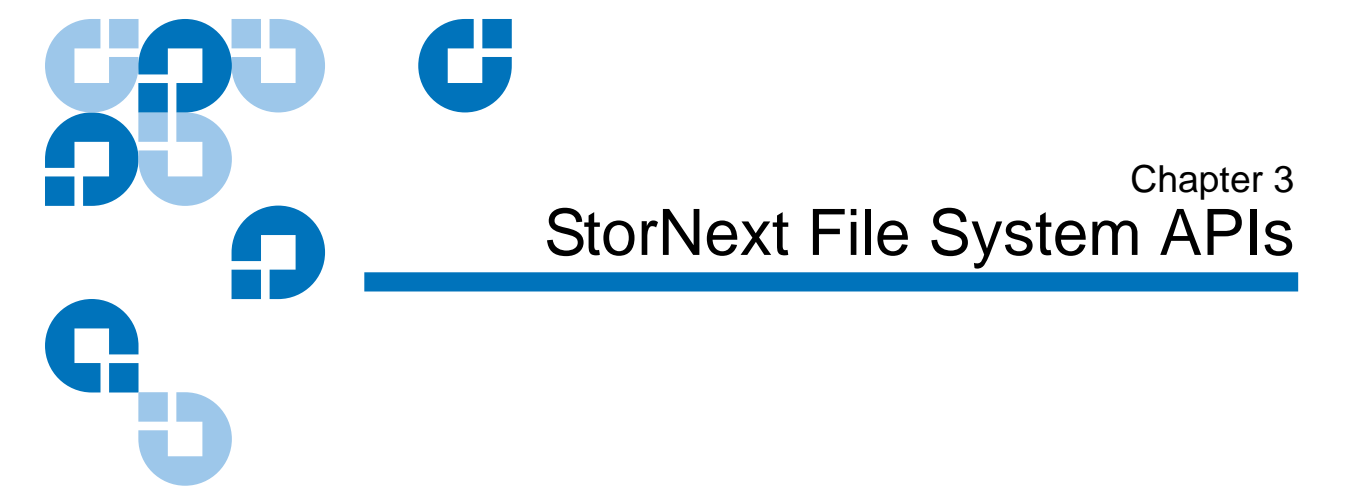

This chapter describes the Application Programming Interfaces (APIs) that are available for StorNext File System. These file system APIs are automatically installed with the StorNext software and do not need to be installed separately.

The file system APIs are grouped into the following categories:

- [Allocation and Space Management APIs](#page-92-0)
- [Quality of Service and Real Time I/O APIs](#page-101-0)
- [File System Configuration and Location Management APIs](#page-111-0)
- [Access Management APIs](#page-122-0)

Appendix A at the end of this guide provides a test API sample program that illustrates how to use many of the StorNext File System APIs described in this guide.

Most of these APIs take two parameters: a request structure and a reply structure. On Windows, these correspond to the *inbuffer* and *outbuffer* parameters of DeviceIoControl(). On UNIX, the two structures (request and response) are consolidated into a single union so that we can still use the ioctl() and fcntl() interface. The functionality remains the same.

For example, the UNIX definition of the call to allocate space would be:

typedef union allocspacereqreply { AllocSpaceReq\_treq; AllocSpaceReply\_treply; } AllocSpaceReqReply\_t;

Field names for request structures are prefaced with xq\_ where <x> is representative of the structure's name. Field names for reply structures are similarly prefaced with xr\_.

All structures are 64-bit aligned and use the following typedefs on Windows:

```
typedef UCHARuint8_t;
typedef USHORTuint16_t;
typedef ULONGuint32_t;
typedef ULONGLONGuint64_t;
typedef CHARint8_t;
typedef SHORTint16_t;
typedef LONGint32_t;
typedef LONGLONGint64_t;
```
The control code definitions are platform dependent, and are defined in a separate file for each platform. The version number is encoded in each control code so that individual calls can be modified without affecting the rest of the interface. The macro name (for example, CvApi\_PunchHole,) is the same on all platforms.

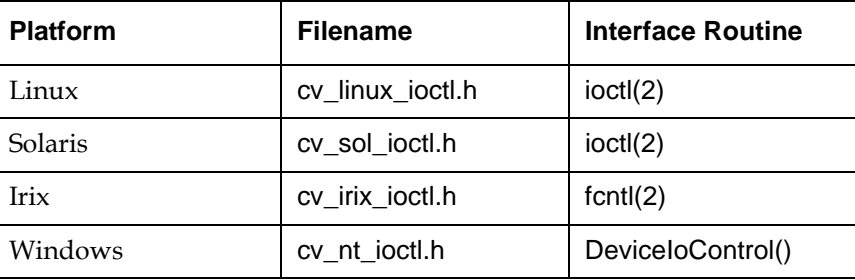

Except where noted, all calls return 0 (zero) on success, and a standard platform-specific error code on error. On UNIX, it is a standard errno. On Windows, it is one of the status codes listed in ddk\inc Windows Driver Development Kit. Internally, StorNext maps all error codes to a platformindependent value and only maps to platform error codes just before returning to the user. In this document the following error codes are defined:

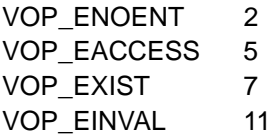

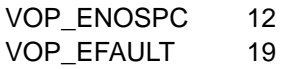

These error codes are mapped to their closest platform-specific error. For example, the error VOP\_ENOENT maps to ENOENT on most UNIX platforms, and the Windows error code

STATUS\_OBJECT\_NAME\_NOT\_FOUND on Windows (which may map to a Win32 definition such as ERROR\_NOT\_FOUND).

All offsets and sizes are given in bytes and are rounded up, if necessary, to the next file system block size.

For calls that return variable length buffers (such as extent lists), the call will return the total number of items available, as well as the number returned in this particular call. If more data is available than can be returned in the user's buffer, as much as possible is copied into the buffer, and no error is returned. For subsequent calls, the user can specify a different starting location (ordinal for stripe groups, starting offset for extents). This is similar to the getdents/getdirentries semantic on UNIX. Note that if the list is changing while the user is attempting to retrieve it, inconsistent results may be returned. When there are no more entries available, ENOENT is returned.

In this document, the word *handle* is synonymous with a *file descriptor* in UNIX.

**Note:** StorNext file system API names are preceded with "CvApi" because they were inherited from CVFS.

# <span id="page-92-0"></span>Allocation and Space Management APIs

These APIs allow you to control how data is written to StorNext, resulting in faster writes and more efficient allocation of capacity.

**CvApi\_AllocSpace** 3 This API allocates extent space in a file. (This API is scheduled for deprecation and will not be supported in future StorNext releases.)

#### **Handle** 3

Target file.

#### **Notes** 3

This call attempts to allocate disk space of the requested size, starting at the requested file-relative offset. Commonly, this results in a single extent being allocated. However, if the file system free space is fragmented, up to 24 extents may be allocated. In addition, if the entire requested space cannot be allocated by adding 24 new extents, the API performs only a partial allocation and still returns a successful status. Therefore, to reliably determine the actual amount of space allocated by CvApi\_AllocSpace, applications must track the number of file blocks using the UNIX fstat(2) system call or through the CvApi\_CvFstat API.

If the caller specifies an offset to begin allocation, the call allocates space at the offset, rounded up to a file system block size. If any allocation exists that maps even a portion of <offset + size>, the call returns EXISTS. If no offset is specified, the call allocates the requested size beginning at the next file system block boundary beyond the current end of file. The number of bytes is rounded up to a file system block size. In both cases, the file size is updated if the allocation causes an increase in the current end of file.

If the affinity is specified, this sets the affinity for this and all future allocations. In this way, setting the affinity is "sticky." If the affinity is already set in the file, setting the affinity in this call has no affect. To get/ set the affinity, see the CvApi\_GetAffinity / CvApi\_SetAffinity calls. The

allocation will be made *exclusively* only from stripe groups that have the matching affinity.

The caller can also specify that the extent information be loaded into the client extent mapping tables. This eliminates a subsequent trip to the FSM to retrieve extent information for the range mapped by this call.

All byte sizes and offsets are rounded up to the nearest file system block size. The call returns the actual allocated size and offset.

CvApi\_AllocSpace is scheduled for deprecation in a future release. You should use the new function CvApi\_VerifyAlloc instead.

# **Structure** 3

typedef struct \_AllocSpaceReq { uint64\_taq\_size; uint64\_taq\_offset; uint64\_taq\_affinitykey;

> uint32\_taq\_flags; #define ALLOC\_OFFSETzx01 #define ALLOC\_LOAD\_EXT0x02 #define ALLOC\_STRIPE\_ALIGN0x04 #define ALLOC\_AFFINITY0x08 #define ALLOC\_KEEPSIZE0x10 #define ALLOC\_PERFECTFIT0x20 #define ALLOC\_SETSIZE0x40

uint32\_taq\_pad1;

} AllocSpaceReq\_t;

typedef struct \_AllocSpaceReply { uint64\_tar\_size; uint64\_tar\_offset; } AllocSpaceReply\_t;

# **UNIX ioctl structure:** 3

typedef union \_allocspacereqreply { AllocSpaceReq\_treq; AllocSpaceReply\_treply } AllocSpaceReqReply\_t;

# **reQuest Fields**

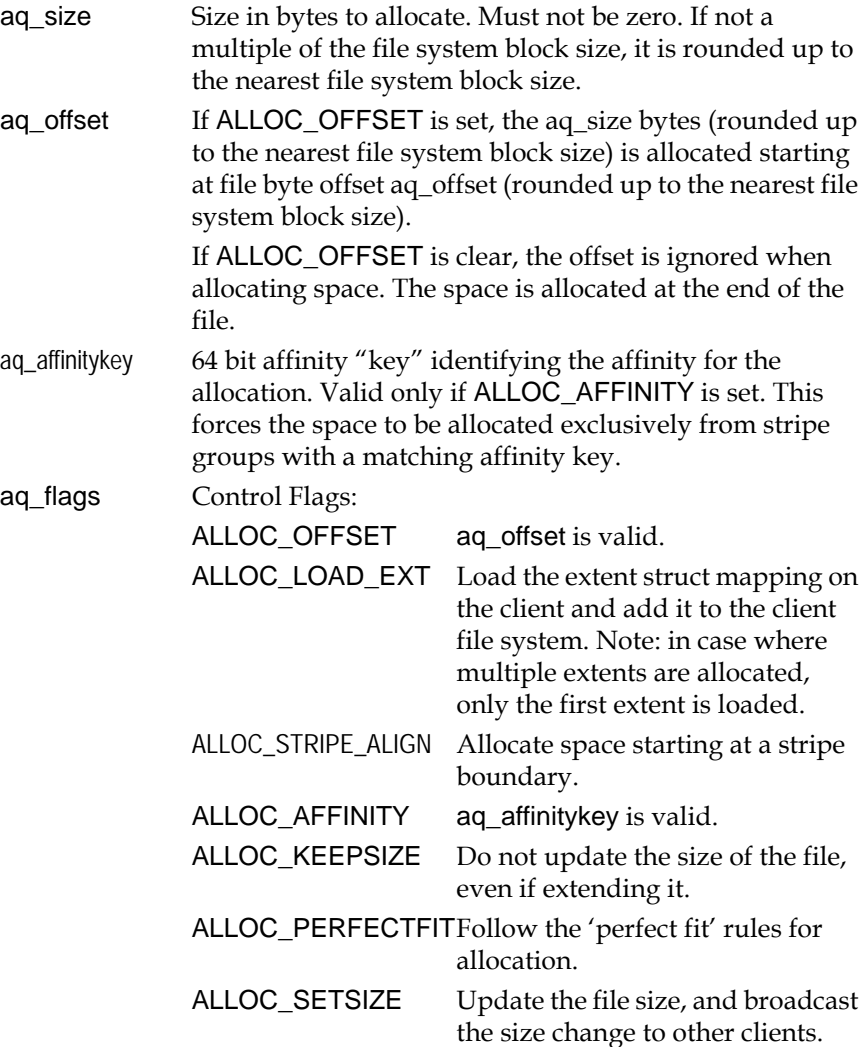

The default is to only broadcast the new number of blocks and the fact the extent list has changed (which causes clients to flush their extent lists).

# **Reply Fields**

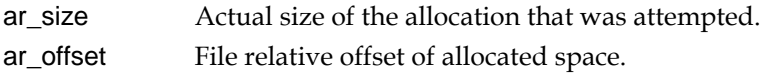

#### **Error Returns**

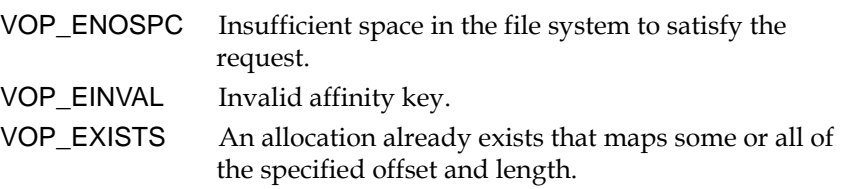

#### **CvApi\_GetPerfectFitStatu**

3 This API determines whether a file has been marked for PerfectFit **s** allocations.

#### **Handle** 3

Handle for the file being queried.

#### **Notes** 3

This API is used by the snfsdefrag application to ensure that files with PerfectFit allocations continue to have PerfectFit allocations after the files are defragmented.

#### **Structure**

typedef struct \_GetPerfectFitStatusReply {

uint32\_t pr\_status; uint32\_t pr\_pad1; } GetPerfectFitStatusReply\_t;

#### **UNIX** *ioctl* structure:

None. Use GetPerfectFitStatusReply\_t directly.

# **Reply Fields:**

pr\_status If 1, the file has the PerfectFit bit set. If 0, the file does not.

# **Error Returns**

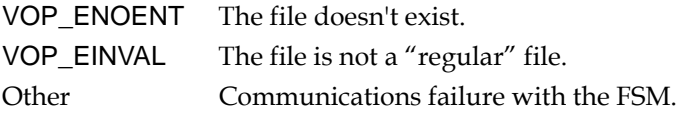

**CvApi\_PunchHole** 3 This API punches a hole in the file.

#### **Handle** 3

Target file.

#### **Notes** 3

This call punches a hole in the file, adjusting the allocation map of the file to indicate that no data blocks are allocated for the indicated range. The granularity of access is the file system block size. The byte offsets are rounded down to the beginning of the block containing the specified byte offset. The actual offsets used are returned; the starting offset will always be file system block aligned.

If zero is specified as the ending offset, a hole is punched to the end of the file.

# **Structure**

```
typedef struct _PunchHoleReq {
   uint64_tpq_start;
   uint64_tpq_end; /* Inclusive */
} PunchHoleReq_t;
```
typedef struct \_PunchHoleReply { uint64\_tpr\_start; uint64\_tpr\_end; uint64\_tpr\_nblocks; uint64\_tpr\_blksfreed; } PunchHoleReply\_t;

#### *UNIX ioctl structure:* 3

typedef union \_punchholereqrep { PunchHoleReq\_treq; PunchHoleReply\_treply; } PunchHoleReqReply\_t;

# **reQuest fields** 3

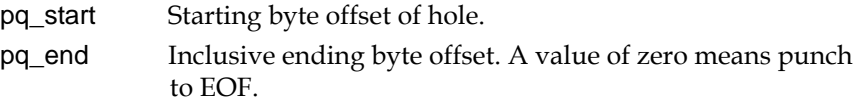

# **Reply Fields**

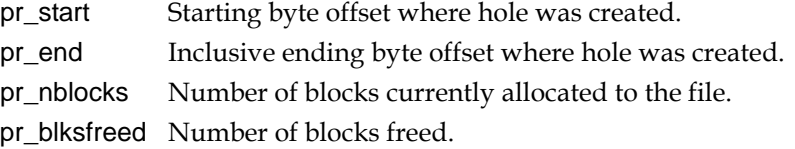

**CvApi SetFileSize** 3 This API sets the size of a file without zeroing pre-allocated data.

# **Handle** 3

Target file.

# **Notes** 3

The effect of this call is very similar to making the ftruncate(2) system call, except that when the file size is being extended, any existing blocks between the old EOF and the new EOF are not zeroed regardless of whether the SNFS "sparse" mount option is enabled or not. CvApi\_SetFileSize is not currently supported on the Apple Xsan clients.

# **Structure**

typedef struct \_setfilesizereq { uint64\_t sq\_size; } SetFileSizeReq\_t;

No reply structure

*UNIX ioctl structure.* 3 None. Use SetFileSizeReq\_t directly.

# **reQuest Fields** 3

sq size New file size.

# **Error Returns**

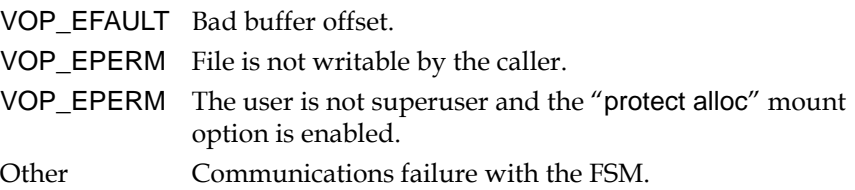

**CVAPI\_VerifyAlloc** This API allocates blocks within a file at the given offset.

#### **Handle** 3

The target file.

#### **Notes** 3

This call allocates all extents needed to fill the given range within a file. If any portion of the given range is already allocated, that portion is skipped. All additional space needed to form a completely allocated range is then filled in and a successful return status is set. If the given range is completely allocated, no allocations will be done and a successful status will be returned.

In order to ensure that only the requested allocation and no more is provided, use the ALLOC\_NOMORETHAN flag. If this flag is not used the allocation might be rounded to optimize allocations.

In the case of an allocation failure, no space will be allocated and an error will be returned.

CvAPI\_VerifyAlloc does not modify the file's size.

# **Structure**

typedef struct \_VerifyAllocReq { uint64\_tvq\_size;

uint64\_tvq\_offset;

uint32\_tvq\_flags;

#define ALLOC\_STRIPE\_ALIGN0x04 #define ALLOC\_NOMORETHAN0x20

uint32\_tvq\_pad1;

} VerifyAllocReq\_t;

No reply structure

# **Unix ioctl structure:**

None. Use VerifyAllocReq\_t directly.

# **reQuest Fields**

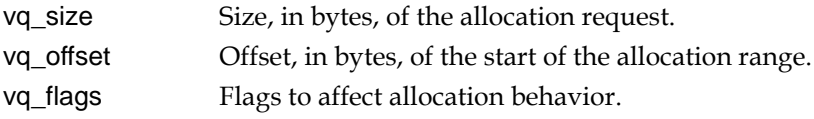

# **Error Returns**

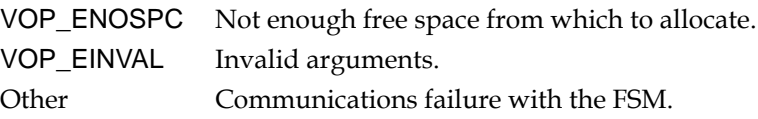

# <span id="page-101-0"></span>Quality of Service and Real Time I/O APIs

This section describes the file system APIs that pertain to quality of service and real time IO.

**CvApi\_DisableRtio** 3 This API disables (clears) the file's real-time attribute, making all further I/Os gated (if the stripe group is still in real-time mode).

#### **Handle** 3. **Handle** 3. **Mandle** 3. **Mandle** 3. **Mandle** 3. **Mandle** 3. **Mandle** 3. **Mandle** 3. **Mandle** 3. **Mandle** 3. **Mandle** 3. **Mandle** 3. **Mandle** 3. **Mandle** 3. **Mandle** 3. **Mandle** 3. **Mandle** 3. **Mandle** 3. Mandle

Target file.

#### **Notes** 3

Files are also ungated by closing.

#### **Structure**

None.

**CvApi\_EnableRtio** 3 This API puts a file handle into real time (ungated) mode.

#### **Handle** 3. **Handle** 3. **Mandle** 3. **Mandle** 3. **Mandle** 3. **Mandle** 3. **Mandle** 3. **Mandle** 3. **Mandle** 3. **Mandle** 3. **Mandle** 3. **Mandle** 3. **Mandle** 3. **Mandle** 3. **Mandle** 3. **Mandle** 3. **Mandle** 3. **Mandle** 3. Mandle

Target file.

#### **Notes** 3

Ungated file handles are allowed full, unfettered (ungated) access to the SAN. Handles remain ungated until explicitly disabled or closed.

It is important to note that gating occurs on a handle basis, not a file basis. It is therefore possible for multiple threads with multiple handles to be

sharing a file, and for some of them to receive ungated (real time) access, while the remainder is gated.

It is not necessary to explicitly enable RTIO on a handle via this call if the handle refers to a regular file and the handle was specified in the call to CvApi\_SetRtio.

# **Structure**

Optional: If the RtReq\_t structure is provided as an argument, the rq\_flags field is queried to determine if extents should be pre-loaded. See CvApi\_SetRtio for more information.

# **Reply Fields**

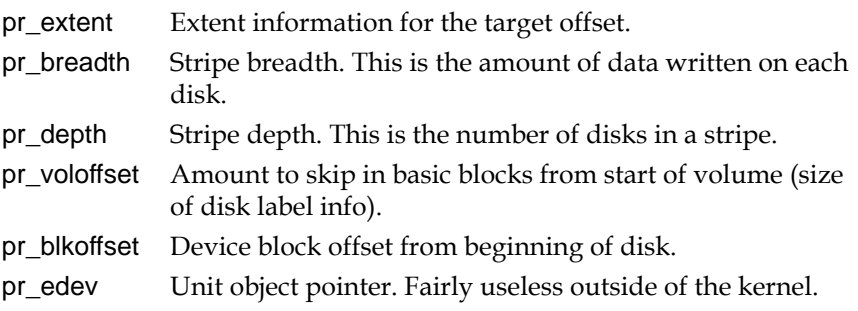

**CvApi\_GetRtio** 3 This API retrieves the real time parameters for a stripe group.

#### **Handle** 3. **Handle** 3. **Mandle** 3. **Mandle** 3. **Mandle** 3. **Mandle** 3. **Mandle** 3. **Mandle** 3. **Mandle** 3. **Mandle** 3. **Mandle** 3. **Mandle** 3. **Mandle** 3. **Mandle** 3. **Mandle** 3. **Mandle** 3. **Mandle** 3. **Mandle** 3. Mandle

Any file in the file system.

#### **Notes** 3

This API returns the real time parameters for a stripe group. The parameters are in I/Os/sec.

#### **Structure**

This uses the RtReq\_t structure with the RT\_GET flag to request the realtime parameters for a stripe group.

typedef struct \_rtqueryreply { uint32\_trrq\_sgid; uint32\_trrq\_pad;

> int32\_trrq\_limit; int32\_trrq\_cur;

int32\_trrq\_nrtio\_hint; uint32\_trrq\_nrtio\_clients; } RtQueryReply\_t;

# **UNIX joctl structure**

typedef union rtqueryreqrep { RtReq\_treq; RtQueryReply\_treply; } RtQueryReqReply\_t;

# **reQuest Fields** 3

See SETRTIO

# **Reply Fields**

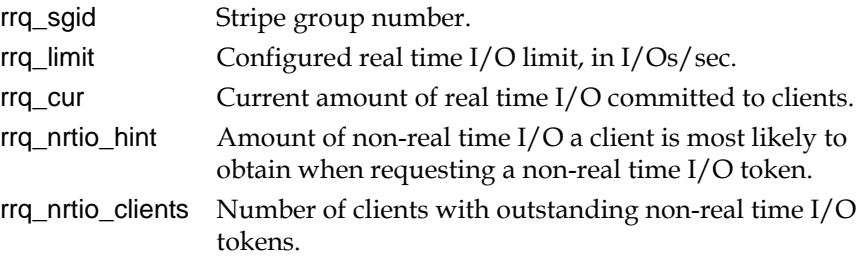

**CvApi\_QosClientStats** 3 This API gets the QOS statistics for all connected clients.

# **Handle** 3. **Handle** 3. **Mandle** 3. **Mandle** 3. **Mandle** 3. **Mandle** 3. **Mandle** 3. **Mandle** 3. **Mandle** 3. **Mandle** 3. **Mandle** 3. **Mandle** 3. **Mandle** 3. **Mandle** 3. **Mandle** 3. **Mandle** 3. **Mandle** 3. **Mandle** 3. Mandle

Target file.

# **Notes** 3

This call obtains the amount of real time and non-real time currently allocated for each client in the SAN.

The number of client connections the FSM can support is fixed by the configuration file. To retrieve the number of client connections available, the caller should first specify zero as the maximum number of clients. This returns the size of the connection table on the FSM. The caller can then allocate an array large enough to hold the QOS information for all clients, and pass the array in a second call.

# **Structure** 3

Following is the structure that returns information about each connected client. For QOS purposes, only clients that have the QSTAT\_CLIENT flag set will have any valid QOS information. The QSTAT\_VALID flag means the entry in the connection table is valid, and the QSTAT\_ADM flag means the connection is an "administrative tap."

```
typedef struct rtclientstat {
   uint32_tc_ipaddr;
   uint32_tc_rtios;
   uint32_tc_nonrtios;
   uint32_tc_flags;
       #define QSTAT_VALID0x1/* entry valid */
       #define QSTAT_ADM0x2/* adm connection */
       #define QSTAT_CLIENT0x4/* client connection */
} RtClientStat_t;
```

```
typedef struct _rtclientstatreq {
   uint32_tcq_nclients;
   uint32_tcq_sg;
   CvUserAddr_tcq_buf;/* RtClientStat_t */
} RtClientStatReq_t;
```

```
typedef struct _rtclientstatreply {
```

```
uint32_tcr_maxclients;/* max entries on fsm */
   uint32_tcr_pad;
} RtClientStatReply_t;
```

```
typedef union rtclientstatreqrep {
   RtClientStatReq_treq;
   RtClientStatReply_treply;
} RtClientStatReqReply_t;
```
# **reQuest Fields** 3

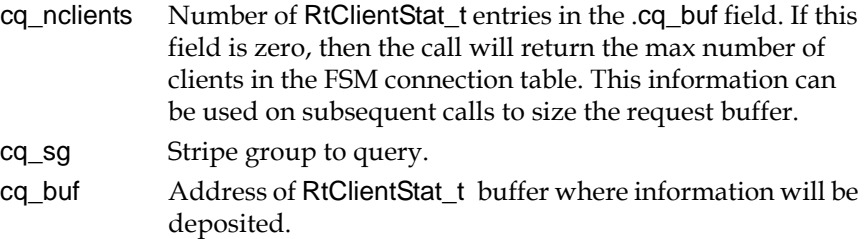

# **Reply Fields**

Cr\_maxclients Maximum number of entries in the FSM connection table. Callers can use this information to size their buffer to the largest possible size.

# **Error Returns**

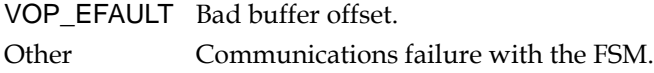

**CvApi\_SetRtio** 3 This API requests real time IO on an individual stripe group or file. See also the Platform Dependencies section for this API.

#### **Handle** 3. **Handle** 3. **Mandle** 3. **Mandle** 3. **Mandle** 3. **Mandle** 3. **Mandle** 3. **Mandle** 3. **Mandle** 3. **Mandle** 3. **Mandle** 3. **Mandle** 3. **Mandle** 3. **Mandle** 3. **Mandle** 3. **Mandle** 3. **Mandle** 3. **Mandle** 3. Mandle

Root directory. Affects all files on stripe group.

#### **or**

Handle to target file. Affects only specific target handle/file descriptor.

#### **Notes** 3

This call enables real time I/O (RTIO) on a stripe group basis. RTIO is on an individual stripe group, not file system basis, since stripe groups can have very different access characteristics and can be used for very different file types (for example, audio versus video).

The caller specifies the maximum number of IOs per second or MB/sec. that they expect to utilize on the stripe group. Either one, but not both, may be specified. The number of IOs per second can be converted into MB/sec. by dividing the MB/sec. rate by the block size, stripe width, and stripe depth.

For example:Given an 8 disk stripe group with a *StripeBreadth* of 16 and an *FsBlockSize* of 4k, a requested rate of 50 MB/sec. would be (50mb/sec. \* 1024k) /  $(8 * 16 * 4k) = 100$ / sec.

The FSM may grant some amount less than requested unless the RT\_MUST flag is set.

Once the FSM has returned a non-zero value in the reply structure, the partition group is in real-time mode. If the caller chooses to not accept the values returned by the FSM, it is the caller's responsibility to disable RTIO on the stripe group.

If the handle/file descriptor is the handle to the root of the file system  $(\sqrt{\ }')$ , the call affects all files on the designated stripe group. Closing the root handle will not disable RTIO on the stripe group. It must be implicitly cleared by specifying zero in either the rq\_rtios or the rq\_rtmb fields and setting the RT\_CLEAR flag.

Setting the RT\_CLEAR flag with a non-zero value in either rq\_rtios or rq\_rtmb only releases the amount specified; specifying zero in those fields completely disables real time IO on the stripe group.

If the handle/file descriptor is for a regular file in the stripe group, the call has slightly different semantics. Using a target handle is equivalent to specifying RTIO on the root directory, followed by a call to put the handle into real time mode (CvApi\_EnableRtio). All other non-real time IO handles on the stripe group will be gated, as when specifying RTIO on the root directory. RTIO will be disabled when the handle is closed, either explicitly or implicitly, and the bandwidth returned to the system.

**Note:** If a file is opened with multiple handles, each specifying a different amount of real time IO, the RTIO be released only when the last handle has been closed. No RTIO will be released until the last handle has been closed.

The mode of specifying a target file allows non-cooperating applications to request differing amounts of real time IO on the same stripe group. Upon successful return from the call, the target handle is in real time (ungated) mode; no further calls need be made. All accesses to other nonreal time handles will be gated. The additional semantic difference is that RTIO is returned to the system when the handle is closed.

If the handle/file descriptor is for a regular file and the RT\_NOLOAD flag is not set, all extents for the file are preloaded into the file system. This cuts down on cold-start overhead. However, if the file has many extents, this operation can take a long time to complete.

For both modes, if the FSM is rebooted or is reset, the client file system will attempt to re-negotiate the real time IO requirements with the FSM. This may introduce a period of instability. It may not be possible to guarantee the same bandwidth requests as before, due to request ordering during the recovery period. If the same amount of real-time bandwidth cannot be obtained during recovery processing, the next access to a handle that is real time mode will fail and an event will be logged in the system log.

If the handle/file descriptor is for the root of the file system and the RT\_ABSOLUTE flag is set, the system adjusts the amount of currently allocated RTIO to bring it in line with the request. This is useful for systems that are continually adjusting the amount of RTIO available based on external criteria (such as a video stream bit rate).

**Note:** The following extent crossing functionality will be implemented in a future release.

File-based RTIO encompasses the entire file. Since the file can have multiple extents, it is possible that it will cross stripe groups. If the RT\_SEQ bit is set in rq\_flags field, the client FSD assumes that access will be sequential through the file. The client FSD ensures that when crossing from one stripe group to the next, the new stripe group is put into the appropriate real time mode before any access occurs. The real time requirements of the previous stripe group will be released.
# **Structure**

```
typedef struct _rtreq {
   union {
       int32_tru_rtios;/* ios per sec */
       int32 tru rtmb;/* mb per sec */} rq_un;
   #define rq_rtiosrq_un.ru_rtios
   #define rq_rtmbrq_un.ru_rtmb
   uint32_t rq_flags;
        #define RT_IO0x01/* r_rtios valid */
        #define RT_MB0x02/* r_rtmb valid */
        #define RT_CLEAR0x04/* clear RT */
        #define RT_SET0x08/* set RT */
        #define RT_MUST0x10/* fail if can't satisfy */
        #define RT_SEQ0x20/* sequential IO */
        #define RT_GET0x40/* get rt params */
        #define RT_NOGATE0x80/* ungated IO */
        #define RT_NOLOAD0x100/* don't load extents */
        #define RT_ABSOLUTE 0x200 /* absolute req not incr */
   uint32 t rq sgid;/* stripe group ID */} RtReq_t;
typedef struct _rtreply {
   union {
       int32_tru_rtios;/* ios per sec */
       int32_tru_rtmb;/* mb per sec */
   } rr_un;
   #define rr_rtiorr_un.ru_rtios
   #define rr_rtmbrr_un.ru_rtmb
   uint32_t rr_flags;
        #define RT_IO0x01/* r_rtios valid */
       #define RT_MB0x02/* r_rtmb valid */
```
uint32\_t rr\_pad1; } RtReply;

# **UNIX ioctl structure**

typedef union rtreqrep { RtReq\_treq; RtReply\_treply; } RtReqReply\_t;

### **reQuest Fields**

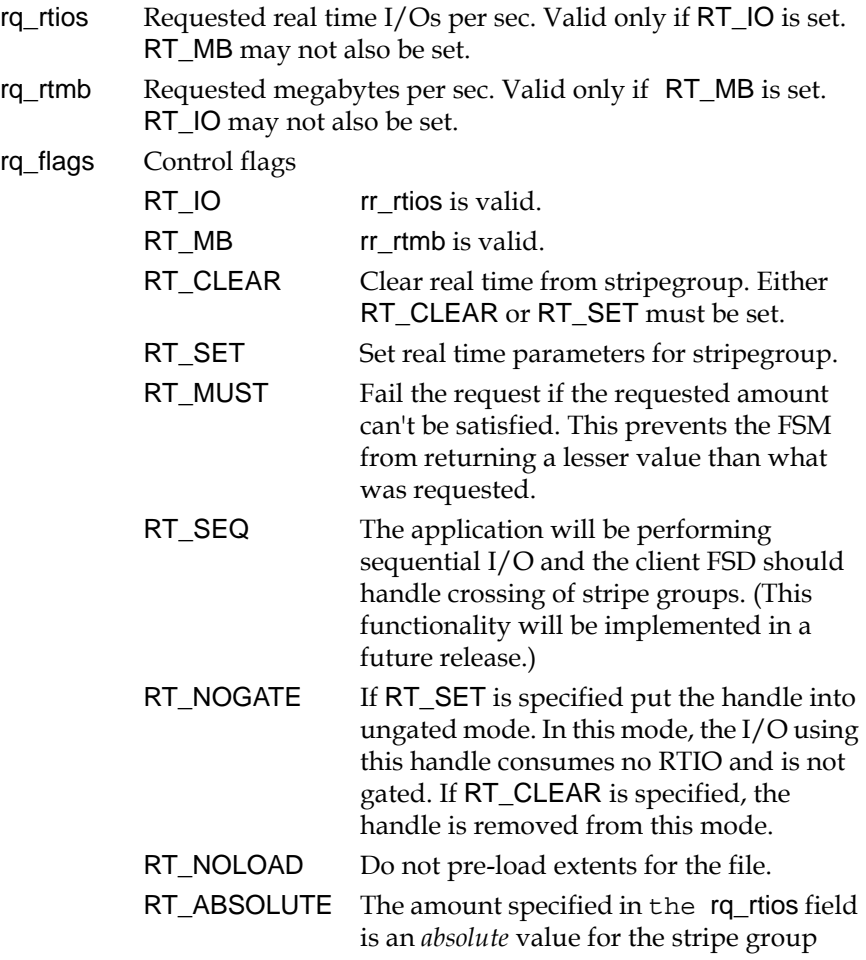

specified in rq\_sgid. The system adjusts the request depending on the current state of the stripe group and the current amount of RTIO already allocated. This flag is only valid when used on the root directory (that is, not on a regular file).

rq\_sgid Stripe group ordinal, identifying stripe group. See the API for retrieving the stripe group name to match names with ordinals.

### **Reply Fields**

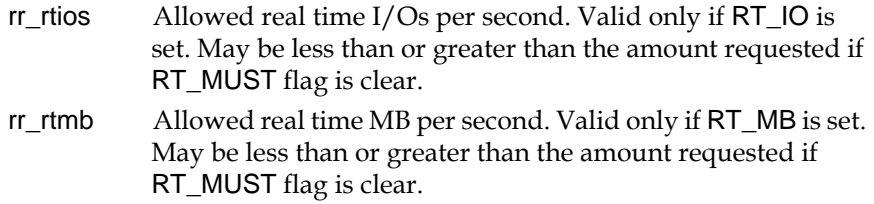

### **Platform Dependencies**

If the same file is shared in real time and non-real time mode on a Unix platform (that is, anything other than NT4, Win2k, or XP), the caller must use the fcntl(2) system call to differentiate between the real time and nonreal time accesses. This is because UNIX platforms do not typically export file descriptor flags down to the file system. The value to use is different, depending on the platform. On Irix and Solaris, the caller must do a fcntl (fd, F\_SETFL, O\_SYNC) to identify the real time file descriptor.

**Note:** The file system cannot distinguish between the use of O\_SYNC for identifying real time file descriptors and its use for specifying synchronous writes. Therefore, on Irix and Solaris platforms, when a file is opened O\_SYNC (or if the O\_SYNC is set on the file via fcntl), all writes will be synchronous and all I/O performed on the file will be nongated.

On Linux, the caller must do a fcntl (fd, F\_SETFL, O\_NONBLOCK). All other file descriptors will be gated.

# File System Configuration and Location Management APIs

These APIs are used primarily for reporting purposes and provide details on file parameters as well as configuration of the underlying disk volumes that make up a StorNext file system.

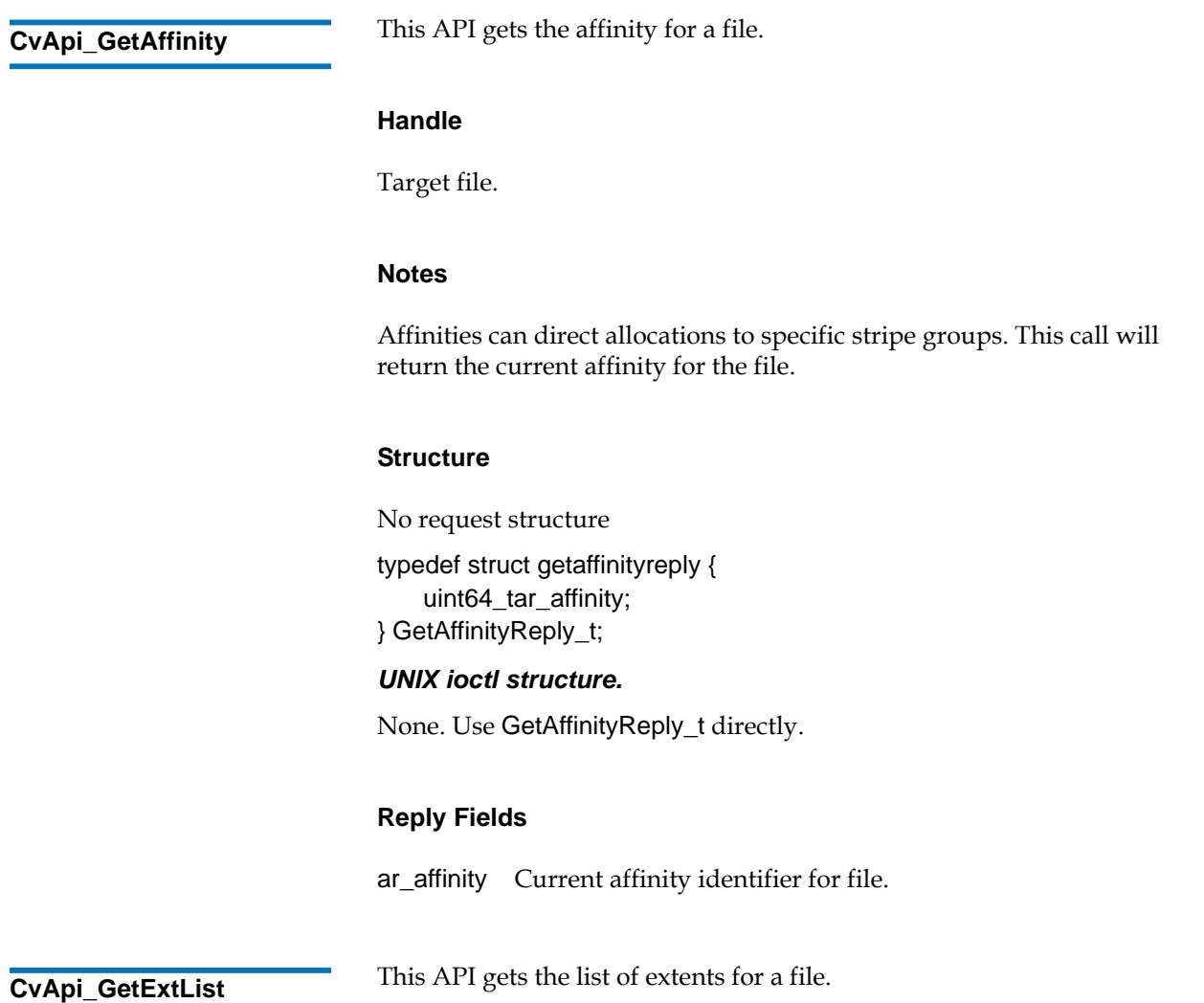

# **Handle** 3

Target file.

# **Notes** 3

This call does not load the extents in the client file system extent map for a file. It returns as many extents as it can in a single call directly from the FSM.

This is an iterative call. It is the responsibility of the caller to allocate any free buffers. Since there may be many extents for a file, the caller can iterate over the list, specifying a different starting offset in gq\_startfrbase. When there are no more extents available the call returns the platform equivalent of ENOENT.

The caller must allocate the buffer for the reply data, and initialize the gq\_buf field to point to it. The buffer should be aligned on a minimum of an 8 byte boundary.

# **Structure**

```
typedef sruct _cvexternalextent {
    uint64 tex frbase;/* file relative offset */
```
uint64\_tex\_base;/\* fs starting offset \*/ uint64\_tex\_end;/\* fs ending offset, inclusive\*/ uint32\_tex\_sg;/\* stripe group number \*/ uint32 tex depth;/\* sg depth for this extent  $*/$ uint32\_tex\_pad1;

} CvExternalExtent\_t;

typedef struct \_getextlistreq { uint64\_t gq\_startfrbase; uint32\_t gq\_numbufs; uint32\_t gq\_pad1; void\*qb\_buf; } GetExtListReq\_t;

typedef struct \_getextlistreply { uint32\_t gr\_numreturned; uint32\_t gr\_pad; } GetExtListReply\_t;

# **UNIX ioctl structure**

typedef union \_getextlistreqrep { GetExtListReq\_treq; GetExtListReply\_treply; } GetExtListReqReply\_t;

# **Fields, CvExternalExtent\_t** 3

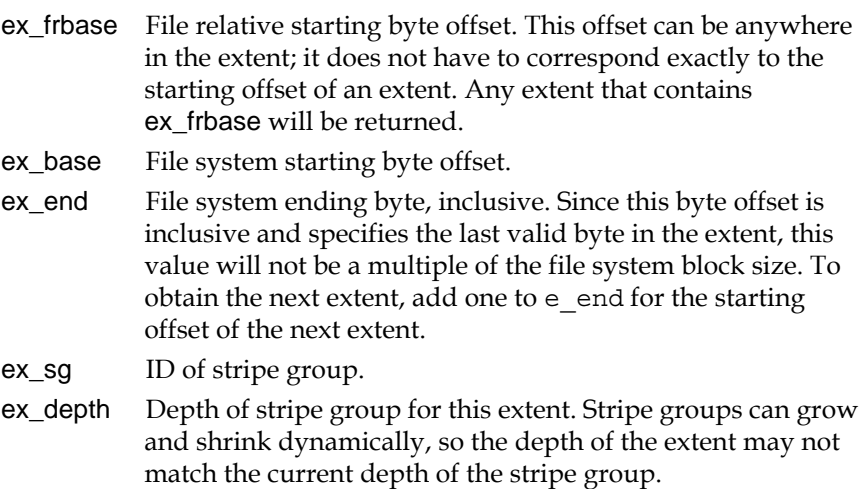

### **reQuest Fields** 3

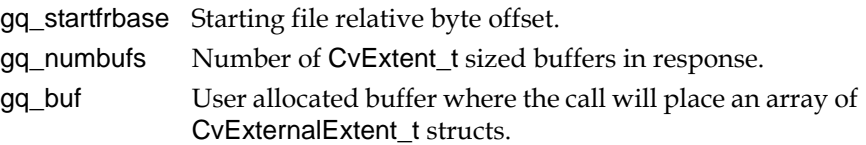

# **Reply Fields**

gr\_numreturned Number of CvExternalExtent\_t elements in gq\_buf.

### **Error Returns**

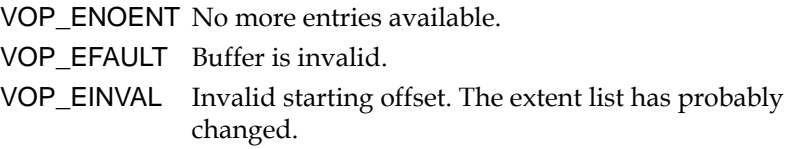

**CvApi\_GetPhysLoc** 3 This API determines the physical location of any byte offset in a file.

#### **Handle** 3

Target file.

#### **Notes** 3

This call returns extent information about the target offset, as well as the location in the file system and on the target disk.

All offsets are rounded up to the nearest file system block size. All values are specified in bytes.

### **Structure**

```
typedef struct _physlocreq {
    uint64_tpq_offset;
} PhysLocReq_t;
typedef struct _physlocreply {
    CvExtentpr_extent;
    uint64_tpr_breadth;
    uint64_tpr_depth;
    uint64_tpr_voloffset;/* VolHder sz in bytes */
    uint64_tpr_blkoffset;/* Block offset in bytes */
    uint32_tpr_edev;
    uint32_tpr_pad1;
```
} PhysLocReply\_t;

Unix ioctl structure

typedef union \_phylocreqreply { PhysLocReq\_treq; PhysLocReply\_treply; } PhysLocReqReply\_t;

#### **reQuest Fields** 3

pq\_offset Desired byte offset.

### **Reply Fields**

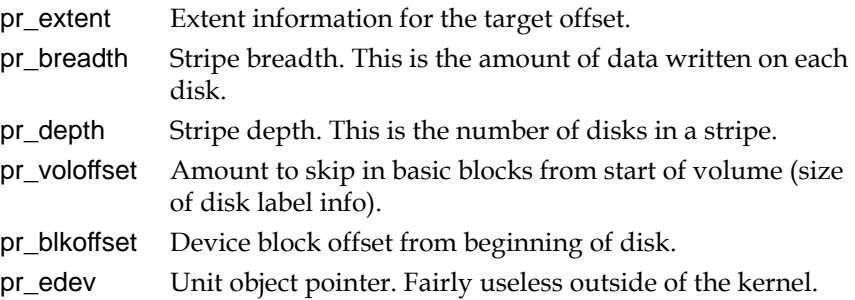

**CvApi\_GetSgInfo** 3 This API gets the parameters associated with a stripe group.

#### **Handle** 3

Any, but usually handle to root directory.

#### **Notes** 3

This call retrieves all the kernel states associated with the specified stripe group, including the affinity identifiers.

This call is local to the client and only queries the information on partition groups that are valid on the client. If a stripe group is not being accessed by the client and is therefore not currently active on the client, then the call cannot return information about the stripe group. It will return ENOENT.

#### **Structure**

#define SG\_NAMELEN256

typedef struct \_sginforeq { uint32\_tsqi\_id; uint32\_tsqi\_pad0; CvUserAddr\_tsqi\_keys; CvUserAddr\_tsqi\_keycnt; } SgInfoReq\_t;

typedef struct \_sginforeply { uint64\_tsri\_totblks; uint64\_tsri\_freeblks;

> uint32\_tsri\_breadth; uint32\_tsri\_depth;

uint32 tsri\_flags; #define SG\_PART\_VALID0x1 #define SG\_PART\_ONLINE0x2 #define SG\_PART\_METADATA0x4 #define SG\_PART\_JOURNAL0x8 #define SG\_PART\_EXCLUSIVE0x10 uint32\_tsri\_bsize;

charsri\_name[SG\_NAMELEN];

} SgInfoReply\_t;

# *UNIX ioctl structure:* 3

typedef union \_sginfoqrep { SgInfoReq\_treq;

SgInfoReply\_treply; } SgInfoReqReply\_t;

# **reQuest Fields**

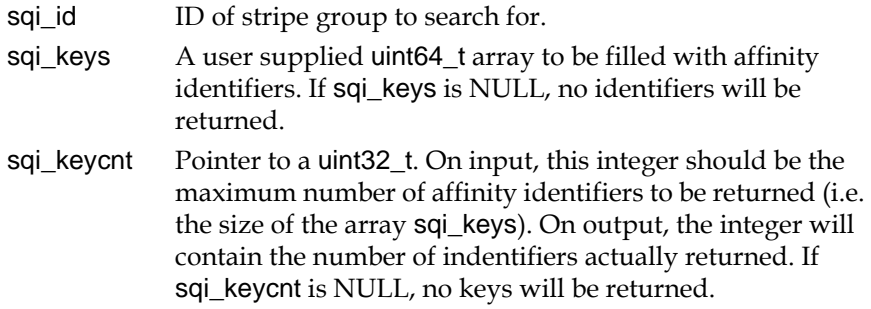

# **Reply Fields**

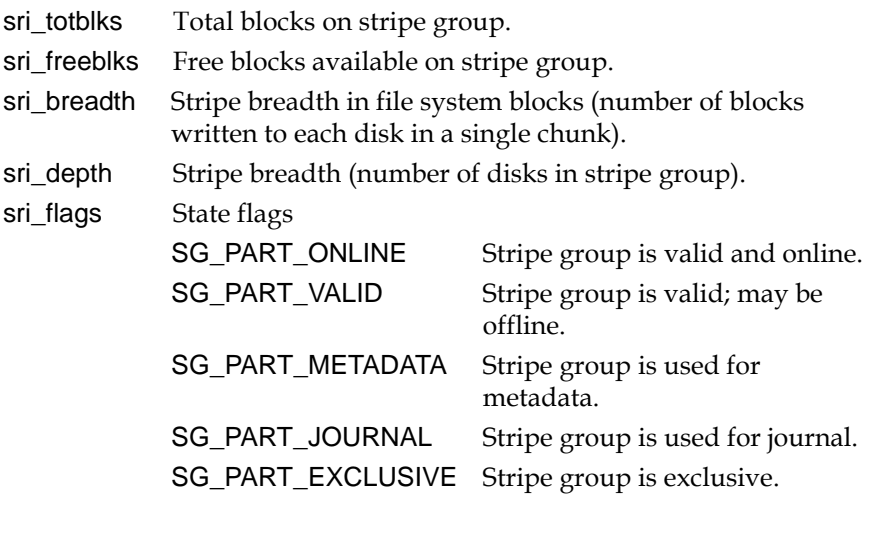

sri\_bsize Block size for stripe group. sri\_name Name of stripe group.

### **Error Returns**

VOP\_ENOENT No more entries available.

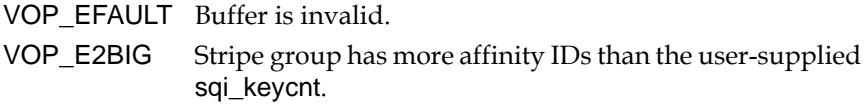

**CvApi** GetSgName 3 This API gets the ASCII name for a stripe group or the ordinal for a specified ASCII name.

#### **Handle** 3

Any, but usually handle to root directory.

#### **Notes** 3

Many of the requests use an ordinal to identify a stripe group. This API converts an ordinal into its user-visible name. In this manner, a user can iterate through the stripe groups and match up the names in the FSM configuration file with the current ordinal. The names returned will match the [StripeGroup xxx] directive in the FSM config file. The call returns the name of the stripe group matching the ordinal specified in the sq\_id field, or the ordinal of the stripe group with the matching name in sq name.

This call is local to the client, and only queries the information on partition groups that are valid on the client. If a stripe group is not being accessed by the client and is therefore not currently active on the client, the call cannot return information about the stripe group. It will return ENOENT.

Each stripe group name is 256 bytes long, including NULL. This is the minimum buffer size. Buffers that are shorter than the minimum will result in an exception, returning EFAULT.

When there are no more entries available, the call returns ENOENT. If no stripe group corresponds to the specified ordinal, it means that the list changed between calls, and the call returns EINVAL.

#### **Structure** 3

#define SG\_NAMELEN256

```
typedef struct _sgnamereq {
```
uint32\_tsq\_flags; #define SG\_GETNAME1 #define SG\_GETNUM2

uint32 tsq pad1;

union { uint32\_tsqu\_id; charsqu\_buf[SG\_NAMELEN]; } sq\_un;

} SgNameReq\_t; #define sq\_idsq\_un.squ\_id #define sq\_namesq\_un.squ\_buf

```
typedef struct _sgnamereply {
   union {
       uint32_tsru_id;
       charsru_buf[SG_NAMELEN];
   } sr_un;
```
} SgNameReply\_t;

# **UNIX ioctl structure**

typedef union \_sgnamereqrep { SgNameReq\_treq; SgNameReply\_treply } SgNameReqReply\_t;

# **reQuest Fields** 3

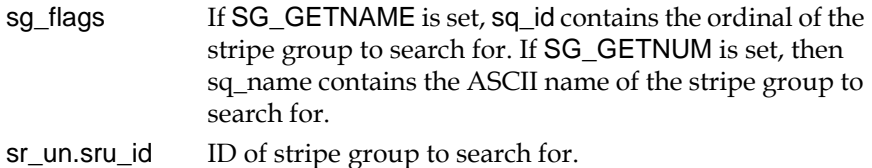

sr\_un.sru\_buf Name of stripe group to search for.

# **Reply Fields**

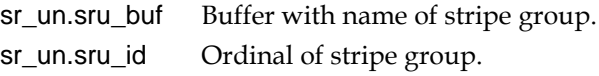

#### **Error Returns**

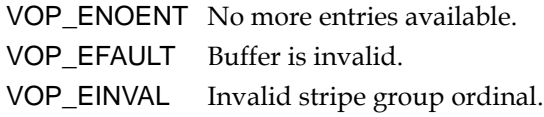

**CvApi\_SetAffinity** 3 This API sets the affinity for a file.

#### **Handle** 3

#### **Target file.**

# **Notes**

Affinities can direct allocations to specific stripe groups. This call sets the current affinity for the file and affects all future allocations.

### **Structure**

typedef struct setaffinityreq { uint64\_tsq\_affinity; } SetAffinityReq\_t;

No reply structure

#### *UNIX ioctl structure.* 3

None. Use SetAffinityReq\_t directly.

# **Request Fields**

sq\_affinity Affinity identifier for file>

# Access Management APIs

These APIs allow you to control concurrent file operations and quotas, and they provide additional reporting utilities.

**CvApi\_ClearConcWrite** 3 This API disables concurrent writes to a file.

#### **Handle** 3

Target file.

#### **Notes** 3

This API disables concurrent writes for all users of the file. This works on a file, not handle basis.

#### **Structure**

None.

**CvApi\_ClearRdHoleFail** 3 This API causes reads from a hole in the file to return zero (default behavior).

#### **Handle** 3

Target file.

#### **Notes** 3

This restores the default behavior of returning zero for a read from nonallocated space in a file.

#### **Structure**

None.

**CvApi\_CvFstat** 3 This API gets the UNIX-like stat struct from a file.

#### **Handle** 3

Target file.

#### **Notes** 3

This call performs much the same as the UNIX stat(2) call. See also CvApi\_StatPlus.

#### **Structure**

No request structure. typedef struct \_statreply { int32\_tsr\_dev; uint32\_tsr\_mode; uint64\_tsr\_ino; uint64\_tsr\_size; uint64\_tsr\_nblocks; int32\_tsr\_nlink; uint32\_tsr\_bsize; int32\_tsr\_uid; int32\_tsr\_gid; int32\_tsr\_rdev; int32\_tsr\_atim;

int32\_tsr\_mtim; int32\_tsr\_ctim;

} StatReply\_t;

#### *UNIX ioctl structure:* 3

None. Use StatReply\_t directly.

#### **Reply Fields:**

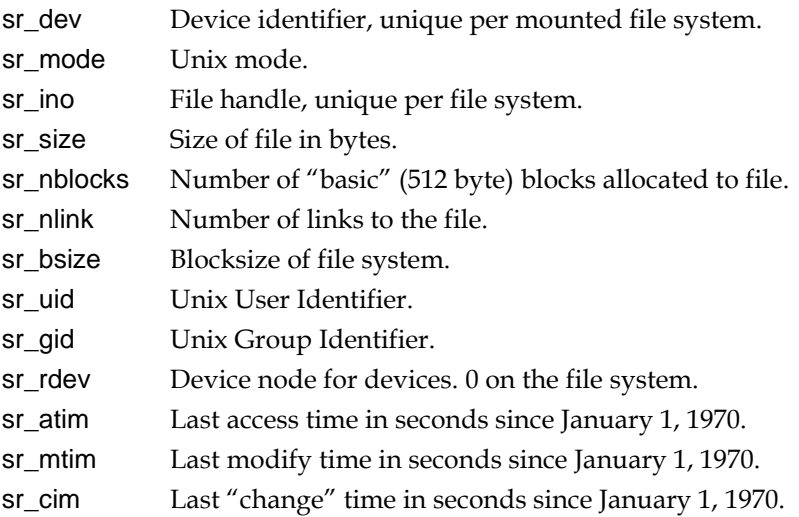

**CvApi\_CvOpenStat** 3 This API retrieves open status on the given file.

#### **Handle** 3

Target file.

#### **Notes** 3

This method returns status regarding the open state of a file. These status objects are useful in finding the open state across the cluster. The os\_sharedwrite and os\_sharedread bits may be used to indicate whether a file is opened on another client. The os\_opencount and os\_refcount values indicate how the local client is using the given file.

#### **Structure** 3

typedef struct \_openstatreply { uint32\_tos\_sharedwrite; uint32\_tos\_sharedread; uint32\_tos\_opencount; uint32\_tos\_refcount; } OpenStatReply\_t;

**CvApi** GetDiskInfo **3 This API gets disk information for a stripe group.** 

#### **Handle** 3. **Handle** 3. **Mandle** 3. **Mandle** 3. **Mandle** 3. **Mandle** 3. **Mandle** 3. **Mandle** 3. **Mandle** 3. **Mandle** 3. **Mandle** 3. **Mandle** 3. **Mandle** 3. **Mandle** 3. **Mandle** 3. **Mandle** 3. **Mandle** 3. **Mandle** 3. Mandle

Any, but usually handle to root directory.

#### **Notes** 3

The information returned by this call is somewhat limited. More information may be returned in future releases.

### **Structure** 3

#define MAXPATHS 4 typedef struct \_cvdiskinfo { char di\_name[256]; /\* CVFS disk name \*/ uint32 t di\_nameloc; /\* disk byte offset to disk name  $*/$ uint32 t di\_vhsize; /\* Volume header size \*/ char di\_serialnum[64]; /\* WWN or disk serial number \*/ uint32 t di sectorsize; /\* disk sector size in bytes  $*/$ uint32 t di\_npaths; /\* number of active paths  $*/$ struct di\_dev\_info {

```
char d_bdev[256]; /* block device name */
           char d_rdev[256]; /* character device name */
      } di_paths[MAXPATHS];
} CvDiskInfo_t;
```
typedef struct \_diskinforeq { uint32\_tsq\_sg; uint32\_tsq\_pad0; CvUserAddr\_tsq\_dinfobuf; CvUserAddr\_tsq\_dcnt; } DiskInfoReq\_t;

No reply structure

#### *UNIX ioctl structure.* 3

None. Use DiskInfoReq\_t directly.

# **Fields, CvDiskInfo\_t** 3

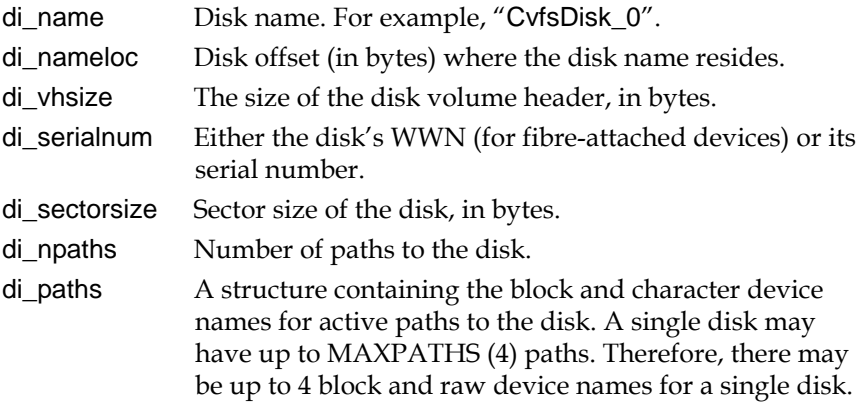

# **reQuest Fields** 3

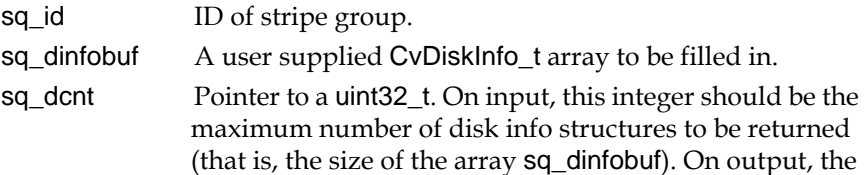

integer will contain the number of disk info structures actually returned.

#### **Error Returns**

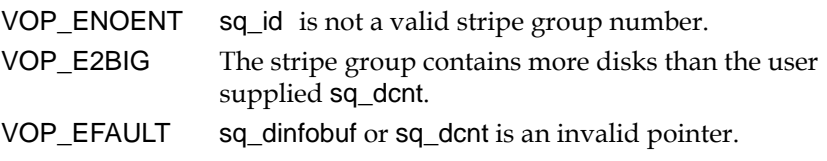

**CvApi** GetQuota 3 This API gets the current quota usage and limits for a given user or group.

#### **Handle** 3. **Handle** 3. **Mandle** 3. **Mandle** 3. **Mandle** 3. **Mandle** 3. **Mandle** 3. **Mandle** 3. **Mandle** 3. **Mandle** 3. **Mandle** 3. **Mandle** 3. **Mandle** 3. **Mandle** 3. **Mandle** 3. **Mandle** 3. **Mandle** 3. **Mandle** 3. Mandle

Any, but usually handle to root directory.

#### **Notes** 3

The source handle may refer to any open file or directory that resides on the file system. It is not necessary that the file be owned by the user or group whose quota values are being queried.

#### **Structure** 3

#define MAX\_QUOTA\_NAME\_LENGTH 256

typedef struct getquotareq { uint32\_t gq\_type; #define QUOTA\_TYPE\_USER(uint32\_t)'U' #define QUOTA\_TYPE\_GROUP(uint32\_t)'G'

uint32\_t gq\_pad; char gq\_quotaname[MAX\_QUOTA\_NAME\_LENGTH]; } GetQuotaReq\_t;

typedef struct getquotareply {

```
uint64_t gr_hardlimit; /* in bytes */
    uint64_t gr_softlimit; /* in bytes */
    uint64_t gr_cursize; /* in bytes */
    uint32_t gr_timelimit; /* in minutes */
    uint32_t gr_timeout; /* in seconds since January 1, 1970 */
} GetQuotaReply_t;
```
typedef union \_getquotareqreply { GetQuotaReq\_t req; GetQuotaReply\_t reply; } GetQuotaReqReply\_t;

# **reQuest Fields**

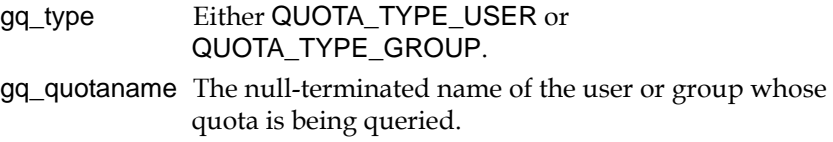

# **Reply Fields**

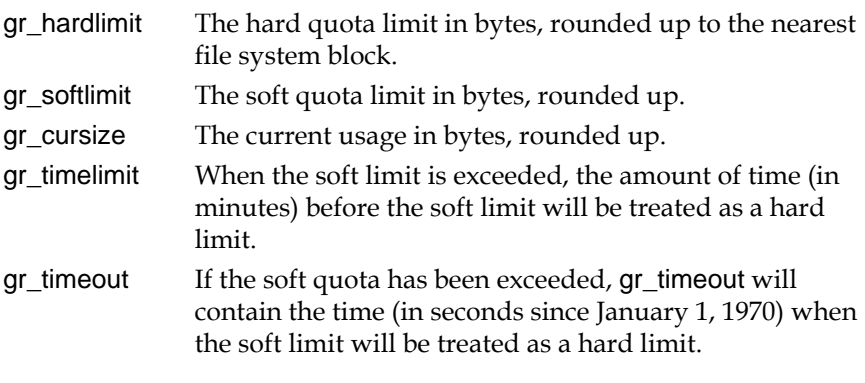

# **Error Returns**

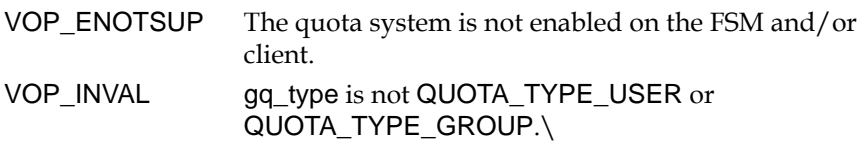

VOP\_ENOENT gq\_quotaname is not a valid user or group name.

**CvApi\_GetVerInfo** 3 This API retrieves version information.

#### **Handle** 3. **Handle** 3. **Mandle** 3. **Mandle** 3. **Mandle** 3. **Mandle** 3. **Mandle** 3. **Mandle** 3. **Mandle** 3. **Mandle** 3. **Mandle** 3. **Mandle** 3. **Mandle** 3. **Mandle** 3. **Mandle** 3. **Mandle** 3. **Mandle** 3. **Mandle** 3. Mandle

Any.

#### **Notes** 3

This returns the version, build, and creation date of the kernel, as well as the version of the external API. Note that since individual calls can be uprevved independently, the version number that is returned may not be the same for all calls.

# **Structure**

No request structure.

#define CVVERINFO\_MAX 64

typedef struct \_verinfo\_reply { charvr\_version[CVVERINFO\_MAX]; charvr\_build[CVVERINFO\_MAX]; charvr\_creationdate[CVVERINFO\_MAX]; uint32\_tvr\_apiversion; uint32\_tvr\_pad1; } VerInfoReply\_t;

### **Reply Fields**

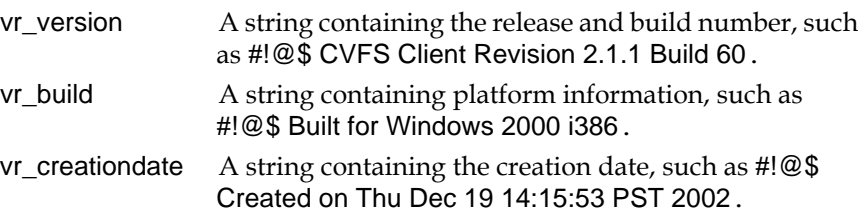

vr\_apiverion The current version of the external API.

**CvApi\_LoadExtents** 3 This API pre-loads a range of extents for a file.

#### **Handle** 3. **Handle** 3. **Mandle** 3. **Mandle** 3. **Mandle** 3. **Mandle** 3. **Mandle** 3. **Mandle** 3. **Mandle** 3. **Mandle** 3. **Mandle** 3. **Mandle** 3. **Mandle** 3. **Mandle** 3. **Mandle** 3. **Mandle** 3. **Mandle** 3. **Mandle** 3. Mandle

Target file.

#### **Notes** 3

This call requests that the extent information from the FSM be pre-loaded into the file system. This cuts down on first access (cold-start) time. If there are any holes in the file, they will be preserved. No space is allocated by this call.

### **Structure** 3

```
typedef struct _LoadExtReq {
    uint64 tlq size;
    uint64_tlq_offset;
    uint32_tlq_pad1;
    uint32_tlq_pad2;
} LoadExtReq_t;
```
### **reQuest Fields** 3

- lq\_size The number of bytes to load. Specifying zero (0) will cause the extents for the entire file to be loaded. If  $\mathsf{Iq\_size} + \mathsf{Iq\_offset}$ extends beyond the end of the file, extents will be loaded up to the end of the file.
- lq\_offset Starting offset to begin loading. The offset does not have to be on an existing extent boundary; any offset will suffice.

### **Error Returns**

VOP\_EINVAL Offset is greater than end of file.

Other Communications failure with the FSM.

**CvApi\_SetConcWrite** 3 This API allows concurrent writes to a file.

#### **Handle** 3. **Handle** 3. **Mandle** 3. **Mandle** 3. **Mandle** 3. **Mandle** 3. **Mandle** 3. **Mandle** 3. **Mandle** 3. **Mandle** 3. **Mandle** 3. **Mandle** 3. **Mandle** 3. **Mandle** 3. **Mandle** 3. **Mandle** 3. **Mandle** 3. **Mandle** 3. Mandle

Target file.

#### **Notes** 3

This call allows multiple handles to write concurrently to a file without being serialized. It is important to note that this ioctl call operates on the file, not the handle. Once a file is in concurrent write mode, all users of the file will be able to write concurrently. The concurrent write feature is reset to the default (non-concurrent) when the last user closes the file, or when it is explicitly disabled.

No data buffering is done. Malformed I/O returns the platform equivalent of EINVAL. It is the responsibility of those using this feature to maintain separate handles and separate offsets. The primary users of this feature are drivers that are layered directly on top of the FSD and use IRPs to communicate.

#### **Structure** 3

None.

**CvApi\_SetQuota** 3 This API sets quota limits for a given user or group.

### **Handle** 3

Any, but usually handle to root directory.

#### **Notes** 3

The source handle may refer to any open file or directory that resides on the file system. It is not necessary that the file be owned by the user whose quota values are being queried.

The specified hard and soft limits are automatically rounded up to the nearest file system block by the quota system.

#### **Structure**

#define MAX\_QUOTA\_NAME\_LENGTH 256

typedef struct \_setquotareq { char sq\_quotaname[MAX\_QUOTA\_NAME\_LENGTH]; uint32\_t sq\_type; #define QUOTA\_TYPE\_USER(uint32\_t)'U' #define QUOTA\_TYPE\_GROUP(uint32\_t)'G'

uint32\_t sq\_timelimit; /\* in minutes \*/ uint64\_t sq\_hardlimit; /\* in bytes \*/ uint64\_t sq\_softlimit; /\* in bytes \*/

```
} SetQuotaReq_t;
```
No reply structure

*UNIX ioctl structure.* 3

None. Use SetQuotaReq\_t directly.

#### **reQuest Fields** 3

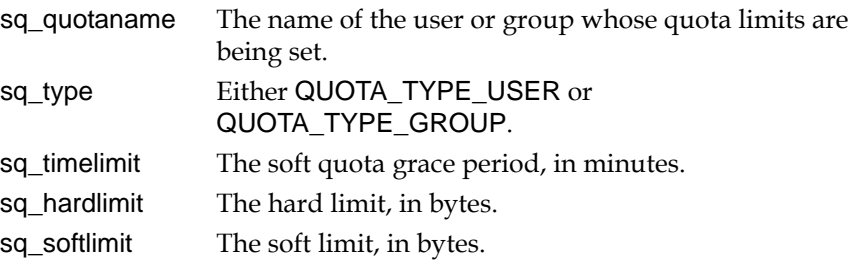

# **Error Returns**

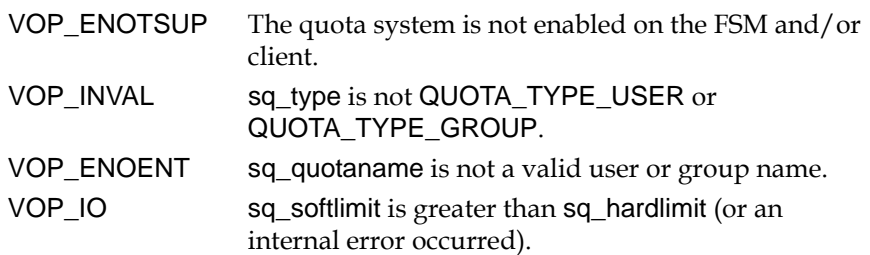

**CVApi\_SetRdHoleFail** 3 This API causes reads from a hole in a file to fail.

#### **Handle** 3. **Handle** 3. **Mandle** 3. **Mandle** 3. **Mandle** 3. **Mandle** 3. **Mandle** 3. **Mandle** 3. **Mandle** 3. **Mandle** 3. **Mandle** 3. **Mandle** 3. **Mandle** 3. **Mandle** 3. **Mandle** 3. **Mandle** 3. **Mandle** 3. **Mandle** 3. Mandle

Target file.

#### **Notes** 3

During recovery processing after a client or FSM crash, it can be desirable to have reads from non-allocated space return an error rather than the default of zeros. This call affects all handles of a file. If an attempt is made to read from non-allocated space, the platform equivalent of EACCESS will be returned. On Windows, this translates into STATUS ACCESS DENIED. This behavior remains in affect until all handles to the file have been closed or the feature has been explicitly cleared.

### **Structure** 3

None.

**CvApi\_StatFs** 3 This API gets file system information.

### **Handle** 3

Any, but usually handle to root directory.

#### **Notes** 3

Gets basic file system information.

# **Structure**

No request structure.

typedef struct \_\_statfs { uint32\_tfr\_options #define FSOPTION\_DMIG(1<<0) #define FSOPTION\_QUOTAS(1<<1) #define FSOPTION\_BRLS(1<<2) #define FSOPTION\_GLOBALSU(1<<3) #define FSOPTION\_WINSEC(1<<4)

uint32\_tfr\_blocksize;

uint64\_tfr\_epoch;

uint64\_tfr\_total\_blocks;

uint64\_tfr\_blocks\_free;

uint32\_tfr\_reserved[8];

} StatFsReply\_t;

### *UNIX ioctl structure:* 3

None. Use StatFsReply\_t directly.

# **Reply Fields**

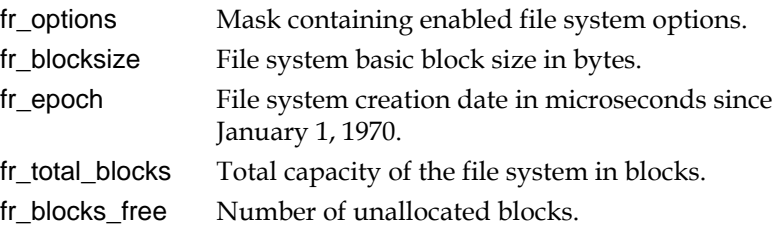

fr\_reserved Fields reserved for future use.

#### **Error Returns**

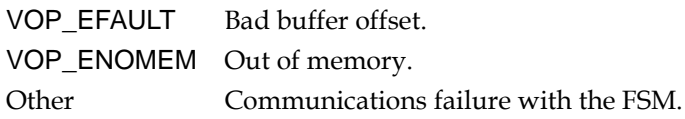

**CvApi\_StatPlus** 3 This API gets the UNIX-like stat struct from a file, plus additional file information

#### **Handle** 3. **Handle** 3. **Mandle** 3. **Mandle** 3. **Mandle** 3. **Mandle** 3. **Mandle** 3. **Mandle** 3. **Mandle** 3. **Mandle** 3. **Mandle** 3. **Mandle** 3. **Mandle** 3. **Mandle** 3. **Mandle** 3. **Mandle** 3. **Mandle** 3. **Mandle** 3. Mandle

Target File

#### **Notes** 3

This call performs much the same as the UNIX stat(2) call except that additional information is returned such as the storage state. Also see CVApi\_CVFStat.

#### **Structure**

No request struct.

typedef struct \_statplusreply { int32\_tsr\_dev; uint32\_tsr\_mode;

uint64\_tsr\_ino;

uint64\_tsr\_size;

uint64\_tsr\_nblocks;

int32\_tsr\_nlink;

uint32\_tsr\_bsize;

int32\_tsr\_uid; int32\_tsr\_gid;

int32\_tsr\_storagestate; #define STORESTATE\_ON\_DISK\_ONLY(1) #define STORESTATE\_ON\_TAPE\_ONLY(2) #define STORESTATE\_ON\_DISK\_AND\_TAPE(3)

int32\_tsr\_atim;

int32\_tsr\_mtim; int32\_tsr\_ctim;

uint32\_tsr\_reserved[8];

} StatPlusReply\_t;

*UNIX ioctl structure:* 3

None. Use StatPlusReply\_t directly.

### **Reply Fields**

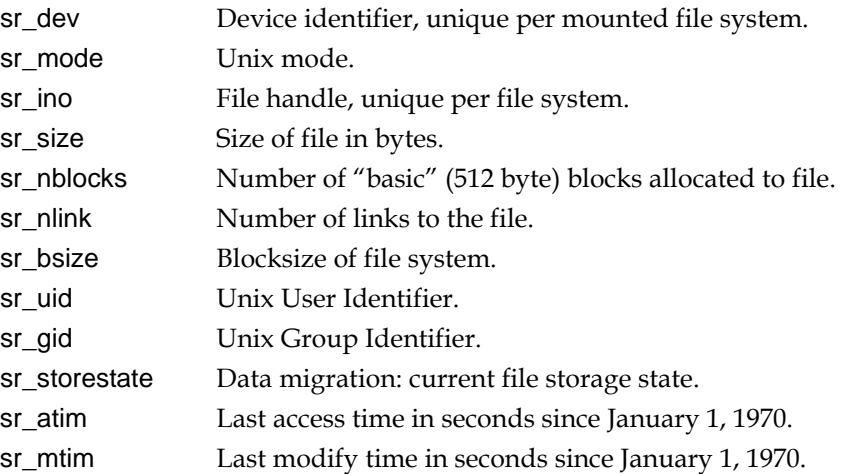

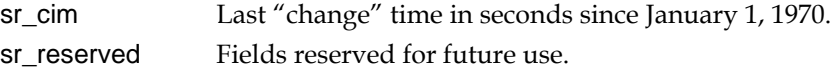

#### **Error Returns**

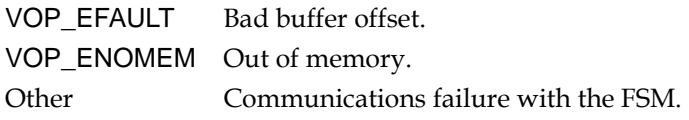

**CvApi\_SwapExtents** 3 This API swaps all the extents for a file.

#### **Handle** 3. **Handle** 3. **Mandle** 3. **Mandle** 3. **Mandle** 3. **Mandle** 3. **Mandle** 3. **Mandle** 3. **Mandle** 3. **Mandle** 3. **Mandle** 3. **Mandle** 3. **Mandle** 3. **Mandle** 3. **Mandle** 3. **Mandle** 3. **Mandle** 3. **Mandle** 3. Mandle

Source handle.

#### **Notes** 3

During defrag, the defrag utility allocates an extent and copy into it the data for a file. When the copy is complete, it attempts to swap the extents for the file, replacing the prior highly fragmented extent list in a file with, hopefully, a much smaller one.

This API swaps all the extents for one file (the file identified by the calling handle) with the file identified in the API structure. After this operation, the caller can unlink the source handle (if desired).

#### **Structure** 3

typedef struct \_swapextreq { uint64\_tsq\_targhandle; uint32\_tsq\_msec; uint32\_tsq\_pad1; } SwapExtReq\_t;

No reply structure

### *UNIX ioctl structure.* 3

None. Use SwapExtReq\_t directly.

#### **reQuest Fields** 3

- sq\_handle Handle to target file that will have its extents replaced by the source. This handle should be acquired by calling CVApi\_CVFStat and using the sr\_ino field in the returned StatReply\_t object. **NOTE:** Do not attempt to use the st\_ino returned by UNIXstat(2), as this will often cause CvApi\_SwapExtents to fail.
- sq\_msec A date in UNIX time(2) format. If non-zero, the value of sq\_msec is checked against the modification time of the source file. If they are not the same, VOP\_EBUSY is returned. So, sq\_msec can be used as an additional sanity check to prevent attempts to defragment files that are actively being written.

### **Error Returns**

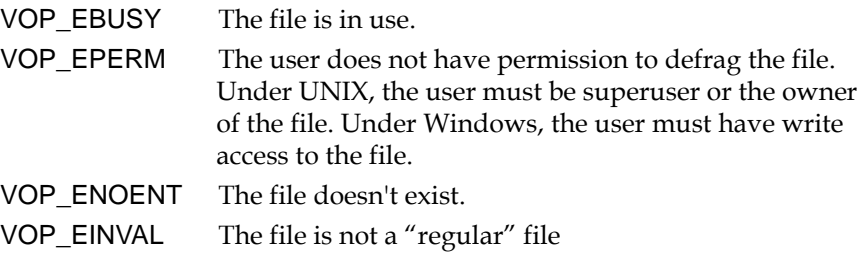

Following is a test API sample program that illustrates how to use many of the StorNext File System APIs described in this document. This example applies only to the File System APIs, not the Storage Manager APIs.

**File System API Example** 

```
/*
Copyright (c) 1997-2006
     All Rights Reserved.
     StorNext File System
Provided AS-IS, with no warranties expressed or implied.
*/
\frac{1}{\ast}tapi.c -- Test API
 *
  * Sample application to illustrate how to use the SNFS external API.
 *
  * This requires a 'getopt' routine that is available on most unix boxes,
  *
  */
#include <stdio.h>
#include <stdlib.h>
#include <string.h>
#include <errno.h>
#include <fcntl.h>
                              /* localtime() */#if defined (_WIN32)<br>#include <io.h>
                              /* for posix open(2) */#endif
/* Local Headers */
#if defined(_WIN32)
```
Appendix A

```
 #include <cvinttypes.h> /* for integer typedefs */
                                   /* need a getopt routine */#include <br/> <br/> <br/> <br/> <br/>trtoll.c>
#endif
extern char *optarg;
extern int optind;
#if defined(__linux__)
 #include \sqrt{\text{st}}dint.h>
    #ifndef NULL
       #define NULL 0
 #endif /* NULL */
#endif /* linux */
#include <extapi.h>
#include <cvapi.h>
```

```
/* Macros */
#if defined(_WIN32)
   #define ARG64X "0x%I64x"
  #define ARG64D
#else 
   #define ARG64X "0x%llx"
  #define ARG64D
#endif /* WIN32 */#define EXTMAX24
#define MAXDISKS 32
/* File scope variables */
char *Progname;
int Verbose;<br>int ErrorFla
     ErrorFlag;
/* External variables */
extern int optind;
/* External functions */
/* Structures and Unions */
/* Signal Catching Functions */
    /* NONE */void
Usage()
{
    fprintf(stderr, "Usage: %s <args> filename \n", Progname);
    fprintf(stderr, "\t -A alloc space\n");
    r_F fprintf(stderr, "\t -a affinity\n");
    fprintf(stderr, "\t -B stat fs\n");
    fprintf(stderr, "\t -b broadcast size on alloc\n");
    \overline{\text{for}}intf(stderr, "\t -C set concurrent write\n");
    fprintf(stderr, "\t -c clear concurrent write\n");
     fprintf(stderr, "\t -D get disk info for stripe group <n>\n");
     fprintf(stderr, "\t -E print extent list\n");
    fprintf(stderr, "\t -F set affinity\n");
    fprintf(stderr, "\t -f get affinity \n");
    fprintf(stderr, "\t -G qet stripe group name from Ordinal\n");
    fprintf(stderr, "\t -q qet stripe group ordinal from Name\n");
     fprintf(stderr, "\t -I Info for stripe group <n> \n");
     fprintf(stderr, "\t -L get physical Location for offset in file\n");
    fprintf(stderr, "\t -1 (alloc flag) load extent in client fsd\n");
    fprintf(stderr, "\setminus t -N keep size on allocation \setminus n");
    fprintf(stderr, "\t -n nbytes [kmq] \ \n\pi");
     fprintf(stderr, "\t -O Open stat file\n");
    fprintf(stderr, "\t -o offset [kmg] \n\times");
    fprintf(stderr, "\t -P punch hole \n");
     fprintf(stderr, "\t -p get PerfectFit status\n");
    fprintf(stderr, "\t -Q (user) set the quota limits for (user)\n");
    fprintf(stderr, "\t -q (user) get the quota usage and limits for (user)\n");
    \overline{f}printf(stderr, "\t -R set read hole fail \n");
    fprintf(stderr, "\t -r clear read hole fail \n");
```

```
fprintf(stderr, "\t -S stat file (old version)\n");
fprintf(stderr, "\t -s (alloc flag) stripe align allocation \n");
fprintf(stderr, "\t -T stat file (new \"plus\" version)\n");
fprintf(stderr, "\t -t (alloc flag) set perfect fit status\n");
fprintf(stderr, "\t -v verbose\n");
 fprintf(stderr, "\t -V get version info\n");
fprintf(stderr, "\t -w wait before exiting\n");
fprintf(stderr, "\t -x load extents\n");
fprintf(stderr, "\backslash t -Y VerifyAlloc allocation\backslash n");
fprintf(stderr, "\t -y Toggle PerfectFit status\n");
 fprintf(stderr, "\t -Z set file size\n");
fprintf(stderr, "\t -z size [kmg]\n");
```
}

```
/* 
  * PURPOSE
  * Print out the time for an 'ls' style listing
  */
void
PrintTime(
 int32_tf_secs) {
     struct tm*tp;
    tp = localtime((time t *)*sfsecs); switch (tp->tm_mon) {
     case 0:
       printf("Jan");
       break;
            case 1:
       printf("Feb");
       break;
     case 2:
       printf("Mar");
       break;
     case 3:
       printf("Apr");
       break;
     case 4:
       printf("May");
       break;
     case 5:
       printf("Jun");
       break;
     case 6:
       printf("Jul");
       break;
     case 7:
       printf("Aug");
       break;
     case 8:
       printf("Sep");
       break;
     case 9:
       printf("Oct");
       break;
     case 10:
       printf("Nov");
       break;
     case 11:
       printf("Dec");
       break;
     }
    printf(" d", tp->tm mday);
    printf("%02d:%02d", tp->tm hour, tp->tm min);
\} * PURPOSE
  * Stat file, old version
  */
int
StatFile(
            f<sub>_</sub>fd,
```
```
char *f filename)
{
     int error = 0;
    StatReply<sub>t</sub> sb;
     /*
      * Get the stats
     */
    error = CvApi CvFstat(f fd, &sb);
     if (error) {
      return error;
 }
    \gamma* * Print out the stats in no particular order
      */
    printf("File stats for file '%s'\n", f_filename);
    printf("Dev %d rdev %d nlink %d bsize \overline{\mathscr{b}}d\backslash n",
       sb.sr dev, sb.sr rdev, sb.sr nlink, sb.sr bsize);
    printf("Size " ARG64D " nblocks " ARG64D "\n", sb.sr size, sb.sr nblocks);
     printf("Inode " ARG64D " uid %d gid %d mode 0%o \n",
            sb.sr_ino, sb.sr_uid, sb.sr_gid, sb.sr_mode);
     printf("atime: ");
    PrintTime(sb.sr atim);
     printf(" mtime: ");
    PrintTime(sb.sr mtim);
     printf(" ctime: ");
   PrintTime(sb.sr ctim);
   printf(\sqrt[n]{n});
    return error;
}
/*
  * PURPOSE
  * Stat file, new "plus" version
  */
int
StatFilePlus(
    int f fd,
    char *f filename)
{
     int error = 0;
    StatPlusReply_t sb;
    char \overline{\phantom{a}} *storestate;
     /*
     * Get the stats
     */
    error = CvApi StatPlus(f fd, &sb);
     if (error) {
      return error;
 }
     /*
      * Print out the stats in no particular order
      */
   printf("File stats for file '%s'\n", f_filename);
     printf("Dev %d nlink %d bsize %d\n",
      sb.sr dev, sb.sr nlink, sb.sr bsize);
    switch(sb.sr storestate) {
    case STORESTATE ON DISK ONLY:
```

```
storestate = "on disk only";
   break;
case STORESTATE ON TAPE ONLY:
   storestate = "on tape only";
   break;
case STORESTATE ON DISK AND TAPE:
   storestate = \overline{\text{}}"on disk and tape";
   break;
 default:
   storestate = "unknown";
   break;
 }
 printf("Store state: %d (%s)\n", sb.sr_storestate, storestate);
printf("Size " ARG64D " nblocks " ARG64D "\n", sb.sr size, sb.sr nblocks);
 printf("Inode " ARG64D " uid %d gid %d mode 0%o \n",
        sb.sr_ino, sb.sr_uid, sb.sr_gid, sb.sr_mode);
 printf("atime: ");
PrintTime(sb.sr atim);
printf(" mtime: \overline{\hspace{0.1cm}}");
 PrintTime(sb.sr_mtim);
printf("ctime: "");PrintTime(sb.sr ctim);
printf(''\n'');
 return error;
```
}

```
/*
 * PURPOSE<br>* Stat V
   Stat VFS
  */
int
StatFs(
    int f_ fd,
     char *f_filename)
{
     int error = 0;
    StatFsReply_t sb;
    time t esecs;
     /*
     * Get the stats
      */
    error = CvApi_StatFs(f fd, &sb);
     if (error) {
      return error;
 }
     /*
      * Print out the stats in no particular order
      */
    printf("FS stats for '%s'\n", f filename);
    printf("options: 0x%x\n", sb.fr options);
     if (sb.fr_options & FSOPTION_DMIG)
       printf("\tFSOPTION DMIG\n");
    if (sb.fr options & FSOPTION QUOTAS)
       printf\overline{('}'\overline{t}FSOPTION QUOTAS\overline{n}");
    if (sb.fr options & FSOPTION BRLS)
       printf\overline{('T\text{FSOPTION BRLS}\n^n)};
    if (sb.fr options & FSOPTION GLOBALSU)
       printf\overline{('}\tFSOPTION GLOBALSU\n");
    if (sb.fr options & FSOPTION WINSEC)
       printf\overline{('}'(tFSOPTION WINSEC\overline{\\n"});
    esecs = (time t)(sb.fr epoch / (uint64 t)1000000);printf("epoch: "RGG4\overline{X}" - \s", sb.fr<sup>-</sup>epoch, ctime(&esecs));
    printf("block size: %d\n", sb.fr blocksize);
    printf("total blocks: " ARG64D "\n", sb.fr total blocks);
    printf("blocks free: " ARG64D "\n", sb.fr blocks free);
    printf("inode stripe breadth: " ARG64D "\overline{n}", sb.fr inode stripe width);
    printf(''\n'');
     return error;
}
/*
 * PURPOSE
   OpenStat file
  */
int
OpenStatFile(
    int f_ fd,
     char *f_filename)
{
     int error = 0;
    OpenStatReply t sb;
     /*
      * Get the stats
      */
    error = CvApi CvOpenStat(f fd, &sb);
```

```
 if (error) {
        return error;
 }
    7* * Print out the stats in no particular order
      */
    printf("File Open stats for file '%s'\n", f_filename);
    printf("RefCount: u\n", sb.os refcount);
    printf("OpenCount: u\n", sb.os opencount);
     if(sb.os_sharedread)
      print\overline{f}("SharedRead TRUE\n");
     else
      printf("SharedRead FALSE\n");
     if(sb.os_sharedwrite)
        printf("SharedWrite TRUE\n");
     else
         printf("SharedWrite FALSE\n");
    printf(\sqrt[n]{n});
     return error;
}
/*
  * PURPOSE
  * Get the physical location for a file given an offset
  */
int
GetPhysLoc(
    int f fd,
    char *f_filename,
    uint64 t f offset)
{
     int error = 0;
    CvExternalExtent t *exp;
     PhysLocReply_t loc;
     /*
     * Get the location
     */
    error = CvApi GetPhysLoc(f fd, f offset, &loc);
     if (error) {
      return error;
 }
     printf("Physical location for offset " ARG64X " in file '%s' \n", 
           f offset, f filename);
    exp = \&\overline{loc}.pr extent;
     printf("Extent: sg %d file relative base " ARG64X "\n" , exp->ex_sg,
            exp->ex_frbase);
    printf(" <sup>-</sup> filesystem base " ARG64X, exp->ex base);
     printf(" filesystem end " ARG64X , exp->ex_end);
    printf(''\n'');
    printf("SG breadth " ARG64X " depth " ARG64X "\n", loc.pr breadth,
           loc.pr depth);
     printf("volume offset " ARG64X " device relative blkoffset " ARG64X "\n", 
           loc.pr_voloffset, loc.pr_blkoffset);
     printf("Device pseduo id %x\n", loc.pr_edev);
     return error;
}
/*
  * PURPOSE
  Dump out the extents for a file
```

```
 */
int
GetExtList(
     intf_fd)
{
    CvExternalExtent t *but = NULL, *junkbuf = NULL, *exp;int allocsize;<br>uint32 t cnt, i, numbufs;
                     cnt, i, numbufs;
    int error = 0;<br>uint64 t offset;
    uint64 t
    StatReply t sb;
     /*
     * Get the stats
      */
    error = CvApi CvFstat(f fd, &sb);
     if (error) {
       fprintf(stderr, "Can not stat file, error %d\n", error);
       return error;
 }
     /*
      * Alloc space for the extent buffer. We swag
      * and get 24 extents at a time.
      */
    numbufs = EXTMAX;allocsize = sizeof(CvExternalExtent t) * numbufs;
    buf = <math>malloc</math>(allocsize);if (buf == NULL) {
       fprintf(stderr, "Can not alloc space for extent buffers\langle n'' \rangle;
      return 1;
     }
    memset(buf, 0, allocsize);
    if (ErrorFlag == 3) \left\{ \quad \middle/ \ast \right. EINVAL \ast/
       offset = 99999; }
     else {
      offset = 0; }
    cnt = 0; do {
        if (ErrorFlag == 2) /* EFAULT */\{error = CvApi GetExtList(f fd, offset, &numbufs, junkbuf);
 }
         else {
            error = CvApi GetExtList(f fd, offset, &numbufs, buf);
 }
     if (error) {
         if (error != ENOENT) {
          fprintf(stderr, 
                "Can not get extent list, offset " ARG64X " error %d\n",
                offset, error);
     }
    \gamma * ENOENT means no more extents
      */
             if ((error == ENOENT) && (ErrorFlag != 1)) 
\{error = 0;
```

```
 break;
        }
   }
   exp = but;for (i=0; i<numbufs; i++) {
            printf("Extent %d frbase " ARG64X " sg 0x%x fsbase " ARG64X 
                   " fsend " ARG64X " depth %x\n",
             cnt++, exp->ex_frbase, exp->ex_sg, exp->ex_base, exp->ex_end,
             exp->ex_depth);
             /* Look for the next extent. */
           offset = exp->ex frbase + ((exp->ex end + 1) - exp->ex base);
            exp++;
       }
    } while (error == 0);
     printf("%d total extents\n", cnt);
     return error;
}
7* * PURPOSE
  * Punch a hole in a file
 */
int
PunchHole(
    int f fd,
    char *f filename,
   uint64 t foffset,
   uint64^-t fnbytes)
{
   uint64 toffset, end, nblks, freed;
 int error = 0;
 offset = f_offset;
    end = f_offset + f_nbytes;<br>end--; 7* last
                      \overline{7}* last byte, inclusive */
     if (Verbose) {
        printf("Punching a hole in '%s' from " ARG64X " to " ARG64X "\n",
           f filename, f offset, end);
 }
    error = CvApi PunchHole(f fd, &offset, &end, &nblks, &freed);
     if (error) {
        return error;
 }
     if (Verbose) {
        printf("Hole punched in '%s' from " ARG64X " to " ARG64X 
               "blks freed " ARG64X " , blocks now in file " ARG64X "\n",
              f filename, offset, end, freed, nblks);
     }
     return error;
}
```

```
/*
  * PURPOSE
  * Load extents space
  */
int
LoadExtents(
     int f_fd,
    char * \overline{f} filename,
     uint64_t f_offset,
    uint64^-t fnbytes)
{
    uint64 toffset, nbytes;
     int error = 0;
    offset = f offset;
    nbytes = f^-nbytes;
    if (Verbose)
      printf("Loading extents in '%s' " ARG64D " bytes at offset " 
             ARG64D "\n", f filename, nbytes, offset);
 }
    error = CvApi LoadExtents(f fd, nbytes, offset);
     if (error) {
            return error;
 }
     if (Verbose) {
        printf("Loaded " ARG64D " bytes starting at offset " ARG64D "\n",
               nbytes, offset);
 }
     return error;
}
/*
  * PURPOSE
  * Alloc space
  */
int
AllocSpace(
    int f fd,
    char *f filename,
    uint64 t f offset,
    uint64^-t fnbytes,
    uint64^-t faffinity,
    uint32<sup>t</sup> f<sup>f</sup>lags)
{
     uint64_toffset, nbytes;
     int error = 0;
     offset = f_offset;
    nbytes = f^-nbytes;
    if (Verbose)
       printf("Allocating space in '%s' " ARG64D " bytes at offset " 
              ARG64D "\n\{n\}, f filename, nbytes, offset);
 }
    error = CvApi AllocSpace(f fd, &nbytes, &offset, f affinity, f flags);
     if (error) {
           return error;
 }
    if (Verbose)
        printf("Allocated " ARG64D " bytes starting at offset " ARG64D "\n",
               nbytes, offset);
     }
```

```
return error;<br>}
\gamma* PURPOSE<br>* Get Pe
   Get PerfectFit status
  */
int
PerfectFitStatus(
    int f_fd,<br>char *f fi
char \star \overline{f}_filename)
     int isperfectfit;
     int error;
    error = CvApi GetPerfectFitStatus(f fd, &isperfectfit);
    if (error) \cdot return error;
 }
     if (Verbose) {
        printf("File %s does%s have the PerfectFit bit set.\n",
                f_filename, isperfectfit ? "" : " not");
 }
    return error;
\} * PURPOSE
  * Get PerfectFit status
  */
int
TogglePerfectFitStatus(
    int f fd,
char \star f<sup>[filename]</sup>
     int isperfectfit;
     int setperfectfit;
     int error;
    error = CvApi GetPerfectFitStatus(f fd, &isperfectfit);
    if (error)
              return error;
 }
     if (Verbose) {
         printf("%s PerfectFit bit on file %s.\n",
                   isperfectfit ? "Clearing" : "Setting", f_filename);
 }
     if(isperfectfit)
       setperfectfit = 0;
     else
       setperfectfit = 1;error = CvApi SetPerfectFitStatus(f fd, setperfectfit);
    return error;
\}* PURPOSE<br>* Get the
   Get the affinity for a file
  */
int
GetAffinity(
    int f_fd,<br>char *f fi
             *\overline{f} filename)
```

```
{
     uint8_t *cp;
    int = error = 0;
     uint64_t affinity;
     int i;
      error = CvApi GetAffinity(f fd, &affinity);
    if (error == 0)printf("Affinity for file '%s' is : ", f_filename);
       \bar{c}p = (\text{uint8}_t \cdot \bar{\ }), \text{satfinity};for (i=0; i < 8; i++) {
            printf("%c", *cp++);
       }
       printf(''\n'');
     }
     return error;
}
/*
  * PURPOSE
  * Set a file into concurrent write mode
 */
int
ConcWrite(
     int f_fd,
    char \star \overline{f} filename)
{
     int error = 0;
    error = CvApi SetConcWrite(f fd);
    if (error = \overline{0}) {
       printf("File '%s' is now in concurrent write mode. ", f_filename);
     }
     return error;
}
```

```
/*
  * PURPOSE
  * Unset a file from concurrent write mode
  */
int
NoConcWrite(
    int f fd,
     char *f_filename)
{
     int error = 0;
    error = CvApi ClearConcWrite(f fd);
    if (error == \overline{0}) {
        printf("File '%s' is now out of concurrent write mode. ", f_filename);
 }
     return error;
}
\gamma * PURPOSE
     Print out info about a stripe group
  */
int
SgInfo(
    int f fd,
    int f sg)
{
    uint64 t totblks;
    uint64_t freeblks;<br>uint32<sup>-</sup>t breadth;
                 breadth;
    uint32<sup>t</sup> depth;
    uint32<sup>-t</sup> flags;
    uint32 t bsize;
    char *junkbuf = NULL;
    char sgbuf [SG_NAMELEN];
    uint64 t nativekeys[32];
     uint32_tkeycnt;
     int error = 0;
    uint32 ti;
    if (ErrorFlag == 1) \{\nmid \mathbf{r} \in \mathbb{R}^d \mid \mathbf{r} \in \mathbb{R}^d \mid \mathbf{r} \neq \mathbf{r} \}f sg = -1; }
    keycnt = 32;if (ErrorFlag == 2) \{\n\*/\n EFAULT */\nerror = CvApi GetSgInfo(f fd, f sg,
                          &totblks, &freeblks, &breadth,
                           &depth, &flags, &bsize, junkbuf,
                          nativekeys, &keycnt);
                                }
     else {
         error = CvApi GetSgInfo(f fd, f sg,
                          &totblks, &freeblks, &breadth,
                          &depth, &flags, &bsize, sgbuf,
                          nativekeys, &keycnt);
 }
     if (error)
       return error;
    printf("Stripe group info for '%s' <%d>\n", sgbuf, f sg);
```

```
 printf("Total blocks " ARG64D " (" ARG64X ")\n", totblks, totblks); 
    printf("free blocks " ARG64D " (" ARG64X ")\n", freeblks, freeblks);
     printf("Breadth %x depth %x bsize %d (0x%x)\n",
      breadth, depth, bsize, bsize);
     printf("Flags (0x%x) ", flags);
     if (flags & SG_PART_VALID)
       printf(" \overline{valid} " );
     if (flags & SG_PART_ONLINE)
       printf(" online \overline{}});
     if (flags & SG_PART_METADATA)
       printf(" metadata " );
     if (flags & SG_PART_JOURNAL)
       printf(" journal \overline{\ }" );
     if (flags & SG_PART_EXCLUSIVE)
       printf(" exclusive " );
    print(f("n");
    for(i = 0; i < keycnt; i++) {
       char buf[9];
       memcpy(&buf, &nativekeys[i], sizeof(nativekeys[i]));
      buf [8] = '0';printf("NativeKey[%d] = %s (\ell_1)x) \n", i, buf, nativeKeys[i]);
 } 
     return error;
}
/*
  * PURPOSE
     Print out disk info given a stripe group ordinal
  */
int
DiskInfo(
    int f fd,
    int f sg)
{
     CvDiskInfo_t dinfo[MAXDISKS];
     uint32_t ndisks;
     int error;
     ndisks = MAXDISKS;
    error = CvApi GetDiskInfo(f fd, f sg, dinfo, (int *)&ndisks);
     if (!error) {
       int i, j;
       printf("Disk Info for Stripe group #%d:\n", f sg);
       for(i = 0; i < (int)ndisks; i++) printf("\tDisk #%d: name=\"%s\" vhsize=%u nameloc=%u secsize=%u 
serialnum=%s\n", 
              i, dinfo[i].di_name, dinfo[i].di_vhsize,
              dinfo[i].di nameloc, dinfo[i].di sectorsize,
              dinfo[i].di serialnum);
           for(j = 0; j < dinfo[i].di npaths; j++) {
              printf("\t\tpath[%d]: blkdev=%s, rawdev=%s\n",
               j, 
                   dinfo[i].di_paths[j].d_bdev,
                   dinfo[i].di_paths[j].d_rdev);
          }
       }
 }
     return error;
}
/*
```

```
* PURPOSE<br>* Print
     Print out ordinal of stripe group
  */
int
SgOrdinal(
     int fd,
     char *sgname)
{
    uint32_t sg;<br>char sqb
    char sgbuf[SG_NAMELEN];<br>char *junkbuf = NULL;
                 *junkbuf = NULL;
     int error = 0;
    if ((ErrorFlag == 1) || (ErrorFlag == 3)) { /* ENOENT */
       sgbuf[0] = '0'; } else {
       strncpy(sgbuf, sgname, SG_NAMELEN);
       sgbuf [SG_NAMELEN - 1] = \sqrt{0};
 }
    if (ErrorFlag == 2) { /* EFAULT */error = CvApi GetSgName(fd, SG GETNUM, &sg, junkbuf);
     }
     else {
        error = CvApi GetSgName(fd, SG GETNUM, &sg, sgbuf);
 }
     if (error)
         return error;
    printf("Stripe group ordinal for '%s' : <%d>\n", sgname, sg);
     return error; 
}
```

```
/*
 * PURPOSE
      Print out name of stripe group
  */
int
SgName(
      int fd,
{\begin{matrix} \text{uint32\_t} & \text{sg} \text{)}} \\ \text{char} & \text{s} \end{matrix}}sgbuf [SG_NAMELEN];
     char *junkbuf = NULL;
      int error = 0;
     if (ErrorFlag == 1) \{\n\*/\n ENOENT */\nsqbut[0] = '0'; }
     if ((ErrorFlag == 1) || (ErrorFlag == 3)) { /* ENOENT */sq = -1; \hspace{2.5cm} \hspace{2.5cm} \hspace{2.5cm} \hspace{2.5cm} \hspace{2.5cm} \hspace{2.5cm} \hspace{2.5cm} \hspace{2.5cm} \hspace{2.5cm} \hspace{2.5cm} \hspace{2.5cm} \hspace{2.5cm} \hspace{2.5cm} \hspace{2.5cm} \hspace{2.5cm} \hspace{2.5cm} \hspace{2.5cm} \hspace{2.5cm/* EINVAL */if (ErrorFlag == 2) \{\n' * \text{ EFAULT} * / \}error = CvApi GetSgName(fd, SG GETNAME, &sg, junkbuf);
      }
      else {
            error = CvApi GetSqName(fd, SG GETNAME, &sq, sqbuf);
 }
      if (error)
           return error;
     printf("Stripe group name for sg '%d' : <%s>\n", sq, sgbuf);
     return error;
\}* PURPOSE<br>* Set t
      Set the read hole fail option for a file
  */
int
SetRDHoleFail(int f_fd)
      int error = 0;
     error = CvApi SetRdHoleFail(f fd);
      if (error) {
           return error;
 }
     printf("File now in read hole fail mode\langle n" \rangle;
return error;<br>}
/* 
 * PURPOSE<br>* Clear
      Clear the read hole fail option for a file
  */
int
ClearRDHoleFail(int f fd)
{ 
      int error = 0;
     error = CvApi ClearRdHoleFail(f fd);
      if (error) {
           return error;
 }
      printf("File cleared from read hole fail mode\n");
```

```
 return error;
} 
  /* 
 * PURPOSE<br>* Retri
     Retrieve the version info
  */
int
GetVersionInfo(int f fd)
{ 
     int error = 0;
     VerInfoReply_tverinfo;
    error = CvApi GetVerInfo(f fd, &verinfo);
    if (error) \cdot return error;
 }
    printf("Version string:\n %s \n", verinfo.vr version);
printf("Build string:\overline{\ }n %s \n\overline{\ }n", verinfo.vr build);
printf("Date string:\n %s \n", verinfo.vr creationdate);
     printf("External API version: %d\n", verinfo.vr_apiversion);
     return error;
} 
int
SetQuota(int f fd, char *f quotaname)
{
     int error;
    error = CvApi SetQuota(f fd, QUOTA TYPE USER, f quotaname,
        (uint64\ \overline{t})\overline{1}2000000, (\overline{u}int64\ \overline{t})10000000, 60);
     return(error); 
}
int
GetQuota(int f fd, char *f quotaname)
\{ int error;
     GetQuotaReply_t qrep;
    error = CvApi GetQuota(f fd, QUOTA TYPE USER, f quotaname, &qrep);
     if (!error) {
       printf("GetQuota results for s:\n", f quotaname);
       printf("hardlimit = \llbracket \cdot \rrbracket", qrep.gr hardlimit);
       printf("softlimit = %11d\nu", qrep.gr_softlimit);printf("cursize = \elllld\n", qrep.gr<sup>_</sup>cursize);
       printf("timelimit = %u\n", qrep.gr_timelimit);
       printf("timeout = \nu \in \mathbb{R}", qrep.gr timeout);
 }
     return(error); 
}
int
SetFileSize(int f fd, uint64 t f len)
{
     int error;
    error = CvApi SetFileSize(f fd, f len);
     return(error);
}
/*
  * PURPOSE
  * New Alloc space call
  */
int
VerifyAlloc(
```

```
int f fd,
    char *f<sup>-filename</sup>,
    uint64_t f_{\text{offset}},<br>uint64_t f_{\text{nbytes}},
                 fnbytes,
    uint32^{-}t f<sup>-flags)</sup>
{
    uint64 t offset, nbytes;
     int error = 0;
     offset = f_offset;
    nbytes = f^-nbytes;
    if (Verbose)
         printf("Allocating space in '%s' " ARG64D " bytes at offset "
                 ARG64D " (flags 0x8X\n\n\frac{f_1}{n\cdot f_1}, f filename, nbytes, offset, f flags);
 }
    error = CvApi VerifyAlloc(f fd, offset, nbytes, f flags);
    if (error) \cdot return error;
 }
     if (Verbose) {
         printf( ARG64D " bytes starting at offset " ARG64D " are allocated\n",
                  nbytes, offset);
     }
     return error;
}
/*
  * PURPOSE
  Extract a value from the command line
  */
uint64_t
GetVal(
     char *f_arg)
{
    uint64 tval = 0;
    val = strb1(f arg, NULL, 0); if (strrchr(f_arg, 'k'))
       val * = 1024; else if (strrchr(f_arg, 'm'))
       val * = (1024 \times 1024);
 else if (strrchr(f_arg, 'g'))
   val *= (1024 \times 1024 \times 1024);
     return val;
}
int
main(argc, argv)
int argc;
char *argv[];
{
    char *filename, *cp;<br>char *sqname = NUI
                *sqname = NULL;
     int c, error = 0;
     int fd;
    uint32 t flags = 0;
    uint32 t sg = 0;
    uint64 t offset, nbytes, affinity, size;
     int AllocFlag, ExtentFlag, PunchFlag, StatFlag, InfoFlag;
```

```
 int GetAffFlag, SetAffFlag, PhysFlag, ConcFlag, NoConcFlag;
     int SgNameFlag, SgOrdinalFlag, SetRDHoleFlag, ClearRDHoleFlag;
     int GetQuotaFlag, SetQuotaFlag, DiskFlag, PerfectFlag;
            StatPlusFlag, SetFileSizeFlag, StatFsFlag;
     int VerifyAllocFlag, SetPerfectFitFlag;
    char *quotauser = NULL;
    int offset set, nbytes set, size set;
     int openflags, VersFlag, LoadExtFlag, WaitFlag, OpenStatFlag;
    char waitbuf[4];
   Progname = \arg v[0];
    if ((cp = structhr(Progname, '/')) := NULL)Progname = cp + 1;
   AllocFlag = ExtentFlag = PunchFlag = StatFlag = InfoFlag = 0; PhysFlag = GetAffFlag = SetAffFlag = ConcFlag = NoConcFlag = 0;
   SgNameFlag = SgOrdinalFlag = SetRDHoleFlag = ClearRDHoleFlag = 0;GetQuotaFlag = SetQuotaFlag = DiskFlag = PerfectFlag = SetFileSizeFlag = 0;
   VersFlag = LoadExtFlaq = WaitFlag = OpenStatFlag = StatPlusFlag = 0; StatFsFlag = VerifyAllocFlag = SetPerfectFitFlag = 0;
   size set = offset set = nbytes set = 0;
   affinity = offset = nbytes = 0; while ((c = getopt(argc, argv, "ABbCcD:EFfG:g:I:LOPpQ:q:RrSTa:lN:n:o:svVwxYyZz:"))
          != EOF)
     {
      switch (c) {
      case 'A':
           AllocFlag = 1;
           break;
      case 'B':
          StatFsFlag = 1; break;
      case 'b':
          flags | = ALLOC SETSIZE;
           break;
      case 'C':
          ConcFlaq = 1; break;
      case 'c':
          NoConceptlag = 1; break;
      case 'D':
          DiskFlag = 1; sg = strtoul(optarg, NULL, 0);
           break;
      case 'E':
          ExtentFlaq = 1;
           break;
      case 'F':
          SetAffFlag = 1; break;
      case 'f':
          GetAffFlag = 1; break;
      case 'G':
           SgOrdinalFlag = 1;
          sq = strtoul(optarq, NULL, 0);
```

```
 break;
case 'g':
     SgNameFlag = 1;
    square = optarg; break;
case 'I':
    InfoFlaq = 1; sg = strtoul(optarg, NULL, 0);
     break;
case 'L':
    PhysFlag = 1; break;
case 'O':
     OpenStatFlag = 1;
     break;
case 'P':
     PunchFlag = 1;
     break;
case 'p':
    PerfectFlaq = 1;
     break;
case 'R':
     SetRDHoleFlag = 1;
     break;
case 'r':
     ClearRDHoleFlag = 1;
     break;
case 'S':
    StatFlag = 1; break;
case 'T':
    StatPlusFlag = 1; break;
case 'a':
     /*
      * It is important to remember that affinities are
      * ASCII strings, so we have to special case '0'
      */
         if (strlen(optarg) > 8) {
              fprintf(stderr, "The affinity type (-a) argument must be "
              "eight characters or less.");
        Usage();
exit(2):
 }
    if ((\text{strlen}(\text{optarg}) == 1) \& ( \text{optarg}[0] == '0'))affinity = 0;
     } else {
              strncpy((char*)&affinity, optarg, strlen(optarg));
 }
    flags = ALLOC AFFINITY;
     break;
case 'l':
    flags | = ALLOC LOAD EXT;
     break;
case 'n':
         nbytes = GetVal(optarg);
    nbytes set = 1;
```

```
 break;
  case 'N':
       flags | = ALLOC KEEPSIZE;
       nbytes = GetVa\overline{1}(optarg);
       nbytes set = 1; break;
  case 'o':
            offset = GetVal(optarg);
       offset set = 1;flags \overline{ } = ALLOC OFFSET;
        break;
  case 'Q':
        quotauser = optarg;
        SetQuotaFlag++;
        break;
  case 'q':
        quotauser = optarg;
        GetQuotaFlag++;
        break;
  case 's':
        flags |= ALLOC_STRIPE_ALIGN;
        break;
  case 't':
        flags |= ALLOC_PERFECTFIT;
        break;
  case 'v':
       Verbose = 1; break;
  case 'V':
        VersFlag = 1;
        break;
  case 'w':
                WaitFlag = 1; break;
            case 'x':
               LoadExtFlaq = 1;
                break;
  case 'Y':
        VerifyAllocFlag = 1;
        break;
            case 'y':
                SetPerfectFitFlag = 1;
                break;
  case 'z':
            size = GetVal(optarg);
       size set = 1; break;
   case 'Z':
        SetFileSizeFlag = 1;
       break;
  case '?':
  default:
       Usage();
   \{ exit(2);
if ((argc - optind) < 1) {
```
}

```
fprintf(stderr, "Must supply filename\n");
      Usage();
      exit(3); }
     filename = argv[optind];
 if (AllocFlag || VerifyAllocFlag || 
 PunchFlag || SetAffFlag || ConcFlag) {
        openflags = O RDWR | O CREAT;
     } else {
        openflags = O_RDONLY;
 }
    if ((fd = open(filename, openflags, 0777)) < 0) {
        error = errno;
        fprintf(stderr, "Can not open filename %s, error '%s' (%d)\n",
             filename, strerror(error), error);
         exit( error);
 }
     if (AllocFlag) {
      /*
        * We used to check for 0 offset and size, but
        * now we default to 0 for the offset, and
        * if the user says alloc zero bytes, we need
        * to verify we return an error
        */
      error = AllocSpace(fd, filename, offset, nbytes, affinity, flags);
       if (error) {
           fprintf(stderr, "Can not alloc " ARG64D " bytes in filename %s, "
                  " error '%s' (%d)\n", nbytes, filename, 
                 strerror(error), error);
          exit(error);
 }
 }
     if (VerifyAllocFlag) {
       error = VerifyAlloc(fd, filename, offset, nbytes, flags);
        if (error)
             fprintf(stderr, "Can not alloc " ARG64D " bytes in filename %s, "
                     " error '%s' (%d)\n", nbytes, filename,
                     strerror(error), error);
             exit(error);
         }
 }
     if (SetPerfectFitFlag) {
        error = TogglePerfectFitStatus(fd, filename);
        if (error)
             fprintf(stderr, "Can not get PerfectFit status for filename %s, "
                    " error '%s' (\frac{2}{3}d)\bar{\nabla}", filename,
                    strerror(error), error);
             exit(error);
 }
 }
     if (PerfectFlag) {
      error = PerfectFitStatus(fd, filename);
      if (error)
           fprintf(stderr, "Can not get PerfectFit status for filename %s, "
                 " error '%s' (%d)\n", filename, 
                 strerror(error), error);
           exit(error);
```

```
 }
 }
     if (PunchFlag) {
       if ((offset set == 0) || (nbytes set == 0)) {
           fprintf(stderr, "Must supply offset and number of bytes\n");
            Usage();
           exit(3);}
       error = PunchHole(fd, filename, offset, nbytes);
 }
     if (ExtentFlag) {
        error = GetExtList(fd);
        if (error) {
          fprintf(stderr, "Can not get extent list for file '%s'"
                 " error '%s' (%d)\n", filename, 
                strerror(error), error);
          exit(error);
        }
   }
   if (SetFileSizeFlag) {
      if (size set == 0) \{ fprintf(stderr, "Must supply size\n");
          Usage();
          exit(3);}
      error = SetFileSize(fd, size);
      if (error) {
          fprintf(stderr, "Can not set size of "ARG64D" for file '%s'"
                  " error '%s' (%d)\n", size, filename, 
                      strerror(error), error);
          exit(error);
      }
   }
   if (StatFlag) {
      error = StatFile(fd, filename);
      if (error) \cdot fprintf(stderr, "Can not stat file '%s'"
                 " error '%s' (%d)\n", filename, 
                    strerror(error), error);
          exit(error);
      }
 }
   if (StatPlusFlag) {
      error = StatFilePlus(fd, filename);
      if (error) {
            fprintf(stderr, "Can not do \"stat plus\" on file '%s'"
                  " error '%s' (%d)\n", filename, 
                 strerror(error), error);
          exit(error);
      }
    }
    if (StatFsFlag) {
      error = StatFs(fd, filename);
       if (error)
           fprintf(stderr, "Can not do StatFs on file '%s'"
                 " error '%s' (%d)\n", filename, 
                 strerror(error), error);
          exit(error);
```

```
}
    }
    if (OpenStatFlag) {
         error = OpenStatFile(fd, filename);
        if (error)
             fprintf(stderr, "Can not open_stat file '%s'"
                     " error '%s' (\frac{2}{3}d)\overline{n}", filename,
                     strerror(error), error);
             exit(error);
         }
 }
     if (SetAffFlag) {
       if (Verbose) {
           printf("Setting affinity in '%s' to " ARG64X "\n", 
             filename, affinity);
   }
      error = CvApi SetAffinity(fd, affinity);
      if (error)
          fprintf(stderr, "Can not set affinity for file '%s'"
                 " error '%s' (%d)\n", filename, 
                 strerror(error), error);
          exit(error);
      }
 }
     if (GetAffFlag) {
      error = GetAffinity(fd, filename);
      if (error)
            fprintf(stderr, "Can not get affinity for file '%s'"
                 " error '%s' (%d)\n", filename, 
               strerror(error), error);
            exit(error);
      }
 }
     if (PhysFlag) {
       if (offset set == 0) {
           fprint\overline{f}(stderr, "Must supply offset \n");
           Usage();
          exit(3);}
      error = GetPhysLoc(fd, filename, offset);
      if (error)
            fprintf(stderr, "Can not get physical location for file '%s'"
                 " error '%s' (%d)\n", filename, 
               strerror(error), error);
            exit(error);
       }
 }
     if (ConcFlag) {
      error = ConcWrite(fd, filename);
      if (error) \cdot fprintf(stderr, "Can not perform concurrent writes for file '%s'"
                 " error '%s' (%d)\n", filename, 
                strerror(error), error);
            exit(error);
       }
 }
     if (NoConcFlag) {
        error = NoConcWrite(fd, filename);
```

```
 if (error) {
             fprintf(stderr, "Can not clear concurrent writes for file '%s'"
                     " error '%s' (%d)\n", filename,
                    strerror(error), error);
             exit(error);
         }
 }
     if (SetQuotaFlag) {
      error = SetQuota(fd, quotauser);
      if (error)
          fprintf(stderr, "Cannot set quota for user ss, error = d\n",
                quotauser, error);
           exit(error);
      } else {
           printf("Quota for %s successfully set\n", quotauser);
      }
 }
     if (GetQuotaFlag) {
      error = GetQuota(fd, quotauser);
      if (error)
          fprintf(stderr, "Cannot get quota for user ss, error = d\n",
                quotauser, error);
           exit(error);
      }
 }
     if (InfoFlag) {
      error = SgInfo(fd, sg);
      if (error) {
           fprintf(stderr, "Can not get stripe group info for %d"
                " error '%s' (%d)\n", sg,
               strerror(error), error);
           exit(error);
      }
 }
     if (DiskFlag) {
      error = DiskInfo(fd, sq);if (error) {
           fprintf(stderr, "Can not get disk info for stripe group %d"
                " error '%s' (%d)\n", sg,
               strerror(error), error);
           exit(error);
      }
 }
     if (SgNameFlag) {
      error = SgOrdinal(fd, sgname);
      if (error) {
           fprintf(stderr, "Can not get stripe group ordinal for %s"
                " error '%s' (%d)\n", sgname,
               strerror(error), error);
           exit(error);
      }
 }
     if (SgOrdinalFlag) {
      error = SqName(fd, sq);if (error)
           fprintf(stderr, "Can not get stripe group name for %d"
                " error '%s' (%d)\n", sg,
                strerror(error), error);
```

```
 exit(error);
      }
 }
     if (SetRDHoleFlag) {
        error = SetRDHoleFail(fd);
        if (error)
             fprintf(stderr, "Can not set RD Hole Fail for file '%s'"
                     " error '%s' (%d)\n", filename,
                    strerror(error), error);
             exit(error);
         }
 }
     if (ClearRDHoleFlag) {
       error = ClearRDHoleFail(fd);
        if (error) {
             fprintf(stderr, "Can not clear RD Hole fail for file '%s'"
                     " error '%s' (%d)\n", filename,
                     strerror(error), error);
             exit(error);
         }
 }
     if (VersFlag) {
         error = GetVersionInfo(fd);
         if (error) {
             fprintf(stderr, "Can not retrieve version info "
                     " error '%s' (%d)\n", 
                     strerror(error), error);
             exit(error);
         }
 }
     if (LoadExtFlag) {
       error = LoadExtents(fd, filename, offset, nbytes);
      if (error) \cdot fprintf(stderr, "Can not load " ARG64D " bytes in filename %s, "
                 " error '%s' (%d)\n", nbytes, filename, 
               strerror(error), error);
           exit(error);
       }
 }
     if (WaitFlag) {
      printf("Waiting, press return to continue...\n");
      fflush(stdout);
      (void)fgets(waitbuf, sizeof(waitbuf), stdin);
     }
    return 0 ;
```
}

## Appendix B Storage Manager API Example

This appendix contains examples showing how to run a test program for the GetFileAttribute API. Included are two C++ files and two makefiles (one file each for Linux and Solaris platforms). The difference between the two C++ files is that one file is for running the test program via the XML interface. All examples in this appendix apply only to the Storage Manger APIs, not the File System APIs.

The makefiles are designed to work with the C++ files. Put the C++ source files and the makefile appropriate to your operating system into the same directory and then run the make command to create executable binaries. (The makefiles and C++ files can be found in the directory /usr/ adic/SNAPI/examples.)

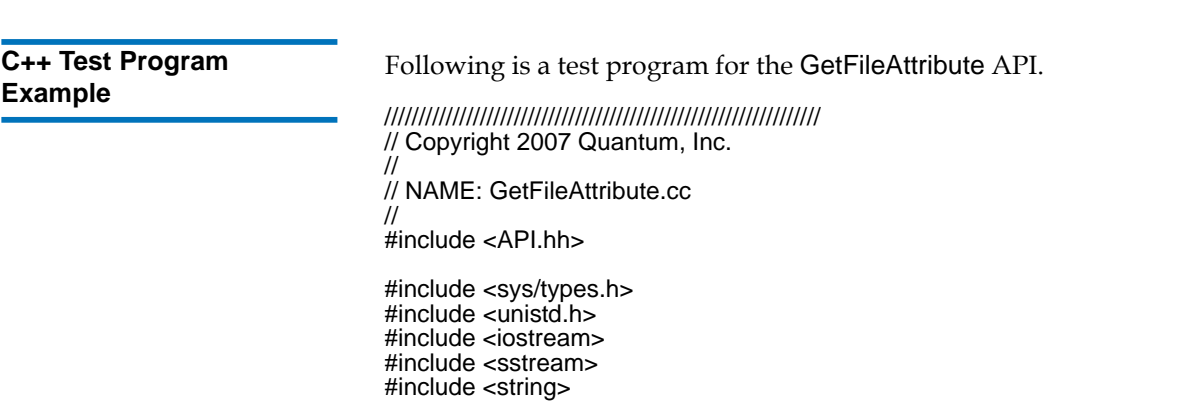

```
using namespace std;
using namespace Quantum::SNAPI;
int
main()
  Status status;
  try
 {
    // Create object for requesting file attributes.
    GetFileAttribute getFileAttrReq("/snfs/testFile.dat");
    // Send request to the server and get overall request status code.
    // Note: This method may throw exceptions (see catch block below).
    status = getFileAttrReq.process();
    // Check the returned status code.
    if (status.getCode() != SUCCESS)
\{ cout << "StatusCode: " << status.getCodeAsString() << endl;
      cout << "Description: " << status.getDescription() << endl;
      cout << "LocalStatus.StatusCode: " << 
           getFileAttrReq.getLocalStatus().getCodeAsString() << endl;
      cout << "LocalStatus.Description: " << 
           getFileAttrReq.getLocalStatus().getDescription() << endl;
 }
    else
    {
      // Get the requested data.
     FileInfo fileInfo = getFileAttrReq.getFileInfo(); cout << "FileName: " << fileInfo.getFileName() << endl;
                             " << fileInfo.getLocationAsString() << endl;
     cout << "Existing Copies: " << fileInfo.getNumberOfExistingCopies() << endl;
      cout << "Target Copies: " << fileInfo.getNumberOfTargetCopies() << endl;
      MediaList media = fileInfo.getMedia();
     for (int i=0; i<media.size(); i++)
\{ cout << "Media ID: " << media[i] << endl;
 }
    }
 }
   catch (SnException& exception)
 {
    switch (exception.getCode())
\{ case SUBFAILURE:
      case FAILURE:
      case SYNTAXERROR:
      default:
\{ cout << "Exception code: " << exception.what() << endl;
        cout << "Exception detail: " << exception.getDetail() << endl;
```
{

 } break; } } catch (...) { cout << "Caught unknown exception." << endl; } return status.getCode(); } **C++ XML Interface Test Program Example** 2 Following is a test program for the GetFileAttribute API run from the XML interface. //////////////////////////////////////////////////////////////// // Copyright 2007 Quantum, Inc. // // NAME: GetFileAttributeXML.cc // #include <API.hh> #include <sys/types.h> #include <unistd.h> #include <iostream> #include <sstream> #include <string> using namespace std; using namespace Quantum::SNAPI; int main() { Status status; // Initialize input command in XML format. XML xmlIn("<?xml version=\"1.0\"?>" "<COMMAND name=\"GetFileAttribute\">" "<ARGUMENT name=\"fileName\" value=\"/snfs/testFile.dat\"/>" "</COMMAND>"); XML xmlOut; try { // Perform the request. status = doXML(xmlIn, xmlOut); } catch (SnException& excptn) { cerr << "Exception code: " << excptn.what() << endl;

```
 cerr << "Exception detail: " << excptn.getDetail() << endl;
                                         status = excptn.getCode();
                                       }
                                       // Stream the results to standard out.
                                       cout << xmlOut << endl;
                                       return status.getCode();
                                    }
Makefile Example for 
Linux Platforms
                                    Following is a makefile example for Linux platforms. 
                                    ###########################################################
                                    # Copyright 2005-2007 Quantum Corporation.
                                    #
                                    # This makefile works on Linux platforms. It looks for libraries and 
                                    # headers under /usr/adic/SNAPI/. Use it with the two source files 
                                    # listed below.
                                    #
                                    # GetFileAttribute.cc
                                    # GetFileAttributeXML.cc
                                    #
                                    # Just rename this file as "makefile" and run "make all".
                                    #
                                    ###########################################################
                                    BASEPATH = /usr/adic/SNAPI
                                    # Libraries for linking
                                    LIBSSHARED = -L${BASEPATH}/lib -lsnapi -lpthread
                                    LIBSSTATIC = -L${BASEPATH}/lib/static -lsnapi -lpthread
                                    # Set this to the location of your g++ compiler.
                                    CC =/usr/bin/g++
                                    all: getFileAttribute.dynamic getFileAttribute.static\
                                       getFileAttributeXML.dynamic getFileAttributeXML.static
                                    getFileAttribute.dynamic: getFileAttribute.o
                                       $(CC) -Wl,-rpath,${BASEPATH}/lib -o $@ getFileAttribute.o ${LIBSSHARED}
                                    getFileAttribute.static: getFileAttribute.o
                                       $(CC) -o $@ getFileAttribute.o ${LIBSSTATIC}
                                    getFileAttribute.o: GetFileAttribute.cc
                                       ${CC} -I${BASEPATH}/inc -c $< -o $@
```

```
getFileAttributeXML.dynamic: getFileAttributeXML.o
   $(CC) -Wl,-rpath,${BASEPATH}/lib -o $@ getFileAttributeXML.o ${LIBSSHARED}
```
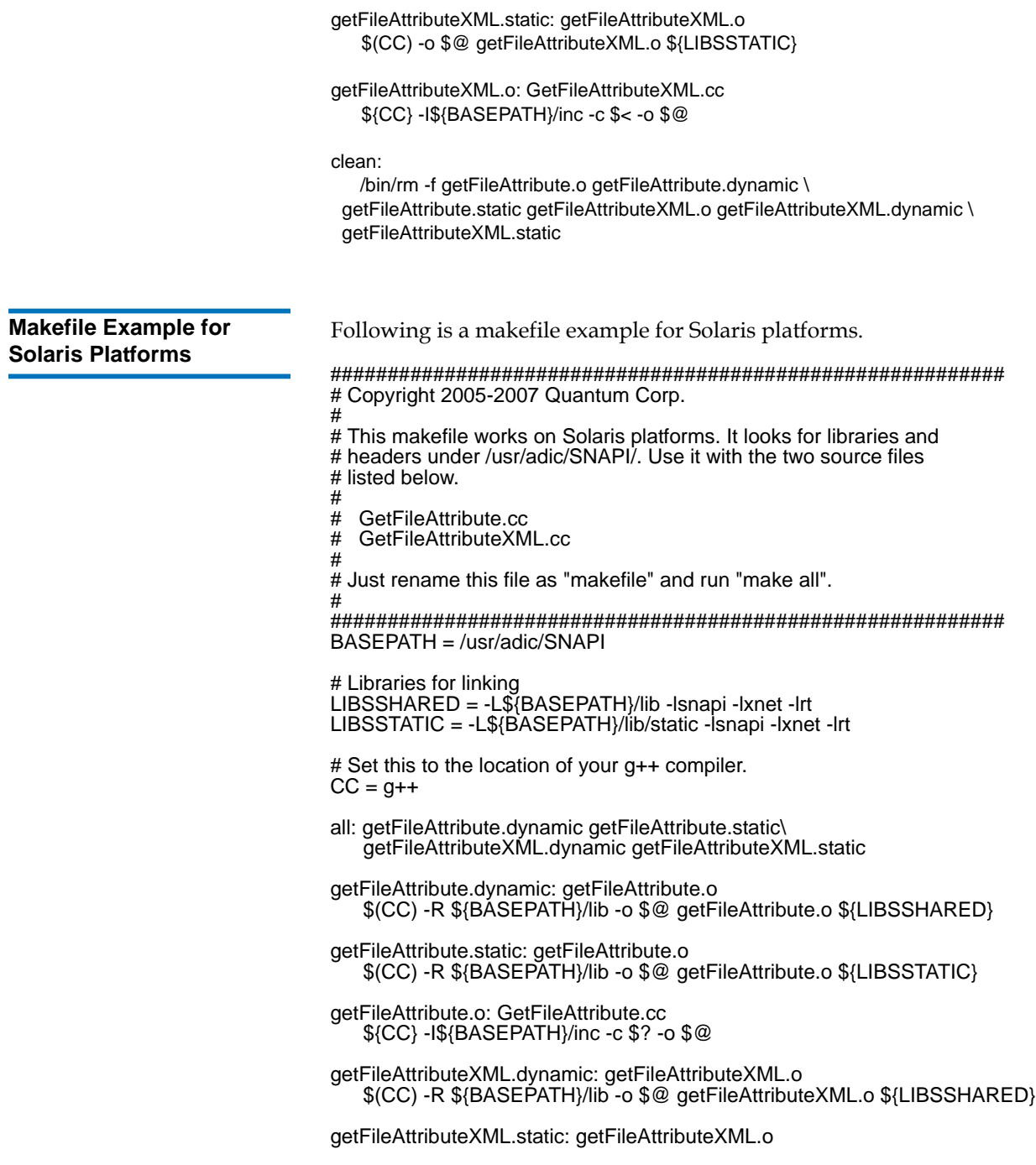

\$(CC) -R \${BASEPATH}/lib -o \$@ getFileAttributeXML.o \${LIBSSTATIC}

getFileAttributeXML.o: GetFileAttributeXML.cc \${CC} -I\${BASEPATH}/inc -c \$? -o \$@

clean:

/bin/rm -f getFileAttribute.o getFileAttribute.dynamic \

getFileAttribute.static getFileAttributeXML.o getFileAttributeXML.dynamic \ getFileAttributeXML.static